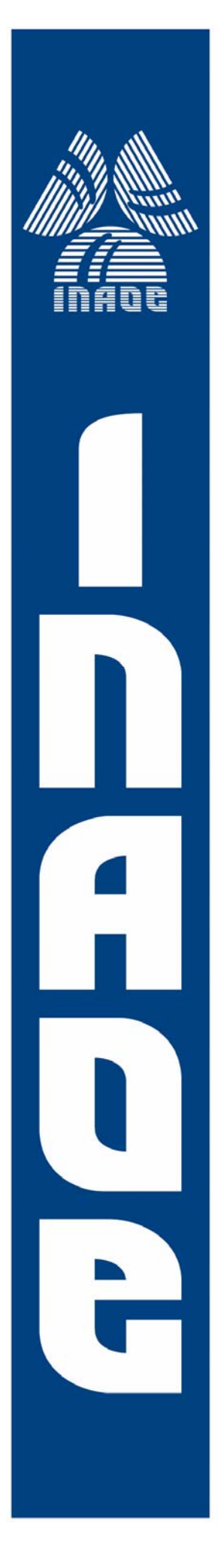

# **SIMULADOR PARA POSICIONAMIENTO INALÁMBRICO EN INTERIORES**

por

# **Jorge Alberto Seseña Osorio**

Tesis sometida como requisito parcial para obtener el grado de

# **MAESTRO EN CIENCIAS EN LA ESPECIALIDAD DE ELECTRÓNICA**

en el

# **Instituto Nacional de Astrofísica, Óptica y Electrónica**

Febrero 2009 Tonantzintla, Puebla

Supervisada por:

# **Dr. Rogerio Enríquez Caldera Investigador titular del INAOE**

# **©INAOE 2009**

El autor otorga al INAOE el permiso de reproducir y distribuir copias en su totalidad o en partes de esta tesis

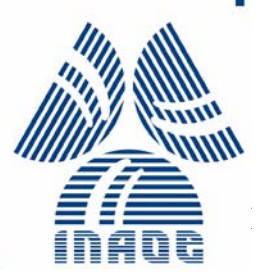

## **Resumen**

El tema de localización es un área de investigación que reúne distintas disciplinas de la ciencia, como resultado de esto en los últimos años el concepto de servicios conscientes del contexto han cobrado una gran importancia. Distintas investigaciones en localización se desarrollan dividiéndose principalmente por el tipo de entorno ya sea exterior o interior. Esta tesis trató precisamente la localización en interiores. Para brindar el servicio de localización en interiores existen diferentes métodos de posicionamiento y uno de los principales es el denominado "fingerprinting".

El objetivo de esta tesis fue diseñar un simulador que utilizó el método de posicionamiento "fingerprinting" para obtener la posición estimada y poder analizar los resultados. El simulador fue programado en MATLAB por lo que se obtuvo una interfaz grafica de usuario GUI. La interfaz grafica de usuario GUI contó con la característica de poder cambiar los parámetros de propagación del ambiente así como los del sistema. Una de las características principales del simulador fue la de guardar resultados para un análisis posterior. La forma física del ambiente fue un cuadrado en la cual el objetivo pudo realizar cualquier tipo de movimiento.

También se propuso el uso de un filtro MA para reducir el error de posición. Los sistemas de localización en interiores que utilizan "fingerprinting" son afectados en sus resultados si hay un ambiente cambiante.

Se realizaron diferentes pruebas al simulador que consistieron en aplicar distintos movimientos del objetivo bajo diferentes circunstancias. Con las pruebas se pudo apreciar el buen funcionamiento del simulador e incluso el simulador ayudo a identificar de mejor manera el orden del filtro MA.

I

# **Abstract**

The topic of location is a research area gathering different disciplines of science, as a result of this in the last years the concept context aware services have won a major importance. Different researches in localization are developed mainly divided by the kind of environment. The environment can be outdoor or indoor and this thesis worked with the latter. To give the service of indoor localization there are different positioning methods, this thesis used a method called fingerprinting.

The scope of this thesis was to design a simulator that used the fingerprinting method to obtain the estimated position and to analyze the results. The simulator was programmed in MATLAB, therefore a graphic user interface -GUI- was obtained. The GUI had characteristics such as changing the parameters of wave propagation and the system characteristics. One of the main features was saving the simulations results for posterior analysis. The physical form of the environment was a square within of which the target was able to do any movement.

Furthermore, a MA filter (Moving Average) was proposed in order to reduce the position error. The reason for this is because the indoor location systems that use fingerprinting are affected in their results in the presence of a changing environment.

 Different tests were made in the simulator, they consisted in applying different target movements under diverse circumstances. With these tests we observed a good operation of the simulator. The simulator even helped to identify in a better way the order of the MA filter.

# **Agradecimientos**

Agradezco a dios por todo lo que tuve, tengo y tendré, gracias señor.

Al Concejo Nacional de Ciencia y Tecnología por el apoyo brindado durante mis estudios de maestría.

 A mis padres, quienes siempre me han apoyado en mis proyectos. Por alentarme en seguir en mis estudios a pesar de las adversidades. Gracias por su amor, cariño, consuelo, consejo y ejemplo todo lo que soy es por ustedes.

A mi hermano, me siento orgulloso de ser tu hermano y de haber compartido mi niñez contigo.

A Rosalba por el amor que me das y por permitirme soñar, eres quien alegra mi vida.

A mis tíos por el apoyo que me han dado durante toda mi vida.

Al Doctor Rogerio por tenerme paciencia, darme confianza y ser mi guía en el desarrollo de esta tesis.

A mis amigos David, Francisco y Juan Carlos por su amistad y compañía en esta experiencia.

Al INAOE por permitirme realizar mis estudios de maestría en sus instalaciones.

A cada uno de los doctores con los que tuve el honor de recibir clase, me llevo lo mejor de ustedes.

A cada uno de los miembros del jurado de examen: Dr. Juan Manuel Ramírez Cortés, Dr. Reydezel Torres Torres y Dr. Saúl Eduardo Pomares Hernández por sus aportaciones y correcciones hechas a este trabajo.

# **Índice general**

# **CAPITULO 1**

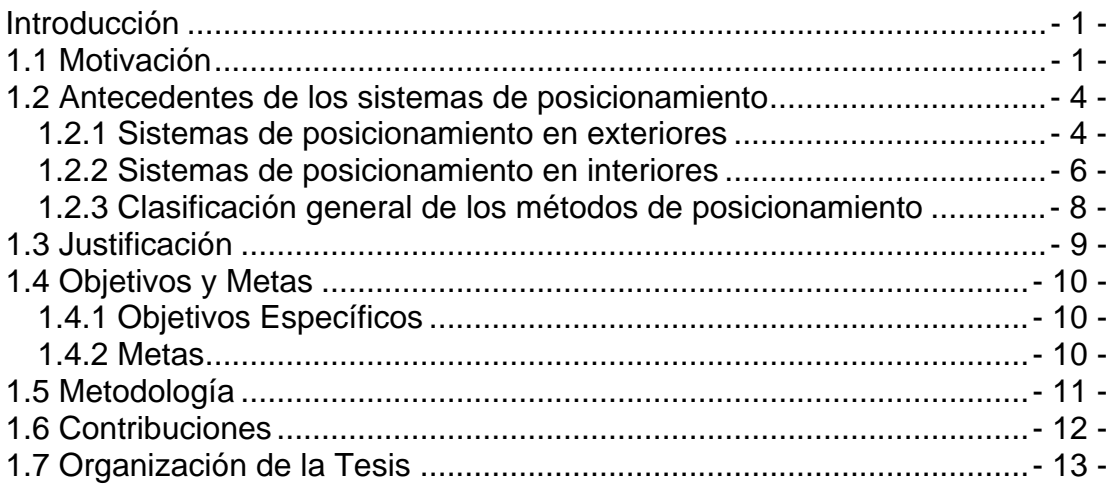

# **CAPITULO 2**

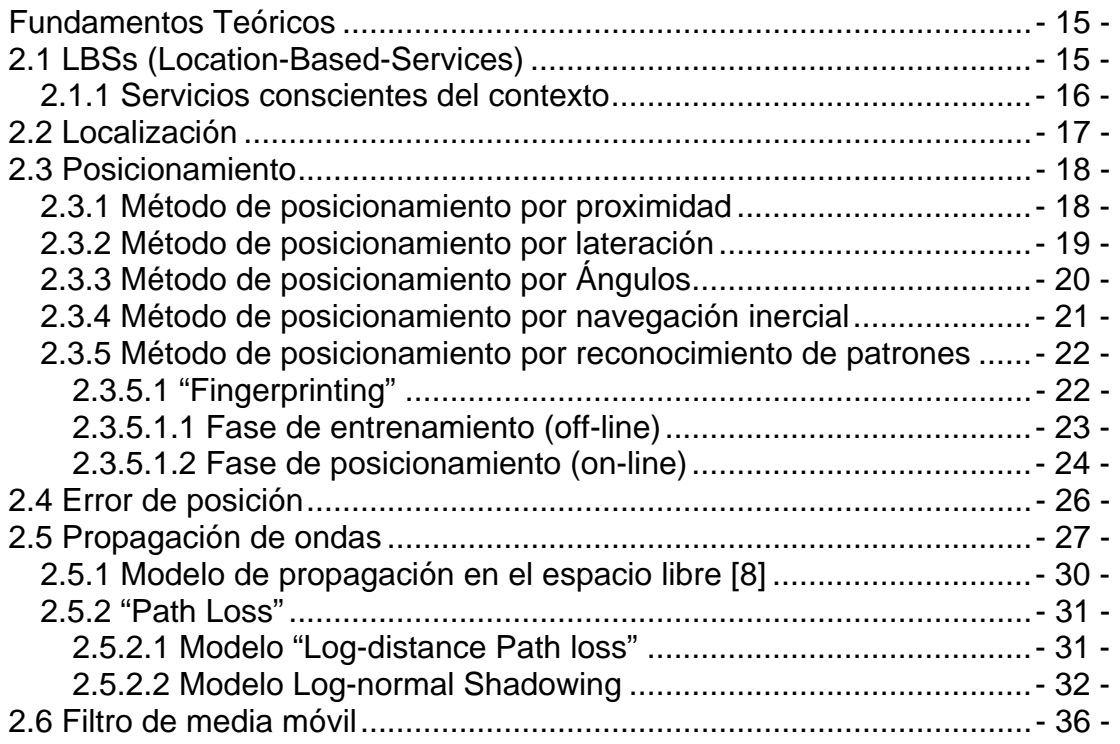

# **CAPITULO 3**

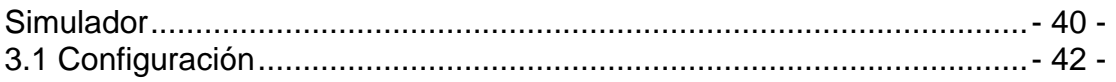

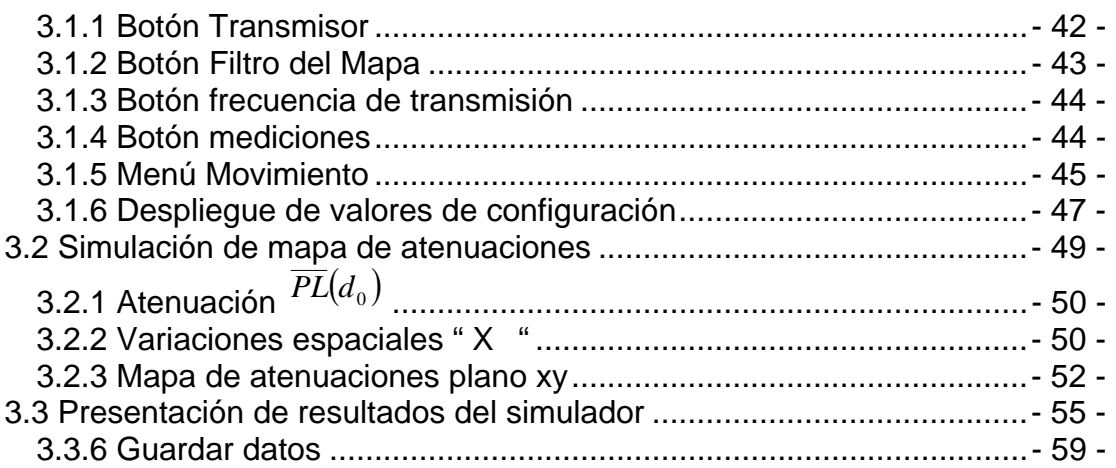

# **CAPITULO 4**

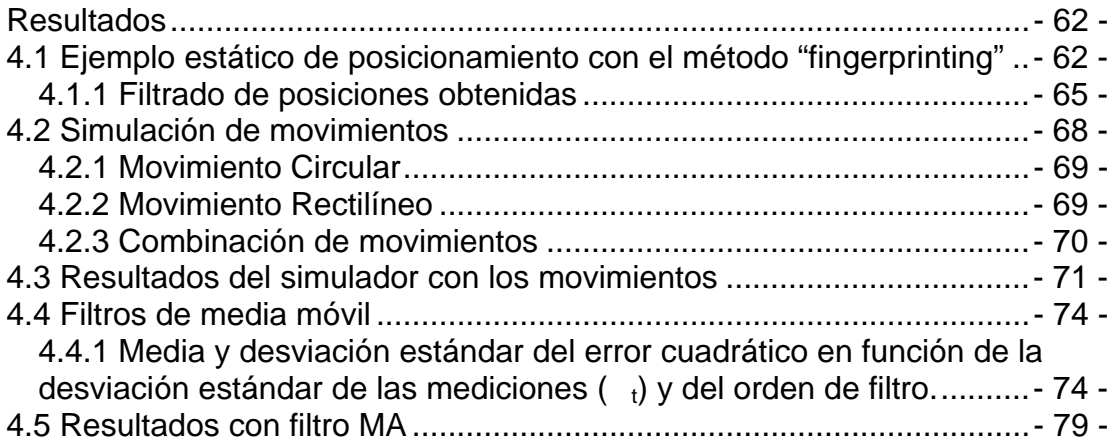

# **CAPITULO 5**

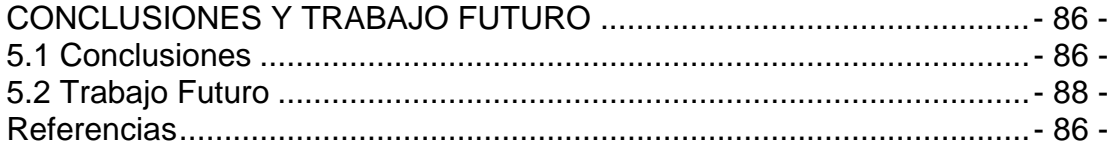

# **Índice de figuras**

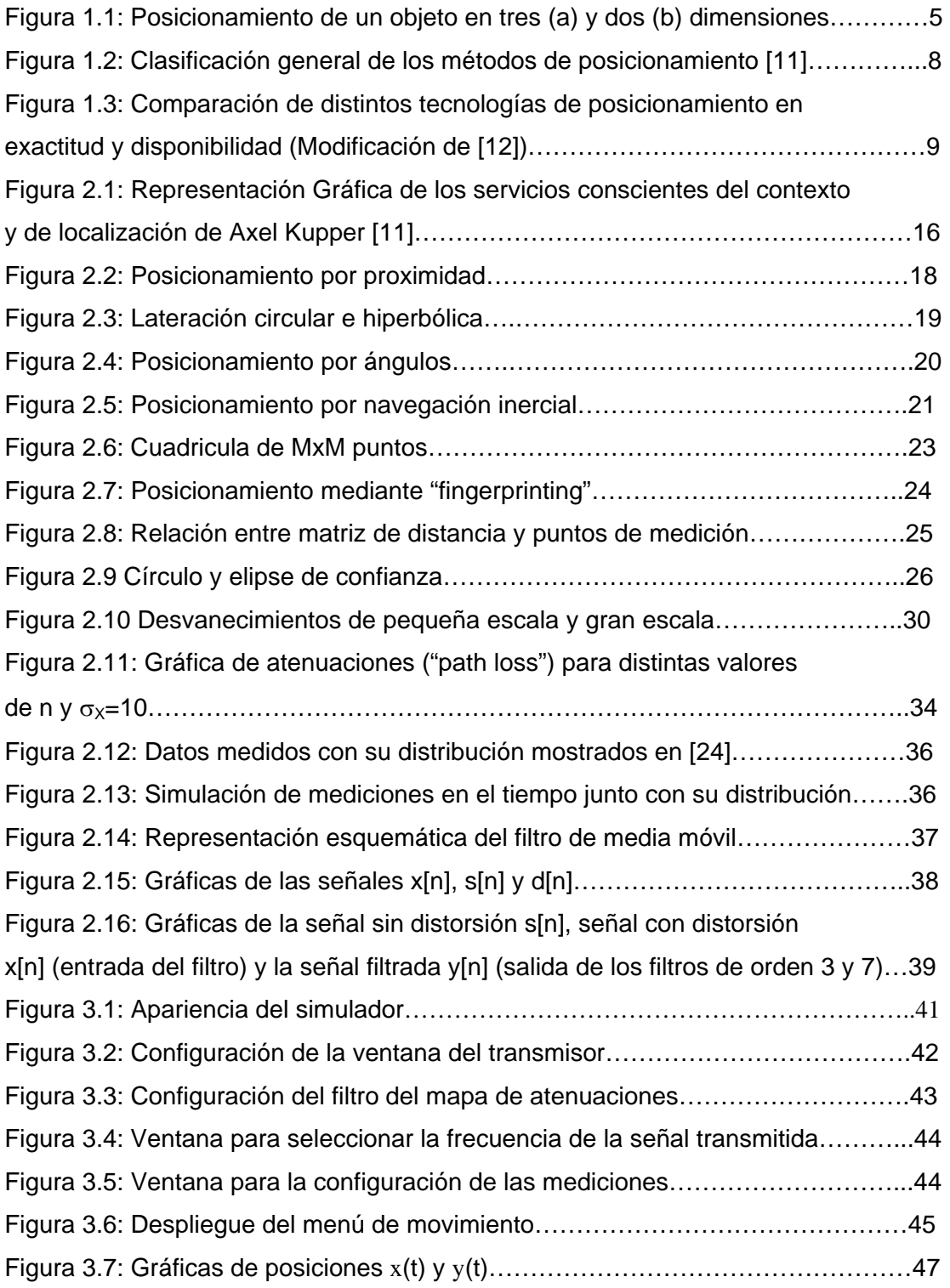

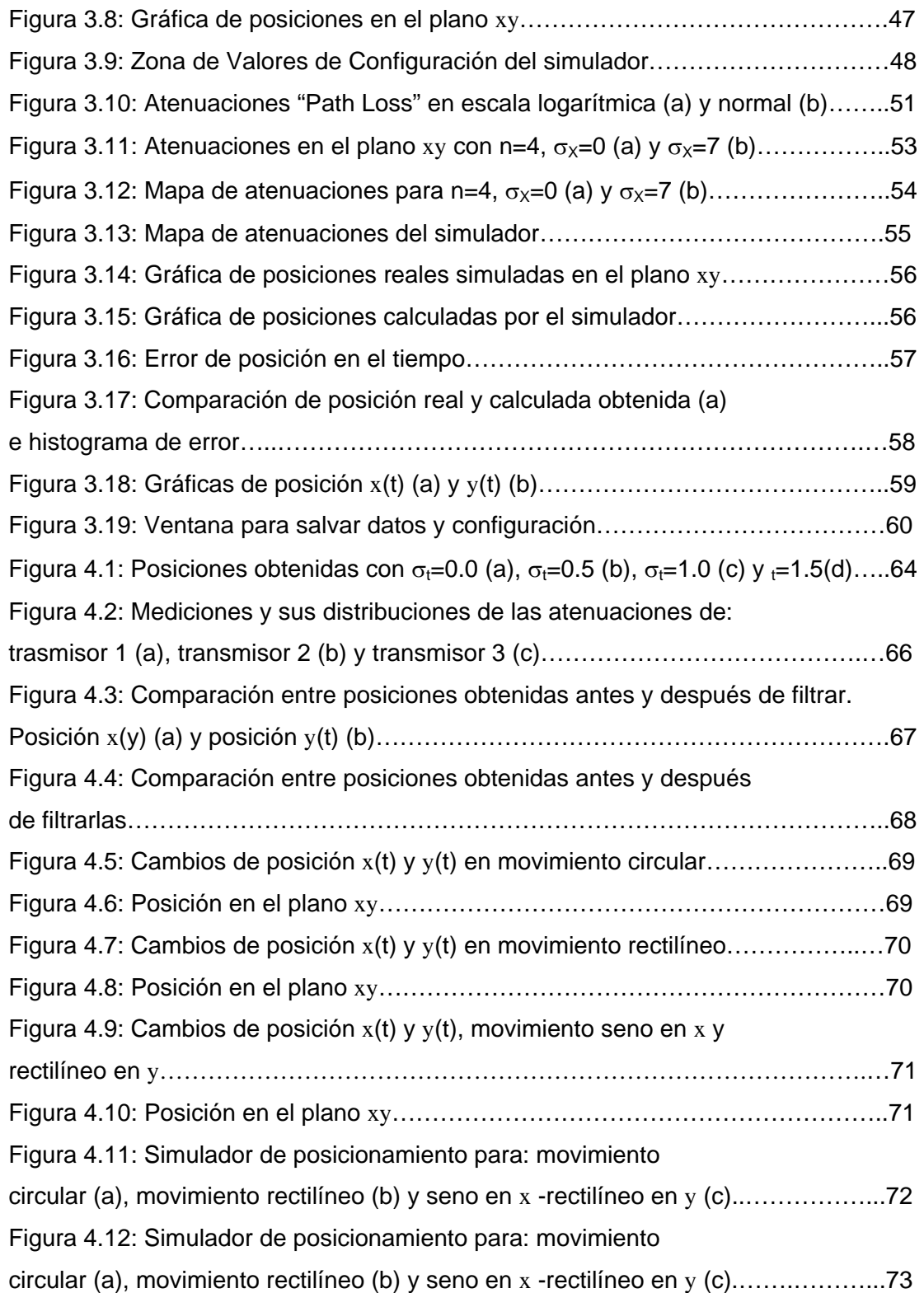

Figura 4.13: Gráficas de la desviación estándar  $\sigma_{e}$  (a) y de la media del error cuadrático (b) en función del orden del filtro MA y de la desviación estándar  $\sigma_t$  de las mediciones (movimiento circular, 0.1 segundos entre posiciones)............75 Figura 4.14: Gráficas de la desviación estándar  $\sigma_e$  (a) y de la media del error cuadrático (b) en función del orden del filtro MA y de la desviación estándar  $\sigma_t$ de las mediciones (movimiento rectilíneo, 0.1 segundos entre posiciones)………...76 Figura 4.15: Gráficas de la desviación estándar  $\sigma_{e}$  (a) y de la media del error cuadrático (b) en función del orden del filtro MA y de la desviación estándar  $\sigma_t$ de las mediciones (movimiento seno en x y rectilíneo en y, 0.1 segundos entre posiciones)……………………………………………………………………………….…76 Figura 4.16: Media y desviación estándar del error cuadrático  $\sigma_e$  en función del orden del filtro para movimiento circular con: 0.1 segundos entre posiciones y σt=1dB……………………………………………………………………………………….77 Figura 4.17: Media y desviación estándar del error cuadrático  $\sigma_e$  en función del orden del filtro para movimiento rectilíneo con: 0.1 segundos entre posiciones y σt=1dB……………………………………………………………………………………….77 Figura 4.18: Media y desviación estándar del error cuadrático  $\sigma_e$  en función del orden del filtro para movimiento seno en x y rectilíneo en y con 0.1 segundo entre posiciones y σt=1dB………………………………………………………………………..78 Figuras 4.19: Posición en plano xy (a), posición  $x(t)$  (b), posición  $y(t)$  (c), e histograma del error cuadrático (d) para el movimiento circular. Gráficas de la izquierda sin aplicar filtro. Gráficas de la derecha con filtro MA de orden 18……….80 Figuras 4.20: Posición en plano xy (a) posición  $x(t)$  (b), posición  $y(t)$  (c), e histograma del error cuadrático (d) para el movimiento rectilíneo. Gráficas de la izquierda sin aplicar filtro. Gráficas de la derecha con filtro MA de orden 22……….82 Figuras 4.21: Posición en plano xy (a), posición x(t) (b), posición y(t) (c), e histograma del error cuadrático (d) para el movimiento seno en x y rectilíneo en y. Gráficas de la izquierda sin aplicar filtro. Gráficas de la derecha con filtro MA de orden 28…………………………………………………………………………………83

# **Índice de tablas**

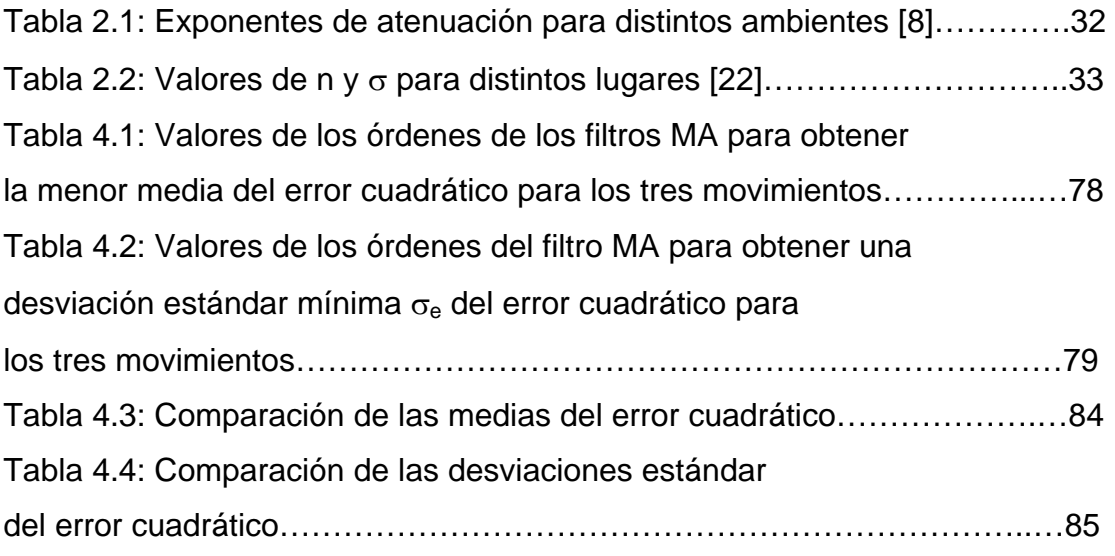

# <span id="page-10-0"></span>**CAPITULO 1**

# **Introducción**

#### **1.1 Motivación**

Se propone diseñar un simulador de posicionamiento debido a la posibilidad que brindará de observar el comportamiento del posicionamiento en interiores bajo distintas circunstancias. La gran cantidad de trabajo que existe en distintas partes del mundo para posicionamiento en interiores se orientan a la disminución del error de posición y a la disminución del costo computacional. Además, están basado en ambientes específicos ya sea oficinas, laboratorios, escuelas, etc., por lo que, limita la investigación del método de posicionamiento. Con el simulador, se podrá generalizar el análisis de posicionamiento en interiores ya que ofrecerá las opciones de variar diferentes parámetros que intervienen tanto en el ambiente como en el sistema.

Los servicios de localización han sido desarrollados en diferentes partes del mundo en distintas direcciones. Por ejemplo: en EUA se impulsan estos servicios de localización con el fin de apoyar los servicios de emergencia (E911), en Europa sucede lo mismo con los servicios de emergencia (E112) y en la región Asía/Pacifico operadoras comerciales están desarrollado aplicaciones que soportan los servicios de localización.

Actualmente el principal representante de los sistemas de posicionamiento es el GPS - Global Positioning System -. Sin embargo, este sistema únicamente funciona en lugares abiertos ya que tiene un pobre desempeño para lugares cerrados o llenos de obstáculos. Por ejemplo, dentro de edificios o zonas urbanas con edificios y árboles.

Existen distintos sistemas de posicionamiento en interiores (en [1] y [2] se da una revisión de dichos sistemas) y que de acuerdo al tipo de señal que utilizan para posicionar el objetivo, puede hacerse una clasificación. El tipo de señal puede ser ultrasónica, óptica o de radio.

 Los sistemas que utilizan señales ultrasónicas consisten en una red de sensores en el área de trabajo y mediante la sincronización de las señales se puede calcular sus tiempos de vuelo y por consiguiente la posición del objetivo.

Algunos sistemas ópticos funcionan bajo el mismo principio que los anteriores, pero utilizando señales ópticas. Por lo tanto son menos exactos ya que se necesitaría un mayor número de sensores para mejorar la exactitud. Otros sistemas utilizan cámaras, lo que implica un alto procesamiento de cómputo y requiere líneas de visión libres de obstáculos y algoritmos robustos.

Finalmente, los sistemas que utilizan las señales de radio aprovechan las características de las ondas electromagnéticas para posicionar el objetivo. Las características que se utilizan con frecuencia son: el tiempo de vuelo de la señal (TOA, TDOA), el ángulo de llegada (AOA) y la potencia de la señal recibida (RSS). Las ventajas que brinda estos sistemas de posicionamiento son: un largo alcance atravesando paredes, bajo número de sensores (incluso se puede utilizar la infraestructura existente de alguna red inalámbrica de comunicaciones) y bajo consumo de potencia.

 En este trabajo nos limitaremos a un sistema de posicionamiento para interiores mediante señales de radio. Y trabajaremos utilizando las pérdidas de potencia (RSS) de las señales provenientes de tres transmisores y detectadas en un receptor.

Como también se ha considerado posicionar un objeto móvil, un punto importante a tomarse en cuenta es el tiempo de actualización del sistema de posicionamiento, es decir cada que tiempo se obtiene la posición del objetivo, esto se hace crítico ya que si el tiempo de actualización es muy lento en comparación con la velocidad del objetivo, se puede llegar a perder parte de su recorrido. Aunado a lo anterior, las variaciones temporales en las RSS que se registran son muy grandes, por lo que las posiciones obtenidas generan un error de posición muy grande.

Cabe mencionar que la mayoría de los sistemas de comunicación inalámbricos están dedicados al servicio de comunicación y no al de localización, sin embargo la infraestructura existente de estos sistemas de comunicación inalámbricos -WLAN, Bluetooth, etc.- hace interesante el poder emplear tal infraestructura para posicionar un objetivo [3] y [4]. Esto se traduce en un problema mayoritariamente de software con costo menor en hardware.

Para poder abordar los puntos anteriores se propone diseñar una herramienta virtual (simulador) que permita observar y analizar el comportamiento del sistema de posicionamiento mediante la variación de algunos parámetros como: el tiempo de actualización, movimientos del objetivo, posiciones de los transmisores, frecuencia de la señal transmitida, características de propagación de atenuaciones y, dado que es un proceso estocástico, una forma de promediar la posición calculada. Por tanto, al concluir esta tesis se tendrá un simulador que permitirá la investigación del posicionamiento en interiores utilizando las perdidas de potencias de la señal bajo diferentes ambientes.

- 3 -

#### <span id="page-13-0"></span>**1.2 Antecedentes de los sistemas de posicionamiento**

Existen distintos sistemas de posicionamiento como se menciona en [1] y [2] y a continuación se nombran algunos de los sistemas de posicionamientos mediante sus clasificaciones.

Una primera clasificación que podemos hacer es de acuerdo al ambiente de trabajo, por lo que podemos clasificarlos en sistemas de localización para ambientes exteriores y sistemas de localización para ambientes interiores. Además, para dar un resultado satisfactorio en cualquier ambiente, han surgido sistemas de localización híbridos [5], los cuales utilizan las ventajas de los dos sistemas de localización. Una segunda clasificación se basa en si se utiliza hardware y software o únicamente software aprovechando alguna infraestructura existente [3], [4].

#### *1.2.1 Sistemas de posicionamiento en exteriores*

El sistema de posicionamiento global GPS es el más común para exteriores, calcula la posición del receptor GPS conociendo las distancias que hay entre el receptor GPS y varios satélites trasmisores. Las distancias se obtienen midiendo los tiempos que tardan en viajar las señales de los satélites transmisores al receptor GPS. Es decir mediante el empleo de la ecuación  $c = d / t$ , donde c es la velocidad de la luz, d es la distancia que hay entre el satélite transmisor y el receptor GPS y t el tiempo que tarda en viajar la señal y por tanto, al conocer éste último, se puede calcular la distancia d.

Para obtener la posición se construye un sistema de ecuaciones no lineales. Para 3 dimensiones el sistema de ecuaciones es de la siguiente forma

$$
(x1 - x0)2 + (y1 - y0)2 + (z1 - z0)2 = d12(x2 - x0)2 + (y2 - y0)2 + (z2 - z0)2 = d22(x3 - x0)2 + (y3 - y0)2 + (z3 - z0)2 = d32(x4 - x0)2 + (y4 - y0)2 + (z4 - z0)2 = d42
$$
\n(1.1)

donde  $(x_i, y_i, z_i)$  son las coordenadas para la posición del i-ésimo satélite,  $(x_0, z_0)$ y<sub>0</sub>, z<sub>0</sub>) son las coordenadas del receptor GPS y d<sub>i</sub> es la distancia entre el iésimo satélite y el receptor GPS. Al resolver el sistema de ecuaciones en forma numérica [6] se obtiene la posición del receptor GPS  $(x_0, y_0, z_0)$  para tres dimensiones. Esto se ilustra en la figura 1.1 donde la solución de la ecuación 1.1 es el punto donde se intersecan los tres círculos para dos dimensiones o las cuatro esferas para tres dimensiones.

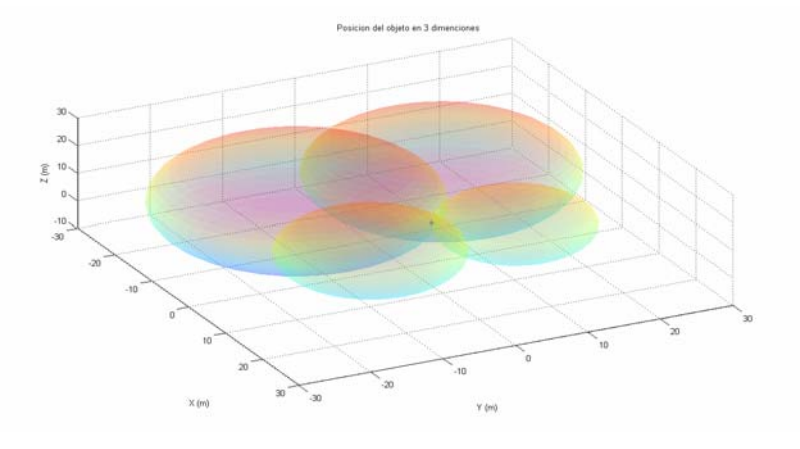

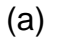

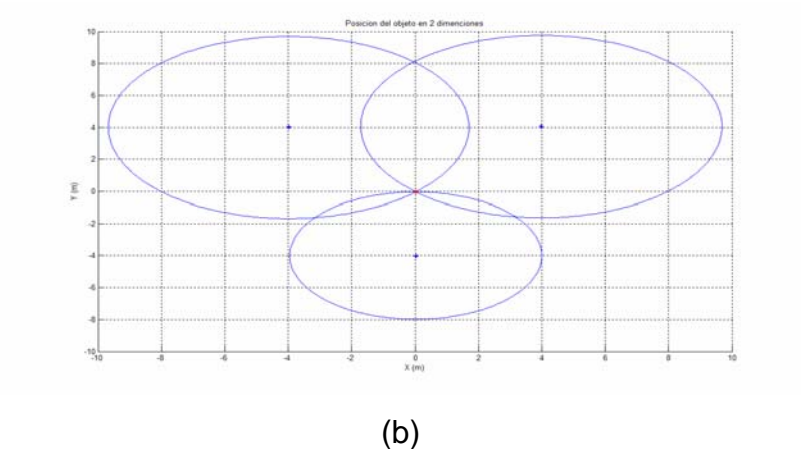

Figura 1.1: Posicionamiento de un objeto en tres (a) y dos (b) dimensiones.

<span id="page-15-0"></span>De acuerdo a la figura 1.1(a), si se emplearan únicamente tres ecuaciones para tres incógnitas se obtendrían dos soluciones (las intersecciones de las tres esferas) pero aun no se estaría seguro de la posición. Es por eso que se usan cuatro ecuaciones en el caso de tres dimensiones para definir así un único punto de intersección (intersección de cuatro esferas como se muestra en la figura 1.1 (a)) y tres ecuaciones en el caso de dos dimensiones (intersección de tres círculos como se muestra en la figura 1.1 (b)) para poder encontrar la solución única.

#### *1.2.2 Sistemas de posicionamiento en interiores*

Los sistemas de posicionamiento en interiores presentan más problemas que los exteriores, ya que no siempre es posible utilizar el método de triangulación que es usado en el GPS.

Una condición que requiere el empleo de triangulación es la existencia de una línea de vista (LOS) sin obstáculos entre el transmisor y receptor ya que de lo contrario, algún objeto entre trasmisor y receptor nos llevara a mediciones erróneas (en el caso del GPS tendríamos un error en el tiempo de viaje de la señal). Lo anterior se debe a los fenómenos de reflexión, dispersión y absorción [8].

 Debido a los fenómenos mencionados y, en muchos casos la usencia total de una LOS, la utilización del método de triangulación en interiores no es factible. Sin embargo existen algunos modelos de propagación de ondas electromagnéticas que se han empleado en la predicción de las perdidas de potencia que hay entre un trasmisor y un receptor [7]. Los modelos están basados en el modelo de libre espacio con algunos ajustes que dependen del lugar donde se aplique [8].

A continuación se presentan algunos de los sistemas de posicionamiento en interiores que han surgido basados únicamente en software:

## Microsft® RADAR

Es un sistema de localización y seguimiento de usuarios de WLAN dentro de edificios, combina mediciones empíricas y señales de modelos de propagación para determinar la localización del usuario. La resolución del sistema es de 2 a 3 metros fue desarrollado por Paramvir Bahl y Venkata N. Padmanabhan en los laboratorios de Microsoft [3].

#### Ekahau Positioning Engine™ o EPE™

 Este software brinda exactitud en localización e información en tiempo real, aprovecha el estándar de redes inalámbricas IEEE802.11 y por tanto, se puede usar cualquier generación o marca de dispositivo. Su operación es mediante el empleo de etiquetas para personas u objetos en una base de datos la cual posteriormente se emplea para posicionar las personas u objetos. La principal característica que muestra es el uso de algoritmos probabilísticos en la obtención de la posición [9].

#### Place Lab

Es un software que permite localizar dispositivos tales como notebooks, PDAs y teléfonos celulares utilizando la detección de fuentes de transmisión de redes inalámbricas como: Access points 802.11, dispositivos fijos Bluetooth y torres celulares GSM. Se ayuda de una base de datos pública construida por personas y organizaciones voluntarias [10].

## <span id="page-17-0"></span>*1.2.3 Clasificación general de los métodos de posicionamiento*

 Una clasificación general de los métodos de posicionamiento según [11] se puede ver en la figura 1.2.

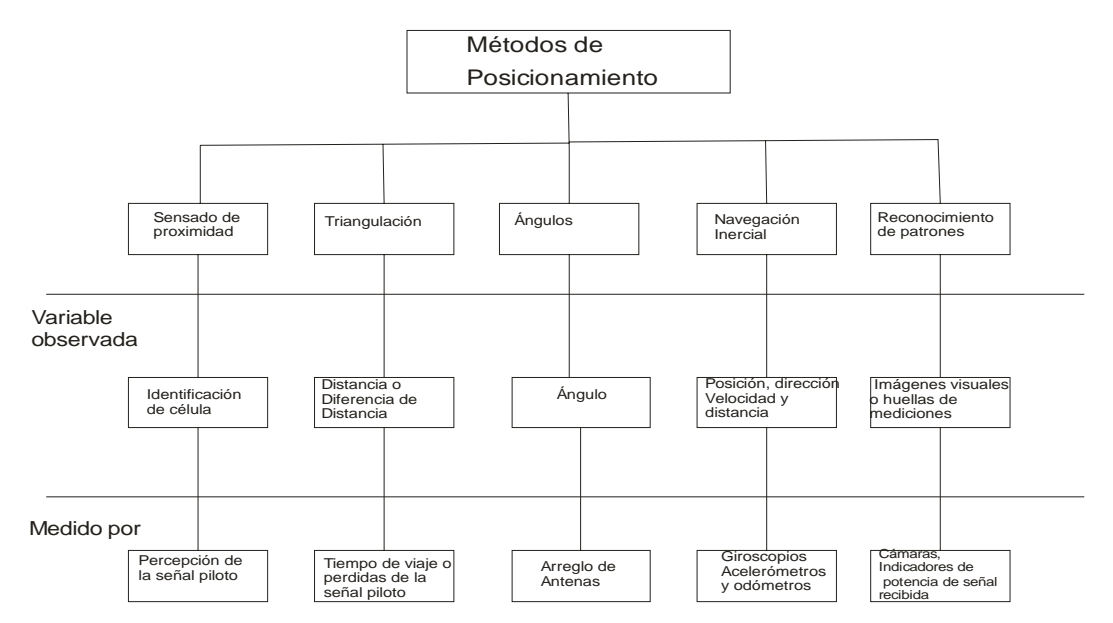

Figura 1.2: Clasificación general de los métodos de posicionamiento [11].

 En esta figura se muestran cinco métodos de posicionamiento, la respectiva variable en la que se basa y el medio de medición.

La figura 1.3 muestra las distintas tecnologías de posicionamiento con sus respectivas características de exactitud y disponibilidad [12].

<span id="page-18-0"></span>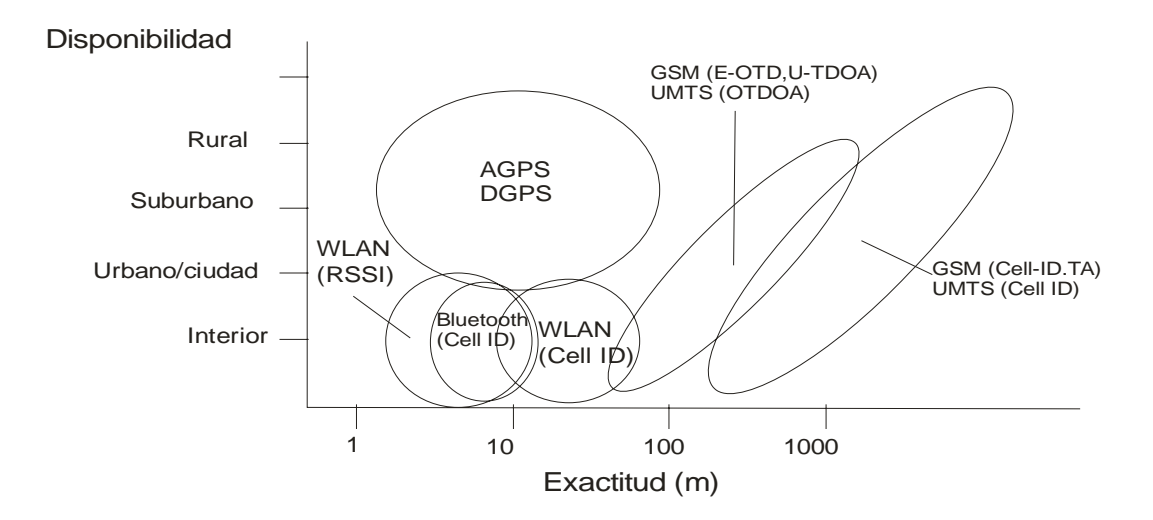

Figura 1.3: Comparación de distintos tecnologías de posicionamiento en exactitud y disponibilidad (Modificación de [12]).

El simulador que se desarrollará en este trabajo utiliza el método de posicionamiento por reconocimiento de patrones *"pattern maching*" según la figura 1.2 y que se basa en señales de radio y una base de datos de mediciones denominada huellas de medición "fingerprinting" que es un tipo de reconocimiento de patrones. Y, en lo que respecta a la figura 1.3 el trabajo se ubica en el área correspondiente a indicadores de potencia de la señal recibida RSSI (Received Signal Strength Indicator).

## **1.3 Justificación**

La mayoría de los trabajos que se han hecho [13], [14], [15], [16], [17], [18] y [19], se han enfocado en el mejoramiento de los algoritmos para la localización o el empleo de nuevos algoritmos con el fin de reducir el error de posición y el costo computacional. Sin embargo estos trabajos están desarrollados para ambientes específicos, si se considera un ambiente distinto se debe realizar nuevamente las mediciones o incluso el diseño del sistema.

<span id="page-19-0"></span>La herramienta virtual que se desarrollara en esta tesis permite probar el sistema de posicionamiento (reconocimiento de patrones) en cualquier ambiente, ya que el software requiere únicamente de la matriz de mediciones (base de datos), las mediciones y el ajuste de parámetros de acuerdo a las condiciones del ambiente.

## **1.4 Objetivos y Metas**

Simular un sistema de posicionamiento en interiores mediante una interfaz Gráfica en MATLAB. El método de posicionamiento utilizado es el de reconocimiento de patrones.

## *1.4.1 Objetivos Específicos*

Se simulará un sistema de posicionamiento para ambientes en interiores, se generaran algunos movimientos del receptor y se obtendrán las trayectorias calculadas por el sistema de localización. Con lo anterior se podrá comparar la trayectoria original con la calculada obteniendo el error que hay entre las dos. Además se variaran distintos parámetros del sistema para observar su impacto en el error.

Dado que la simulación del sistema de localización se hará en MATLAB, el sistema de localización se podrá visualizar en una interfaz Gráfica.

## *1.4.2 Metas*

Obtener una interfaz Gráfica que simule un sistema de posicionamiento en interiores permitiendo el ajuste de parámetros para <span id="page-20-0"></span>distintos ambientes. También mostrara los errores de posición calculados. Reducir el error de posición mediante el empleo de un filtro de media móvil.

## **1.5 Metodología**

En este trabajo se simulará parte de una red inalámbrica para poder probar el método de posicionamiento por reconocimiento de patrones. Por medio del modelo de pérdidas de trayecto ("Path Loss") se simularán las pérdidas de potencias de las señales observadas en el receptor –usuario u objetivo- correspondientes a cada trasmisor. Para fines prácticos nos limitaremos a dos dimensiones por lo que el sistema de localización consistirá de 3 trasmisores y un receptor. Dado que la simulación de perdidas de potencia para una dimensión esta realizada para un rango de 1m a 100m [7], el área de trabajo en el simulador es de 100x100 $m^2$ . En esta área de trabajo el receptor podrá realizar cualquier tipo de movimiento. El área de trabajo no necesariamente debe de ser cuadrada ya que puede ser cualquier otra forma para el entorno de trabajo siempre y cuando se hagan los ajustes necesarios en la matriz de mediciones o base de datos.

El algoritmo que se emplea en la obtención de las coordenadas del receptor es el que compara las mediciones presentes y las medidas almacenadas en una base de datos.

La base de datos consiste en un mapa de mediciones de las pérdidas de potencias que hay entre el receptor y cada transmisor. Los datos se generan mediante el modelo de propagación de pérdidas. Los datos mencionados están repartidos en un área de trabajo discreta, por lo que la posición del receptor se presenta en forma discreta, la separación entre cada punto es la misma en toda el área.

<span id="page-21-0"></span>Se generaran distintas trayectorias del receptor móvil con el fin de comparar el error que existe entre la trayectoria real y la trayectoria calculada por el sistema de posicionamiento.

Todo lo anterior se integrará en una interfaz Gráfica en MATLAB con el fin de poder experimentar los cambios que se presentan en el error de posición al cambiar distintos parámetros del sistema de posicionamiento.

### **1.6 Contribuciones**

El programa generado en MATLAB servirá como una herramienta virtual para la comprensión e investigación de los sistemas de posicionamiento en interiores que utilizan *"fingerprinting"* como método de posicionamiento. Como se menciono en la sección 1.2.3 "fingerprinting" se refiere al método de posicionamiento que utiliza la huella de mediciones (base de datos) de una señal de radio.

La reducción del error de posición mediante el empleo de filtros de media móvil. La reducción del error de posición es necesaria debido a la aleatoriedad de las mediciones en el tiempo. La aleatoriedad se presenta en la mayoría de los ambientes, ya que a pesar que el objetivo y los trasmisores permanezcan estáticos, el resto de elementos en el ambiente presentan cambios. Estos cambios ocasionan fluctuaciones en las mediciones lo que se traduce en errores de posición de hasta decenas de metros.

El programa en MATLAB en la primera parte (base de datos) permitirá obtener la base de datos o radio mapa. En esta primera parte se podrá variar:

La posición de los transmisores, la frecuencia de operación y el factor de atenuación dependiente del ambiente.

<span id="page-22-0"></span>El programa en MATLAB en la segunda parte (posicionamiento) permitirá mostrar las posiciones o trayectorias calculadas. En el cual se podrá Seleccionar:

> La variación de las mediciones (desviación estándar), trayectoria del receptor móvil, tiempo de actualización, visualización de la trayectoria calculada y error de posición.

## **1.7 Organización de la Tesis**

El contenido del trabajo esta dispuesto de la siguiente manera:

El capitulo uno, este que acabamos de presentar, se muestra un panorama general del área de trabajo. Inicia con la motivación que originó el trabajo, posteriormente se mencionan algunos trabajos relacionados al tema y el método de posicionamiento más empleado, también se muestran algunas clasificaciones de los sistemas de posicionamiento así como los métodos de posicionamiento. Se presentan distintas tecnologías de localización para ubicar el trabajo que se desarrollará. Se menciona la justificación para desarrollar el trabajo junto con las metas y objetivos. Finalmente se presenta la metodología y contribuciones de la tesis.

El capitulo dos presenta los fundamentos necesarios para la realización de la tesis. Iniciando con el concepto de localización, métodos de posicionamientos y se hace una mención especial al método de

posicionamiento *"fingerprinting"* de esta tesis. El método de posicionamiento empleado requiere el uso de un modelo de propagación para las atenuaciones de las señales transmitidas por lo que se describe aquí. Los filtros de media móvil se muestran ya que son utilizados para reducir el error de posición.

El capitulo tres muestra la descripción general del simulador, dividiéndose en: configuración, simulación de mapa de atenuaciones, presentación y resguardo de resultados.

El capitulo cuatro muestra los resultados de las pruebas hechas en el simulador. Presentando un ejemplo estático de posicionamiento con el método "fingerprinting" y filtrado de posiciones obtenidas. Se presentan las simulaciones de los movimientos empleados en el posicionamiento. Posteriormente se muestran los resultados de las simulaciones con distintos órdenes de filtros de media móvil, también se presenta el comportamiento de las medias y la desviación estándar del error en función del orden y la variación de las mediciones. Finalmente se presentan los resultados de las distintas trayectorias, utilizando el orden del filtro de media móvil que mas disminuye el error.

El capitulo cinco dá las conclusiones tanto del simulador como de las pruebas hechas al simulador. Como trabajo futuro se mencionan posibles temas de investigación usando el simulador y posibles cambios del mismo simulador.

# <span id="page-24-0"></span>**CAPITULO 2**

# **Fundamentos Teóricos**

*En este capitulo se hará una revisión de los conceptos necesarios para el desarrollo del sistema de posicionamiento. Por lo tanto, se abordaran distintos temas como LBSs, localización, métodos de posicionamientos, error de posición, propagación de ondas y filtros de media móvil.* 

## **2.1 LBSs (Location-Based-Services)**

 Antes de presentar las bases teóricas para la localización debemos hacer mención del término LBS ("Location based Service") o servicios de localización con el fin de situar el entorno de trabajo.

En general LBS se entiende como un servicio de información o entretenimiento que brinda algún sistema móvil de comunicación. No existe una definición común de LBS ya que se usan también los términos: *"locationaware service", "location-related services"* y *"location services"* para el mismo fin. En nuestro caso nos referiremos como *servicios de localización*. Lo anterior, quizá se deba a la participación de los servicios de localización en dos áreas relativamente distintas: área de telecomunicaciones y área computacional.

 Según Axel Küpper [11] LBS es considerado como un caso especial de "*context-aware services"* ("*location-aware service*") o servicios conscientes del contexto o entorno y que se refiere a sistemas móviles que pueden percibir su entorno físico y adaptarse de acuerdo a este entorno.

## <span id="page-25-0"></span>*2.1.1 Servicios conscientes del contexto*

En resumen los servicios conscientes del contexto contesta tres preguntas principales: ¿Dónde estás?, ¿Con quién estás? y ¿Qué recursos están cerca? La respuesta de la primera pregunta es de nuestro interés ya que el tema de localización la responde.

El servicio consciente del contexto se basa en información que obtiene de distintas fuentes. Este tipo de información (información del contexto) se clasifica en contexto primario y contexto secundario. La figura 2.1 [11] muestra una representación Gráfica de los servicios conscientes del contexto y de localización.

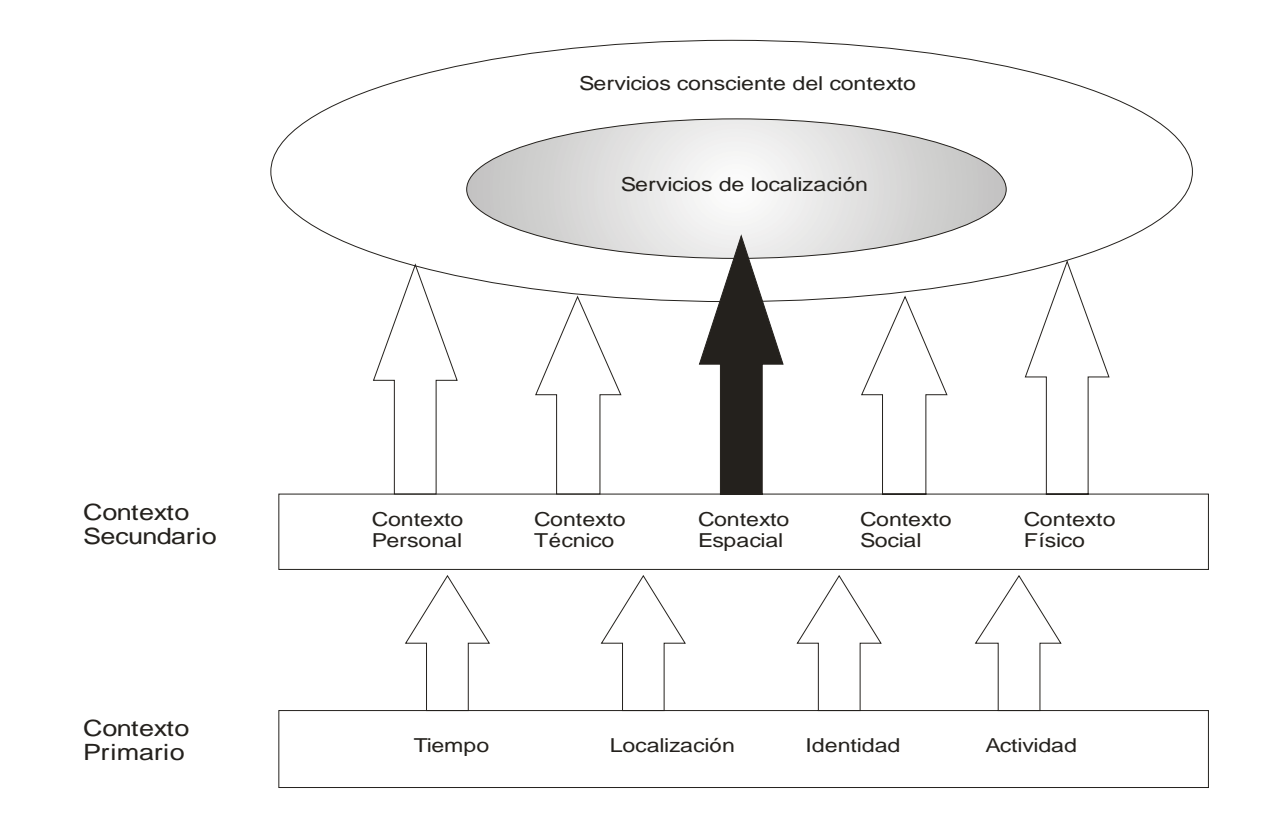

Figura 2.1: Representación Gráfica de los servicios conscientes del contexto y de localización de Axel Kupper [11].

<span id="page-26-0"></span>La información del contexto primario trata de señales físicas obtenidas principalmente de: sensores de luz, biosensores, micrófonos, acelerómetro, etc. La información del contexto secundario es el resultado del proceso o combinación de la información de contexto primario, este resultado también se le conoce como información de alto nivel.

## **2.2 Localización**

 El termino localización puede presentar confusión ya que nos podemos referir a un lugar físico (parques, escuelas, edificios, ciudades, etc.) o a un lugar virtual (ciberespacio). En este trabajo nos referiremos al primer caso (lugares físicos).

En [11] se establecen 3 diferentes categorías de lugares físicos, a continuación las listamos junto con su explicación:

Localización Descriptiva.- Este tipo de localización se presenta cuando se toma de referencia objetos geográficos (lagos, montañas, etc.) u objetos geográficos hechos por el hombre (fronteras, ciudades, países, caminos, edificios, etc.).

Localización Espacial.- Este tipo de localización se refiere a la representación espacial de un punto en un espacio Euclidiano. También nos podemos referir a este tipo de localización como posicionamiento, normalmente se presenta en dos y tres dimensiones. Para nuestro caso, este es el tipo de localización que usaremos.

Localización de red.- Se refiere a las redes de comunicaciones como Internet, telefonía celular, etc. Donde se puede determinar la subred que está dando servicio al usuario y por consiguiente se sabe el lugar donde está la subred y el usuario.

## <span id="page-27-0"></span>**2.3 Posicionamiento**

Posicionamiento se entiende como la acción de encontrar la localización espacial de un objetivo. En el capitulo uno se mencionaron cinco métodos principales de posicionamiento [11], en cada uno de ellos la variable medida representa la relación que hay entre la posición del objetivo y alguna referencia. Generalmente las variables medidas son: señales de radio, infrarrojas o de ultrasonido. Las señales que se usan para los sistemas de posicionamiento se conocen como señales pilotos.

A continuación se da una introducción de los métodos de posicionamiento.

## *2.3.1 Método de posicionamiento por proximidad*

 Este tipo de posicionamiento consiste en la detección de la señal piloto que manda o recibe la estación base. La posición corresponde a la ubicación de la estación base que emitió o recibió la señal piloto. La señal piloto puede ser de ultrasonido, de luz o de radio. La figura 2.2 muestra una señal emitida en forma omnidireccional con un alcance R, siendo  $(x_0, y_0)$  la posición de la estación base y  $(x_1, y_1)$  la posición del objetivo.

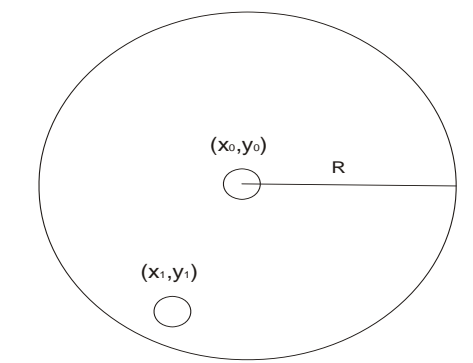

Figura 2.2: Posicionamiento por proximidad.

En la figura 2.2 se muestra el posicionamiento por proximidad, en este caso la posición del objetivo  $(x_1, y_1)$  será la que corresponde a la estación base (x<sub>0</sub>, y<sub>0</sub>) y en general para cualquier objetivo que este dentro del área de cobertura (π $R^2$ ) de la señal su posición será (x<sub>0</sub>, y<sub>0</sub>). La exactitud de este <span id="page-28-0"></span>método de posicionamiento depende fuertemente del alcance de la señal piloto. Los sistemas celulares pueden ser utilizados para posicionar por este método, se conoce como Cell-ID.

## *2.3.2 Método de posicionamiento por triangulación*

Este método de posicionamiento consiste en medir algunas de las características de la señal piloto como por ejemplo: tiempo de llegada (TOA ), ángulo de llegada (AOA) o potencia de la señal recibida (RSS). Con estas medidas y un modelo que las relacione con la posición desconocida del objetivo se puede obtener un estimado de dicha posición desconocida. La posición se obtiene al resolver un sistema de ecuaciones no lineales como se explicó en el capítulo uno con triangulación circular. Cabe aclarar que la triangulación puede ser circular o hiperbólica (figura 2.3), lo cual dependerá del modelo empleado.

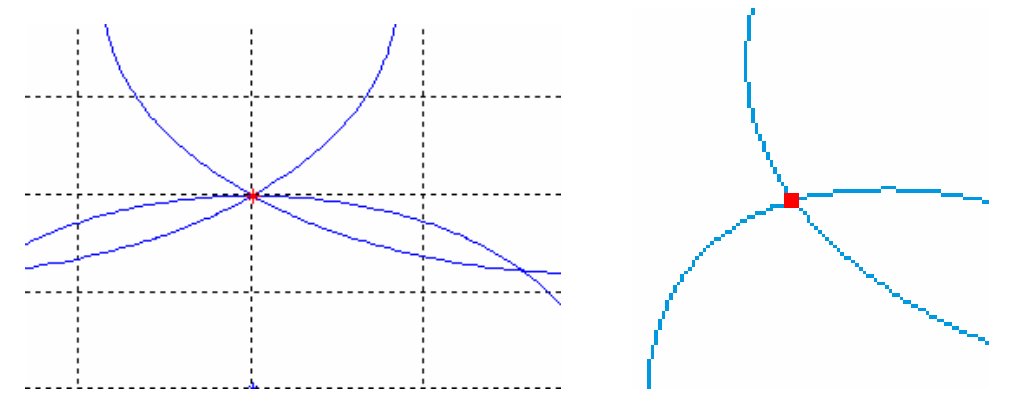

Figura 2.3: Triangulación circular e hiperbólica.

En los dos casos, de manera práctica, la posición del objetivo se obtiene al resolver numéricamente el sistema de ecuaciones no lineales, las ecuaciones están formadas por la relación que existe entre las variables medidas y la posición del objetivo.

## <span id="page-29-0"></span>*2.3.3 Método de posicionamiento por Ángulos*

En este caso las características que se miden de la señal piloto son sus ángulos de llegada. Este método de posicionamiento requiere de arreglos de antenas para poder determinar el ángulo mencionado. La figura 2.4 ilustra el método de posicionamiento para dos dimensiones.

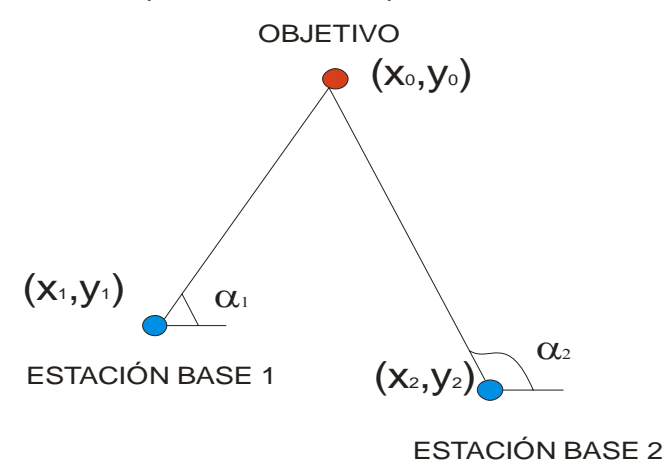

Figura 2.4: Posicionamiento por ángulos

El procedimiento para encontrar la posición desconocida del objetivo  $(x_0, y_0)$ es muy parecido al método por triangulación circular e hiperbólica. Se establece un sistema de ecuaciones donde hay una relación entre las mediciones (ángulos) y la posición desconocida del objetivo  $(x_0, y_0)$ , y que, de acuerdo a la figura 2.4 están dadas por:

$$
\alpha_1 = \arctan\left(\frac{y_1 - y_0}{x_1 - x_0}\right)
$$
  
\n
$$
\alpha_2 = \arctan\left(\frac{y_2 - y_0}{x_2 - x_0}\right)
$$
\n(2.1)

La solución del sistema de ecuaciones 2.1 se puede resolver numéricamente como lo hace Foy en [6].

### <span id="page-30-0"></span>*2.3.4 Método de posicionamiento por navegación inercial*

Este método es de los primeros en ser utilizados, infiere la posición del objetivo basado en el rumbo (ángulo α), distancia recorrida R y la velocidad de navegación del objetivo y todo dado en función del vector unitario en la dirección de R. Es decir con la posición inicial, las velocidades, aceleraciones y dirección se calcula el vector posición del objetivo. La figura 2.5 muestra gráficamente este método de posicionamiento.

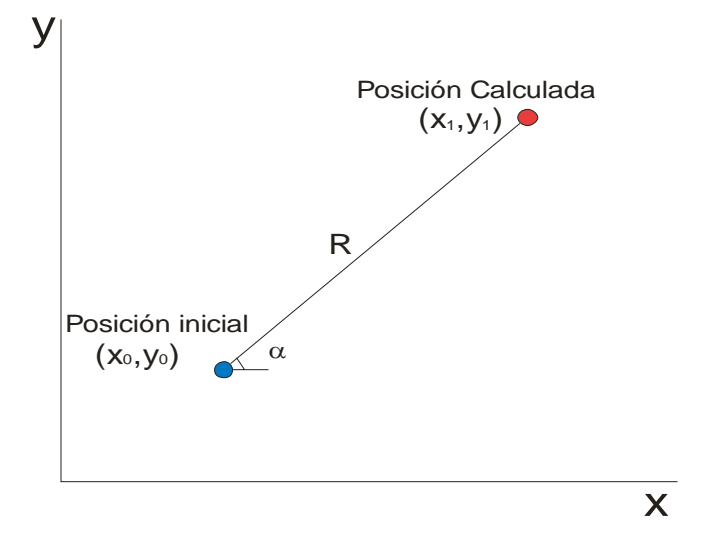

Figura 2.5: Posicionamiento por navegación inercial

Como se mencionó este método de posicionamiento requiere de la posición inicial (x<sub>0</sub>, y<sub>0</sub>), de la distancia recorrida R y de la dirección  $\alpha$ . Con los datos anteriores se calcula la posición final  $(x_1, y_1)$  por medio de las ecuaciones:

$$
x_1 = R\cos(\alpha)
$$
  
\n
$$
y_1 = R\sin(\alpha)
$$
 2.2

La distancia R se puede obtener por medio de R=*v*Δt donde v es la velocidad del objetivo y Δt es el tiempo transcurrido. La posición inicial se puede obtener por medio de otro sistema de posicionamiento como GPS. La distancia R, la dirección α y la velocidad *v* se obtienen, ya sea por posiciones

<span id="page-31-0"></span>calculadas anteriormente o por el uso de sensores (acelerómetros, odómetros, giroscopios).

## *2.3.5 Método de posicionamiento por reconocimiento de patrones*

Este método de posicionamiento utiliza algoritmos de búsqueda y por el tipo de señales con el que se conjuga, se clasifica en óptico y no-óptico.

El método de posicionamiento por reconocimiento de patrones óptico como su nombre lo dice utiliza un dispositivo óptico para determinar la posición del objetivo, generalmente es utilizado en robótica móvil y pocas veces en LBS.

El método de posicionamiento por reconocimiento de patrones noóptico utiliza otro tipo de señales físicas. En el caso de señales eléctricas, donde se utilizan las características de propagación de las señales de radio se le conoce como "*fingerprinting"*.

## **2.3.5.1 "Fingerprinting"**

 El método de posicionamiento "fingerprinting" es el que utilizamos en el desarrollo de la herramienta virtual de posicionamiento. Es por lo anterior que se dará una mayor explicación de este método.

Este método consiste en dos fases, fase de entrenamiento (off-line) y fase de posicionamiento propiamente dicho (on-line).

## <span id="page-32-0"></span>**2.3.5.1.1 Fase de entrenamiento (off-line)**

 Se cubre el área de interés con una cuadricula (figura 2.6) y en cada punto de unión se realizan mediciones de las perdidas de potencias de la señales recibidas de las N estaciones base.

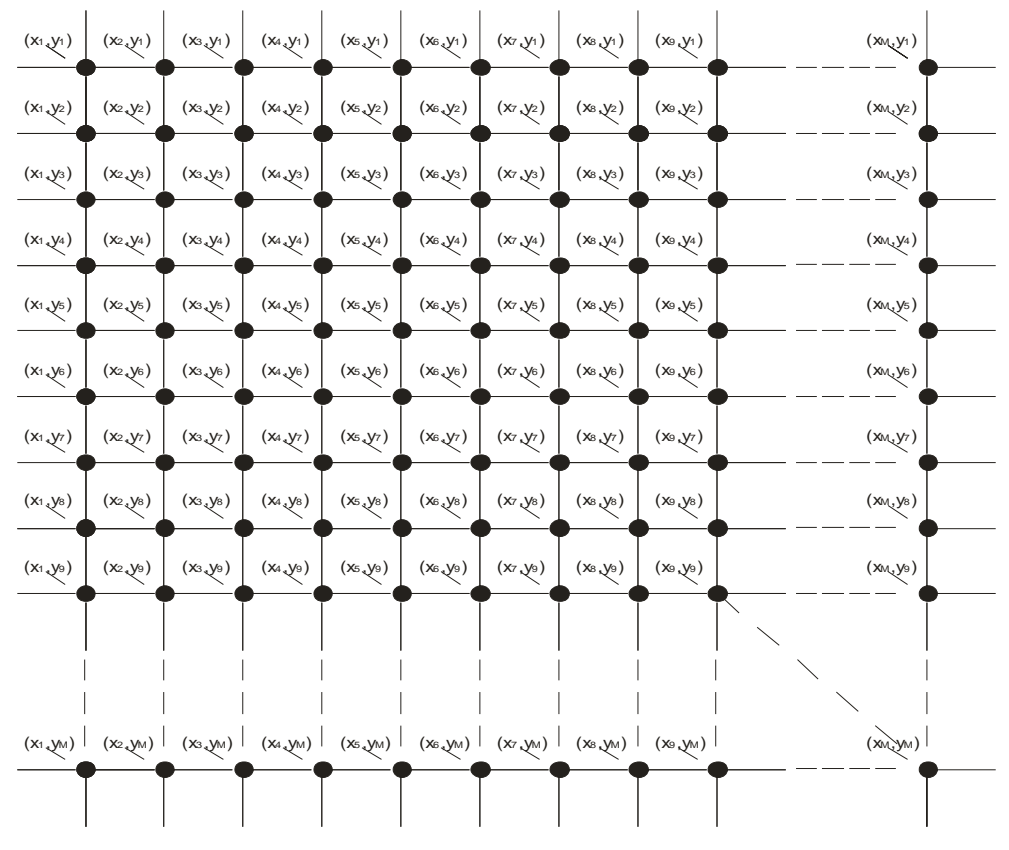

Figura 2.6: Cuadricula de MxM puntos.

Según la figura 2.6 suponemos un área cuadrada de M x M puntos de medición. Los datos que se tienen de cada una de las N estaciones base para el primer punto de medición  $(x_1, y_1)$  son  $\overline{P}_{11} = \{ \overline{p}_{(1,1),1} \quad \overline{p}_{(1,1),2} \quad \cdots \quad \overline{p}_{(1,1),N} \}$ , para el segundo punto de medición (x<sub>2</sub>, y<sub>1</sub>) son  $\overline{P}_{21} = \{ \overline{p}_{(2,1),1}, \overline{p}_{(2,1),2} \cdot \overline{p}_{(2,1),N} \}$  y así sucesivamente hasta tener el último punto de medición  $(x_M, y_M)$  como  $\overline{P}_{MM} = \{ \overline{p}_{(M,M),1} \quad \overline{p}_{(M,M),2} \quad \cdot \quad \overline{p}_{(M,M),N} \}.$ 

<span id="page-33-0"></span>Así, la interpretación para  $\overline{P_{ij}}$  es el vector de las N pérdidas de potencias promedio del punto de medición con coordenadas ( $x_i$ ,  $y_j$ ) mientras que  $\bar{p}_{(i,j),n}$ es la potencia promedio de las pérdidas correspondiente a la n-enésima estación base obtenida a partir de varias mediciones.

Las mediciones se guardan en una base de datos que conocemos como la huella de las características de propagación de las señales o mapa de mediciones ("fingerprinting"). Los datos registrados se pueden representar en forma matricial como:

$$
\begin{bmatrix}\n\overline{P}_{11} & \overline{P}_{21} & \cdots & \overline{P}_{M1} \\
\overline{P}_{12} & \overline{P}_{22} & \cdots & \overline{P}_{M2} \\
\vdots & \vdots & \ddots & \vdots \\
\overline{P}_{1M} & \overline{P}_{2M} & \cdots & \overline{P}_{MM}\n\end{bmatrix}
$$
 2.3

De esta forma se concluye la fase de entrenamiento o calibración con una base de datos dada por la matriz 2.3.

## **2.3.5.1.2 Fase de posicionamiento (on-line)**

Esta fase consiste en encontrar propiamente la posición del objetivo, la figura 2.7 muestra la fase de posicionamiento.

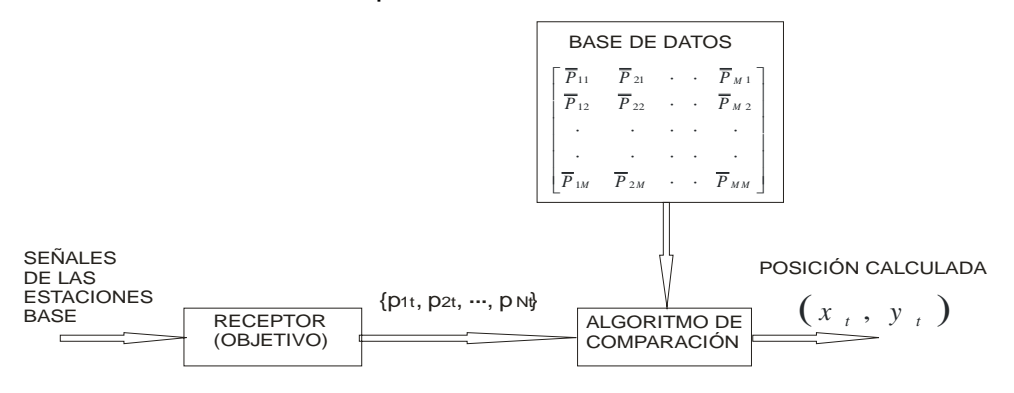

Figura 2.7: Posicionamiento mediante "fingerprinting".

En la figura 2.7,  $\{p_{1t}, p_{2t}, \cdots, p_{Nt}\}$  son las mediciones de las pérdidas de potencias de las señales que arriban, provenientes de cada una de las N estaciones base en el tiempo t.

Las señales de las estaciones base son recibidas por un receptor en el objetivo y se forma un vector que es posteriormente comparado con la base de datos y finalmente, escoger el valor de la base de datos mas parecido.

Una forma de comparar las señales medidas con la base de datos es mediante la distancia que hay entre ellos, es decir:

$$
d_{ij} = \sqrt{(p_{1t} - \overline{p_1}) + (p_{2t} - \overline{p_2}) + \dots + (p_{1t} - \overline{p_N})}
$$

donde  $\,p_{_{nt}}\,$  es la pérdida de potencia medida en el tiempo t, proveniente de la estación n,  $p_{n}^{\phantom{\dag}}$  es la perdida de la potencia promedio de la estación n proveniente de la base de datos,  $d_{ij}$  es la distancia entre lo medido y la base de datos en el punto de medición  $(x_i, y_j)$ . De esta forma se obtiene una nueva matriz con las distancias calculadas con 2.4.

La figura 2.8 muestra la relación que hay entre los elementos de la matriz de distancias y los puntos de medición, permitiendo obtener la posición del objetivo.

$$
\begin{bmatrix} d_{11} & d_{21} & \cdots & d_{M1} \\ d_{12} & d_{22} & \cdots & d_{M2} \\ \vdots & \vdots & \ddots & \vdots \\ d_{1M} & d_{2M} & \cdots & d_{MM} \end{bmatrix} \longleft\{ \bigotimes \bigotimes \bigotimes \bigotimes \bigg( \begin{matrix} (x_1, y_1) & (x_2, y_1) & \cdots & (x_M, y_1) \\ (x_1, y_2) & (x_2, y_2) & \cdots & (x_M, y_2) \\ \vdots & \vdots & \ddots & \vdots \\ (x_1, y_M) & (x_2, y_M) & \cdots & (x_M, y_M) \end{bmatrix} \right\}
$$

Figura 2.8: Relación entre matriz de distancia y puntos de medición.

Al escoger la distancia más corta se estará obteniendo un estimado de la posición del objetivo.

#### <span id="page-35-0"></span>**2.4 Error de posición**

 Puesto que estamos en un posicionamiento en dos dimensiones, estaremos tratando con errores aleatorios de dos dimensiones, por lo que se deben obtener dos desviaciones estándar, una para los datos del eje x y otra para los datos del eje y. Así que, se utilizarán las ecuaciones

$$
\sigma_x = \sqrt{\frac{\sum_{t=1}^{k} (x_t - x_t)}{k}} \qquad \qquad \sigma_y = \sqrt{\frac{\sum_{t=1}^{k} (y_t - y_t)}{k}}
$$

Debe notarse que dadas las desviaciones estándar, se pueden presentar dos casos  $\sigma_x = \sigma_y$  y  $\sigma_x \neq \sigma_y$ . La figura 2.9 muestra los dos casos anteriores.

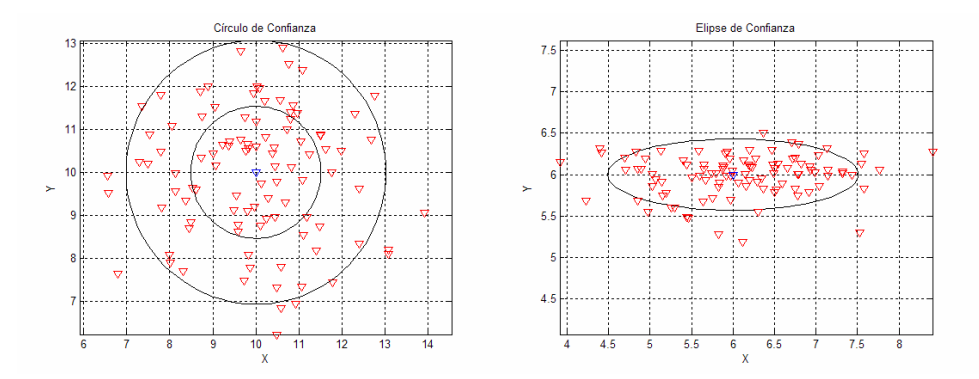

Figura 2.9: Circulo y elipse de confianza

Como se puede ver en la figura 2.9 cuando  $\sigma_x = \sigma_y$  se forma un círculo alrededor de la posición real. El radio del círculo estará determinado por la desviación estándar de los valores calculados. En el caso de 1 $\sigma$  debido a las características de la distribución Gaussiana o normal estaremos indicando que el 68.27% de los valores calculados estarán dentro del círculo. Cuando se escoge un radio de  $2\sigma$  se estará seguro que el 95% de los valores calculados esta dentro de este circulo. A este círculo se le conoce como círculo de confianza [11].
Para el caso  $\sigma_x \neq \sigma_y$  se formara una elipse alrededor de la posición real llamado error elíptico probable con eje mayor a y eje menor b, los ejes se obtienen mediante las siguientes ecuaciones [21]

$$
a^{2} = 2 \frac{\sigma_{x}^{2} \sigma_{y}^{2} - \rho_{xy}^{2}}{\sigma_{x}^{2} + \sigma_{y}^{2} - [\sigma_{x}^{2} - \sigma_{y}^{2} + 4\rho_{xy}^{2}]^{1/2}} C^{2}
$$
  

$$
b^{2} = 2 \frac{\sigma_{x}^{2} \sigma_{y}^{2} - \rho_{xy}^{2}}{\sigma_{x}^{2} + \sigma_{y}^{2} + [\sigma_{x}^{2} - \sigma_{y}^{2} + 4\rho_{xy}^{2}]^{1/2}} C^{2}
$$

Donde *C* = −2 ln(1 − *P<sub>e</sub>*), *P<sub>e</sub>* es el grado de confianza de la región elíptica EEP (0.5 para 50%, 0.9 para 90%).

 $\sigma_x^2$  y  $\sigma_y^2$  son las varianzas en el eje *x* y el eje *y* respectivamente.

<sup>ρ</sup> *xy* es la covarianza de los ejes x y y*.*

El ángulo de inclinación del eje mayor de la elipse con respecto al eje x está dado por [21]:

$$
\theta = \frac{1}{2} \tan^{-1} \frac{2\rho_{xy}}{\sigma_y^2 - \sigma_x^2}
$$
 2.8

Si el error es considerado de la forma  $e_r = \sqrt{e_x^2 + e_y^2}$  se le llama error radial [23]. Donde ex es el error en el eje x y ey es el error en el eje y*.*

#### **2.5 Propagación de ondas**

 Como ya se mencionó, las señales eléctricas, acústicas y ópticas son la base de los métodos de posicionamiento y en los cuales utilizan las características físicas de las señales cuando viajan de un transmisor a un receptor [1]. Por lo anterior y debido a la orientación del trabajo se hace necesario mencionar el comportamiento de las señales eléctricas al propagarse por un medio.

 En general, las señales sufren de atenuaciones y ruido, estas afectaciones son de diferentes grados y surgen en todos los medios en los que se propagan las señales. El trayecto de una señal puede variar desde una línea de vista ("line of sight") hasta un trayecto lleno de obstáculos como edificios, montañas y follaje. En sistemas móviles de comunicación inalámbrica se presenta el fenómeno de "multipath propagation" el cual tiene que ver con los distintos caminos que toma la señal desde el transmisor al receptor [8].

 Los tres principales fenómenos que se presentan en la propagación de una señal son: reflexión, difracción y dispersión.

#### *Reflexión*

 La reflexión ocurre cuando la onda electromagnética choca con superficies lisas que tienen dimensiones mayores a la longitud de onda de la señal produciéndose dos ondas, onda reflejada y onda refractada [8].

#### *Difracción*

 Se presenta cuando el trayecto entre trasmisor y receptor es obstaculizado por cuerpos con dimensiones mayores a la longitud de onda de la señal, este fenómeno causa que la onda electromagnética cambie algunas características después de pasar el obstáculo. Este fenómeno se le conoce también como *"shadowing"* [8].

#### *Dispersión*

 Se presenta cuando la onda choca en superficies rugosas o cualquier superficie que tenga dimensiones igual o menor a la longitud de onda produciendo una dispersión de la energía de la onda en todas direcciones [8].

Debido a las múltiples trayectorias que toma la señal, se presentan en el receptor fluctuaciones en amplitud, fase y ángulos de llegadas de la señal,

a esto se le conoce como desvanecimiento multitrayectoria ("multipath fading"). Existen dos tipos de efectos de desvanecimiento ("fading") que afectan a la señal, estos son: desvanecimientos de pequeña escala ("smallscale") y desvanecimientos de gran escala ("large-scale") [8].

Generalmente los modelos de gran escala predicen el promedio de las pérdidas de potencia ("path loss") o atenuación de la señal a una distancia determinada entre transmisor y receptor; este tipo de modelos son útiles en la estimación de la cobertura de la señal.

Por otro lado los modelos de pequeña escala caracterizan los cambios rápidos en amplitud y fase de la señal debidos a desplazamientos pequeños (pocas longitudes de onda) entre transmisor y receptor. La potencia de la señal recibida puede cambiar hasta tres o cuatro órdenes de magnitud (de 30dB a 40dB) para un movimiento de una fracción de longitud de onda [8]. Generalmente las potencias promedio de la señal recibida se calculan a intervalos de distancia de 5λ a 40λ [8]. En [7] la separación entre cada punto de medición es de 20λ, se elige 20λ ya que a esta distancia los desvanecimientos de pequeña escala no afectan los de gran escala, además los desvanecimientos de gran escala no están correlacionados a esta distancia.

 La figura 2.10 presenta el comportamiento de los desvanecimientos "small-scale" y "large-scale". La Gráfica roja muestra las variaciones lentas debido a los desvanecimientos de gran escala y la Gráfica azul muestra las fluctuaciones rápidas de la potencia debido a desvanecimientos de pequeña escala de la señal en función de la distancia.

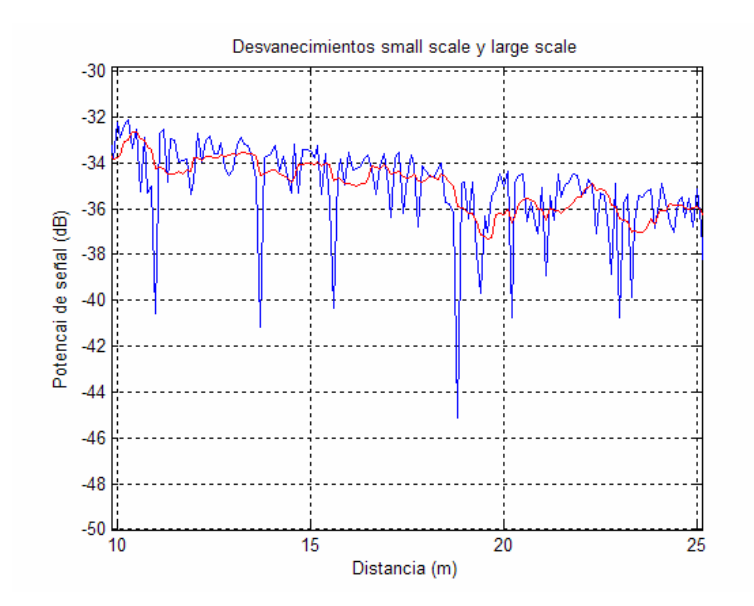

Figura 2.10 Desvanecimientos de pequeña escala y gran escala.

## *2.5.1 Modelo de propagación en el espacio libre [8]*

 Este modelo predice la potencia de la señal recibida suponiendo un viaje de la señal sin obstáculos. Se basa en la relación que hay entre la disminución de la potencia recibida con el aumento de la distancia de separación entre transmisor y receptor. La ecuación que predice la potencia recibida se le conoce como ecuación de Friis en el espacio libre [8] y esta dada por,

$$
P_r(d) = \frac{P_t G_t G_r \lambda^2}{(4\pi)^2 d^2 L}
$$
 2.9

Donde *Pt* es la potencia transmitida, *Pr* es la potencia recibida, *Gt* es la ganancia de la antena transmisora, *Gr* es la ganancia de la antena receptora, λ es la longitud de onda de la señal, d es la distancia de separación entre transmisor y receptor y *L* es factor de pérdidas del sistema.

## *2.5.2 "Path Loss"*

 "Path loss" es la cantidad de atenuación en decibeles que se presenta en una señal transmitida es decir, la diferencia entre la potencia transmitida y la potencia recibida de la señal. La atenuación (path loss) con el modelo en el espacio libre [8] está dada por la ecuación:

$$
PL(dB) = 10 \log \frac{P_t}{P_r} = -10 \log \left[ \frac{\lambda^2}{(4\pi)^2 d^2} \right]
$$
 2.10

en donde las ganancias de las antenas se consideran unitarias.

## **2.5.2.1 Modelo "Log-distance Path loss"**

 El modelo "Log-distance path loss" existe debido a la disminución logarítmica de las potencias recibidas conforme aumenta la distancia entre transmisor y receptor y se expresa como:

$$
\overline{PL}(d) \propto \left(\frac{d}{d_0}\right)^n \tag{2.11}
$$

La ecuación 2.11 puede ser modificada de la siguiente forma [7]:

$$
\overline{PL}(dB) = \overline{PL}(d_0) + 10n \log \left( \frac{d}{d_0} \right)
$$
 2.12

donde n es el exponente de atenuación que indica la rapidez con la que se incrementa la atenuación,  $d_0$  es la distancia de referencia para ambientes extensos en exteriores y  $\overline{PL}(d_0)$  es la atenuación promedio a la distancia de referencia  $d_0$ .

Cabe mencionar que en la ecuación 2.12  $\overline{PL}(dB)$  se refiere a las atenuaciones promedio.

Los valores de n dependen del medio ambiente, cuando n es igual a 2 se trata del espacio libre, la tabla 2.1 [8] muestra distintos valores de n.

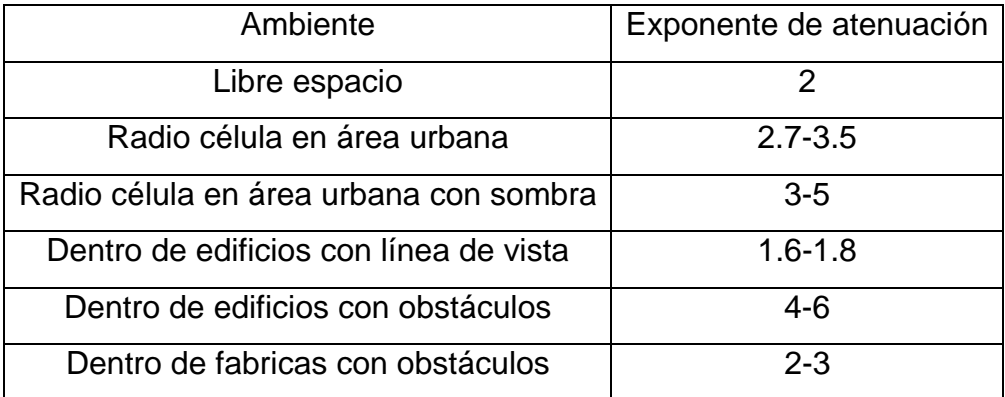

Tabla 2.1: Exponentes de atenuación para distintos ambientes [8].

 $Y$  d<sub>0</sub> es común que tome el valor de 1km para ambientes extensos en exteriores y para ambientes en interiores puede estar ente 100m y 1m [8].

## **2.5.2.2 Modelo Log-normal Shadowing**

 El modelo Log-normal Shadowing [7] toma en cuenta las distintas atenuaciones que se pueden presentar en un mismo lugar con la misma distancia entre transmisor y receptor. Se expresa por la siguiente ecuación:

$$
PL(d) = \overline{PL}(d) + X_{\sigma} = \overline{PL}(d_0) + 10n \log \left(\frac{d}{d_0}\right) + X_{\sigma}
$$

La ecuación 2.13 es el resultado de modificar la ecuación 2.12 al agregar el termino  $X_{\sigma}$  que es una variable aleatoria que describe los efectos de sombra (Shadowing), y que tiene una distribución normal o Gaussiana con media cero (dB) y desviación estándar  $\sigma_X(dB)$ .

Se puede notar que los valores n y  $\sigma_X$  del modelo de la ecuación 2.13 dependerán del medio ambiente en el que se trabaje. Estos valores se obtienen mediante regresiones lineales, minimizando el error cuadrático medio entre lo medido y lo estimado por el modelo [8].

 El modelo de la ecuación 2.13 se ha utilizado para predecir la propagación de ondas en interiores dado que ocurren los mismos fenómenos tanto en exteriores como en interiores (reflexión, difracción y dispersión). Cabe mencionar que estos fenómenos ocurren con distintas magnitudes en comparación con exteriores. Los valores típicos de n y  $\sigma_X$  para interiores se muestran en la tabla 2.2 [22].

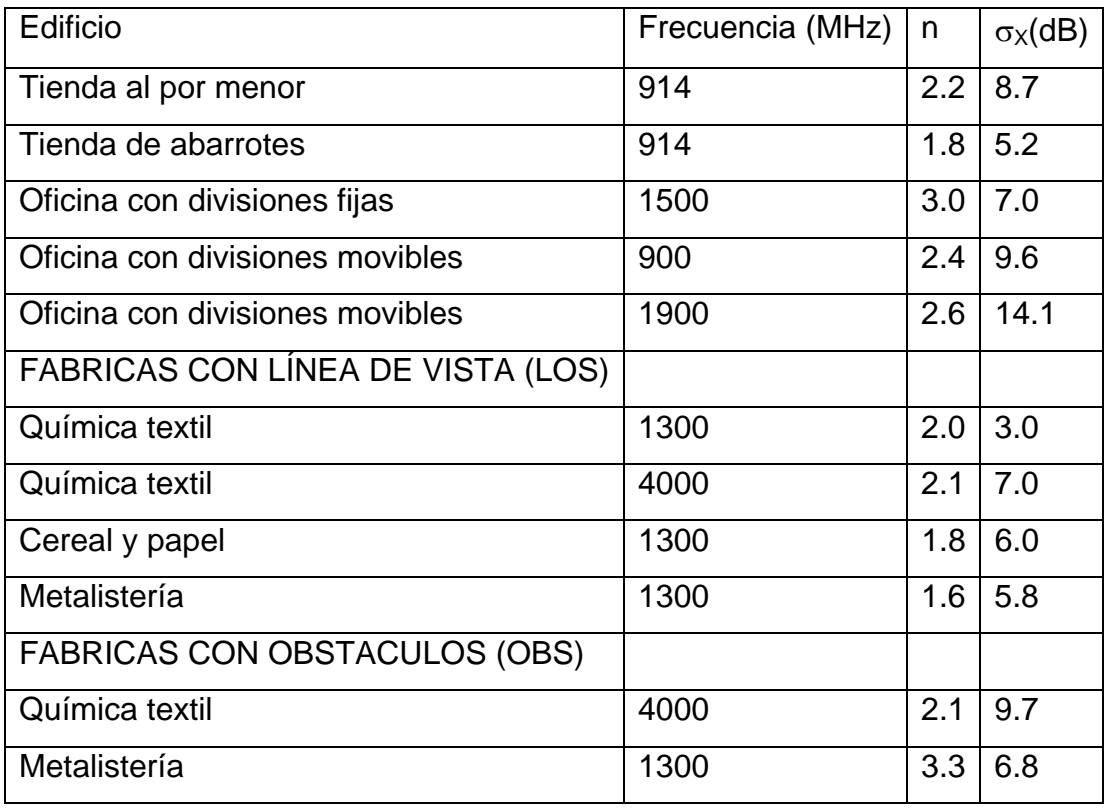

Tabla 2.2: Valores de n y  $\sigma$  para distintos lugares [22]

Los efectos de **"**Log-distance Path loss" y de Log-normal Shadowing pueden apreciarse en la figura 2.11.

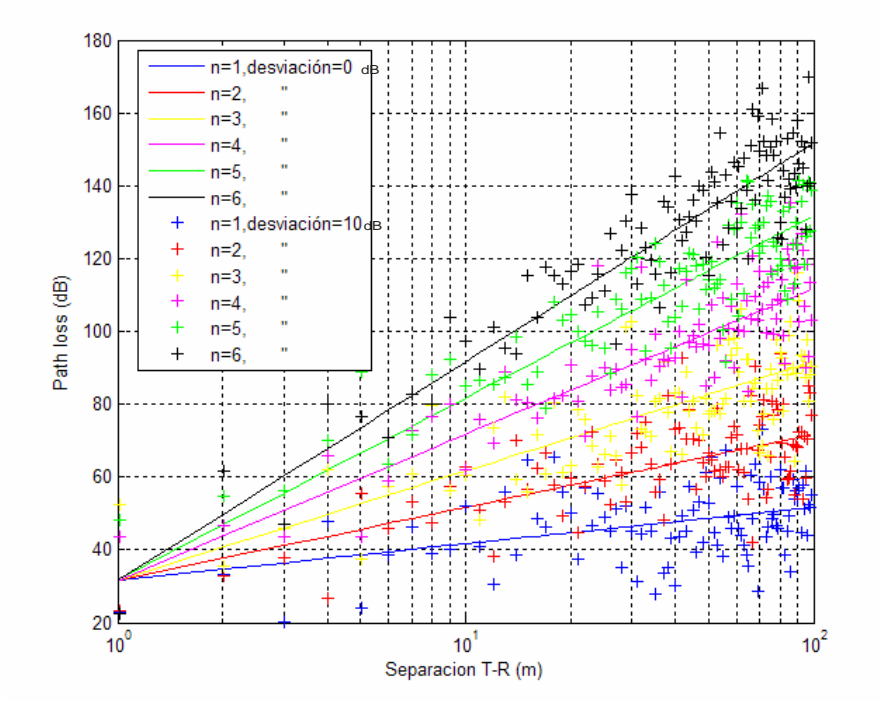

Figura 2.11: Gráfica de atenuaciones ("path loss") para distintas valores de n  $y \sigma_X=10$ .

Las Gráficas de la figura 2.11 muestran el incremento de las atenuaciones (path loss) conforme la distancia de separación entre transmisor y receptor aumenta. Note que las Gráficas se muestran rectas dado que el eje x esta en escala logarítmica.

El valor de n afecta directamente la pendiente de la ecuación 2.12, por lo que un valor de n grande significara un aumento más rápido de la atenuación. La variable aleatoria  $X_{\sigma}$  de la ecuación 2.13 se ve presente en los valores marcados con el símbolo +, estos valores representan la variabilidad espacial que hay en el modelo de la ecuación 2.13.

#### **Variaciones temporales**

 Hasta ahora el modelo utilizado para predecir las atenuaciones de una señal esta en función de la distancia (2.13) sin embargo las variaciones temporales que tiene la señal cuando se encuentra en una posición fija no se han mencionado. Para calcular las variaciones temporales se utiliza la ecuación:

$$
PL(t) = \overline{PL}(d_0) + 10n \log \left(\frac{d}{d_0}\right) + X
$$

en este caso  $PL(t)$  es la atenuación de la señal transmitida en función del tiempo,  $\overline{PL}(d_{\scriptscriptstyle 0})$  es la atenuación a la distancia de referencia d $_{\rm 0}$ , d es la distancia fija entre transmisor-receptor y X es nuevamente una variable aleatoria con distribución log-normal. La diferencia entre la variable aleatoria  $X_{\sigma}$  de la ecuación 2.13 y X de la ecuación 2.14 es el fenómeno que representa. Mientras X<sub>σ</sub> de 2.13 representa el fenómeno conocido como "log *normal shadowing",* X representa las variaciones de las atenuaciones en el tiempo de la señal recibida a una distancia fija d.

En [24] se presentan resultados que muestran una distribución log-normal de las mediciones, las mediciones se realizaron en una posición fija durante un periodo de 24 horas. Los resultados mostraron una media de 47.17dBm y cambios desde 5 hasta 10dBm. Los cambios de señales notorios se registraron durante el día. La figura 2.12 muestra las Gráficas presentadas en [24], la Gráfica de la izquierda muestra las variaciones durante todo el día, mientras la Gráfica de la derecha muestra la distribución de los datos que se obtuvieron.

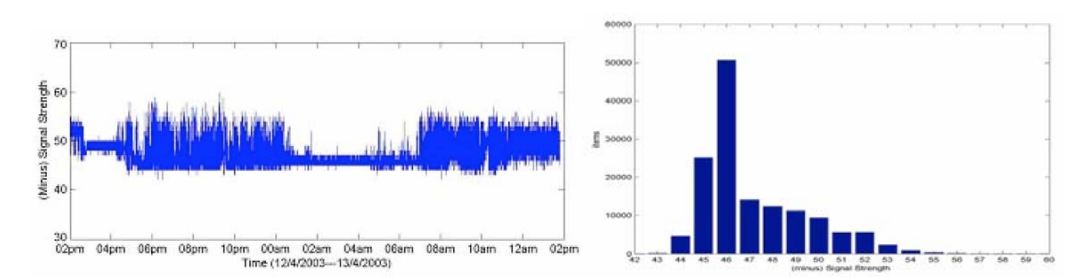

Figura 2.12: Datos medidos con su distribución mostrados en [24].

 La figura 2.13 muestra los resultados obtenidos al simular las variaciones de un receptor con la ecuación 2.14, consta de 10000 muestras con distribución log-normal, su media es de 45.9dB y su varianza es de 1.63dB.

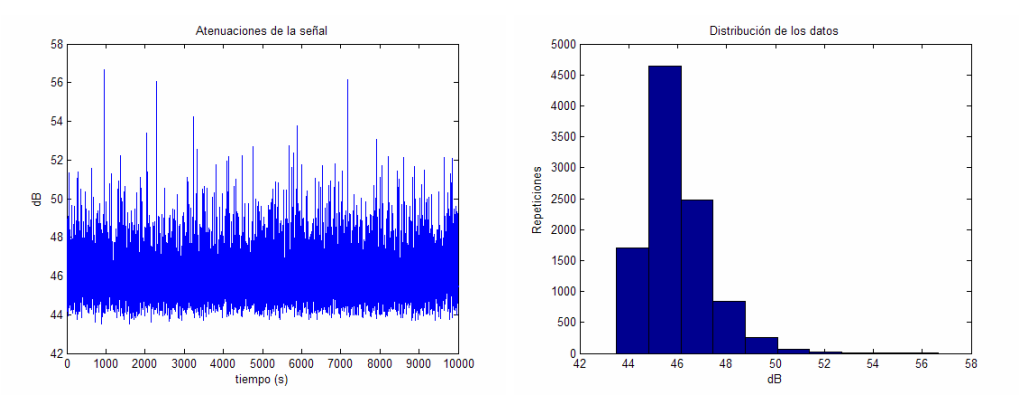

Figura 2.13: Simulación de mediciones en el tiempo junto con su distribución.

## **2.6 Filtro de media móvil**

 Uno de los inconvenientes que se presentan al utilizar las pérdidas de potencias de la señal recibida es la aleatoriedad que estas muestran, la aleatoriedad presente en las mediciones nos llevan a un error en el calculo de la posición. Una forma de eliminar el error de posición es mediante el empleo de filtros de media móvil. La aleatoriedad presente en las mediciones se refleja en una variabilidad en las posiciones calculadas, esta variabilidad se suaviza con el filtro de media móvil mencionado.

 Un filtro de media móvil es un sistema en tiempo discreto que genera una secuencia de salida *y*[*n*] a partir de una secuencia de entrada *x* [*n*].La figura 2.14 muestra la representación esquemática del filtro.

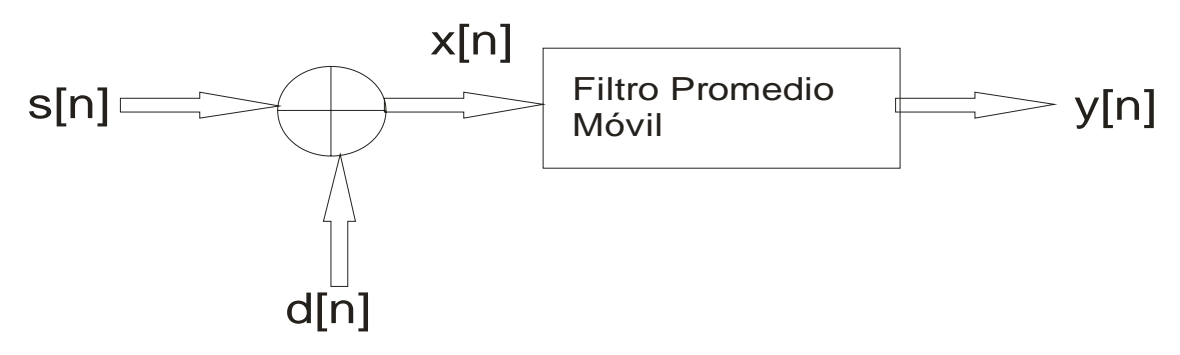

Figura 2.14: Representación esquemática del filtro de media móvil.

En muchos casos los datos (secuencia de entrada) no se pueden medir con exactitud debido al ruido que afecta a las mediciones. Los datos medidos se pueden modelar al escribir  $x[n] = s[n] + d[n]$  donde  $s[n]$  es la enésima muestra de los datos y  $d[n]$  es el ruido que afecta el enésimo dato medido. Una forma de eliminar el ruido  $d[n]$  de los datos medidos  $x[n]$  es promediando múltiples mediciones del mismo conjunto de muestras de datos, sin embargo cuando no se puede repetir las mediciones  $x[n]$  se puede aplicar un filtro de media móvil mediante la siguiente ecuación

$$
y[n] = \frac{1}{M} \sum_{l=0}^{M-1} x[n-l]
$$
 2.15

De acuerdo con la ecuación 2.15 la secuencia de salida  $y[n]$  se obtiene promediando un conjunto de datos medidos *x* [*n*], el conjunto de datos medidos corresponde al intervalo *n* − *M* + 1 ≤ *l* ≤ *n* donde M es el número de muestras que se promediarán.

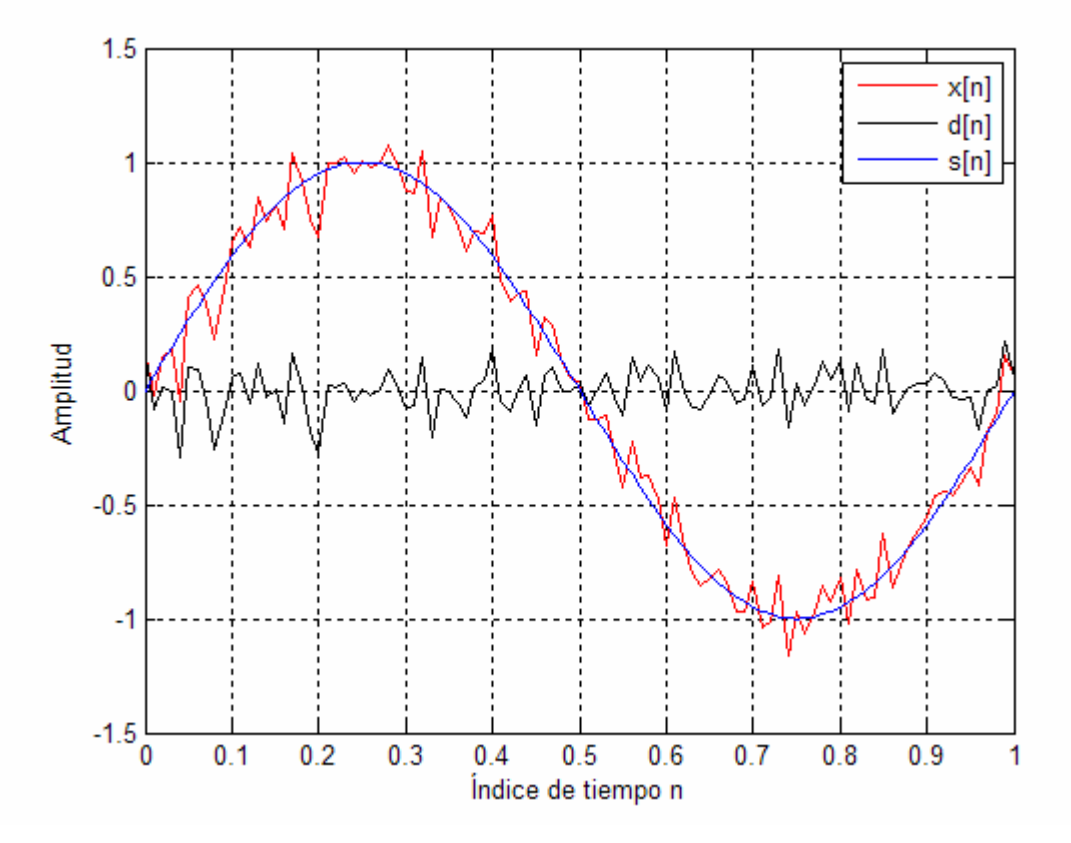

La figura 2.15 muestra las señales x[n], s[n] y y[n] por separado.

Figura 2.15: Gráficas de las señales x[n], s[n] y d[n].

La señal s[n] de la figura 2.15 representa una señal seno de periodo T=1 segundo y amplitud 1. La señal d[n] corresponde a un ruido gaussiano con media cero y desviación 0.1. La señal x[n] representa la suma de la señal seno mas el ruido gaussiano quedando por tanto x[n] = s[n] + d[n].

 La figura 2.16 presenta las señales y[n] que corresponden a las salidas de los filtros móviles de distintos órdenes después de aplicar en la entrada del filtro la señal x[n].

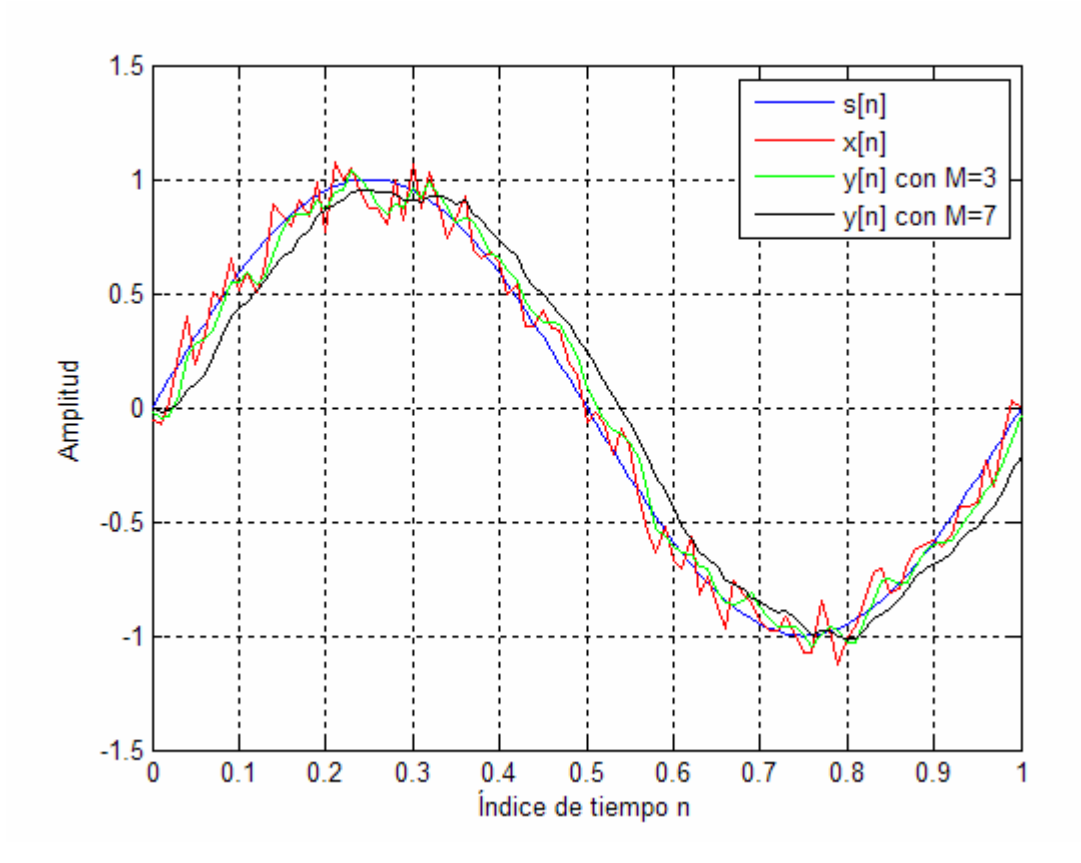

Figura 2.16: Gráficas de la señal sin distorsión s[n], señal con distorsión x[n] (entrada del filtro) y la señal filtrada y[n] (salida de los filtros de orden 3 y 7).

En figura 2.16 se observan dos señales filtradas que corresponde a distintos filtros (M=3 y M=7), en los dos casos se aprecia un retraso de las señales de salida, esto se debe al retraso que caracteriza a un filtro de media móvil. El retraso esta en función del número de muestras y es  $\frac{(M-1)}{2}$ 2  $\frac{M-1}{2}$ .

# **CAPITULO 3**

# **Simulador**

*En este capitulo se dará una descripción general del simulador del sistema de posicionamiento. Se presentará la forma en que se utilizó el modelo de propagación para simular el mapa de mediciones y las mediciones del receptor necesarias para el método de posicionamiento. Se presenta la interfaz Gráfica de usuario (GUI) en Matlab para mostrar las capacidades del simulador.* 

El simulador se diseña para que realice lo siguiente.

i) Selección de los parámetros de prueba tanto de inicio como de alteración posterior. Con fines de evaluación, en este punto también pueden obtenerse datos de archivos previamente guardados.

ii) Simular un mapa de atenuaciones de potencia basado en el modelo de propagación seleccionado en esta tesis.

iii) Mostrar resultados de evaluación del comportamiento del sistema bajo estudio y la posibilidad de guardar datos de interés para futuras evaluaciones.

La figura 3.1 muestra la interfaz de interacción entre el usuario y el simulador.

La interfaz tiene cuatro secciones: la configuración, despliegue de valores, los de mapas de atenuación y la de Gráficas de posicionamiento; estas secciones serán descritas a continuación.

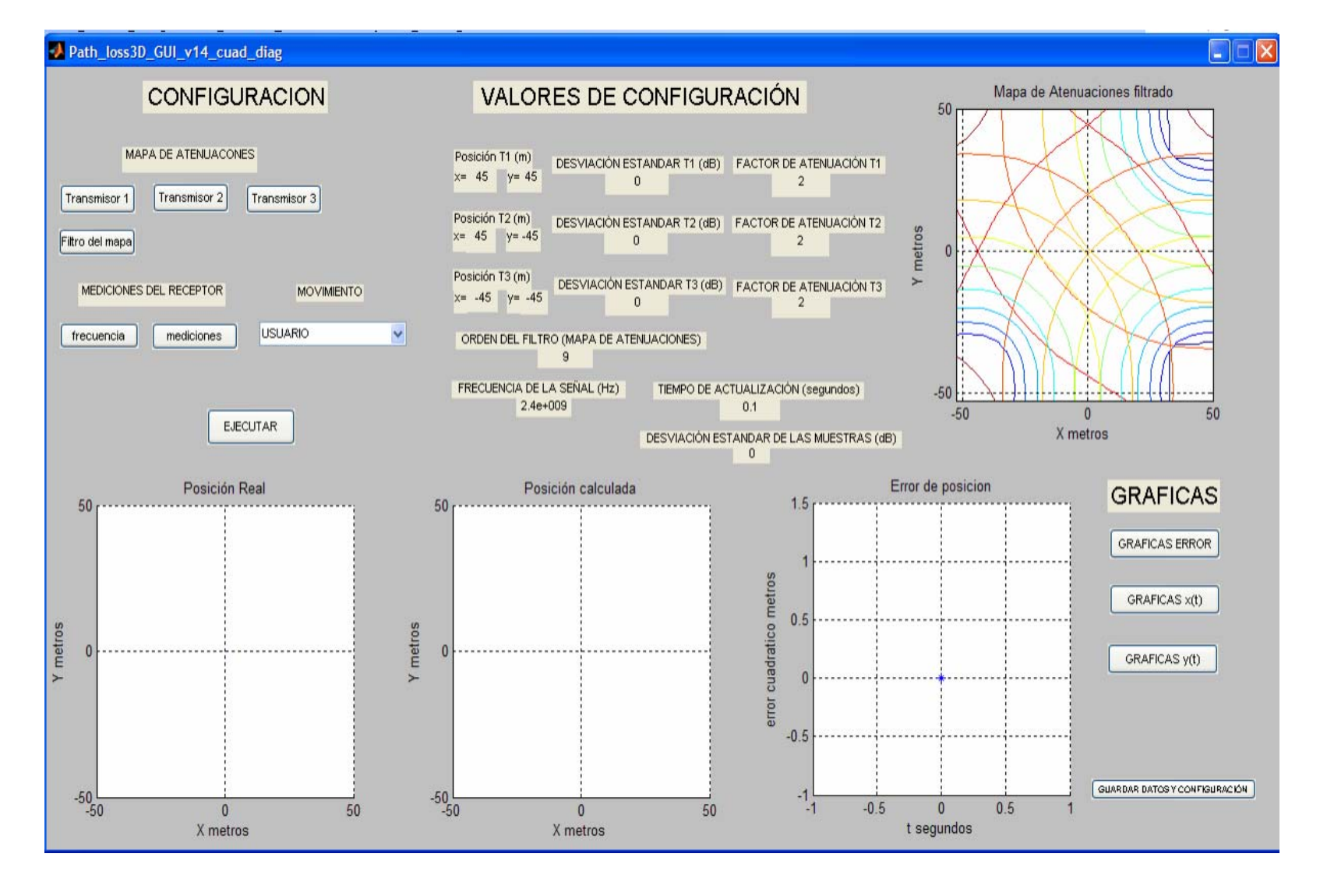

Figura 3.1: Apariencia del simulador

## **3.1 Configuración**

La parte del simulador llamada *CONFIGURACIÓN*, consta de 6 botones para configurar las características de los transmisores y el receptor. También se presenta un menú para seleccionar el movimiento a simular del receptor.

 La zona con el nombre VALORES DE CONFIGURACIÓN presenta los valores introducidos por el usuario. Los resultados se muestran en las Gráficas del simulador, en la zona llamada GRÁFICAS. A continuación se explica el funcionamiento de cada botón de esta sección.

## *3.1.1 Botón Transmisor*

 La figura 3.2 muestra la zona de configuración del simulador así como la ventana que aparece al presionar cualquiera de los botones con las leyendas Transmisor 1, Transmisor 2 o Transmisor 3. En la ventana se pueden introducir valores para la posición del transmisor seleccionado, el factor de atenuación y la desviación estándar del modelo de atenuaciones de cada transmisor.

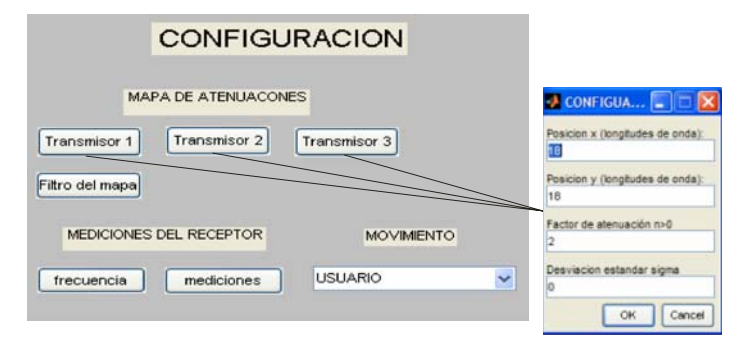

Figura 3.2: Configuración de la ventana del transmisor

Al llenar los campos en la ventana se debe tener en cuenta los valores permitidos como sigue:

- i) Debido al carácter discreto de las posiciones del método de posicionamiento "fingerprinting", en la posición x y posición y del transmisor solo se puede teclear valores enteros los cuales corresponden al número de puntos de medición (Fig. 2.6) entre el punto de referencia  $(x=0, y=0)$  y el transmisor, la distancia entre los puntos de medición es de 20λ (2.5).
- ii) El factor de atenuación que corresponde a n en la ecuación 2.3 es mayor a cero, en el espacio libre este valor es de 2.
- iii) La desviación estándar  $\sigma_x$  puede tener distintos valores, estos dependen del ambiente en el que se este trabajando, en el capitulo 2 se mostraron valores reportados para diferentes lugares

## *3.1.2 Botón Filtro del Mapa*

 La figura 3.3 muestra la zona de configuración junto con la ventana que aparece cuando se pulsa el botón con la leyenda Filtro del Mapa.

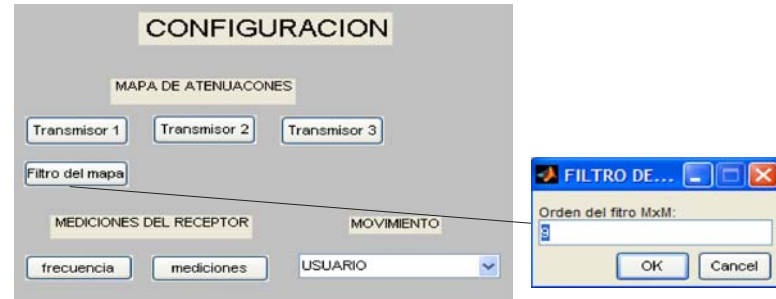

Figura 3.3: Configuración del filtro del mapa de atenuaciones.

El orden del filtro es el tamaño de la matriz que promediara los datos del mapa de atenuaciones en la simulación. Este promedio se hace para minimizar las fluctuaciones generadas por la variable aleatoria del modelo de atenuación. Esta suavización es necesaria para obtener errores de posición más pequeños.

## *3.1.3 Botón frecuencia de transmisión*

 Ofrece la posibilidad de seleccionar la frecuencia de la señal que es trasmitida. La figura 3.4 muestra la ventana que surge cuando se presiona el botón *frecuencia*

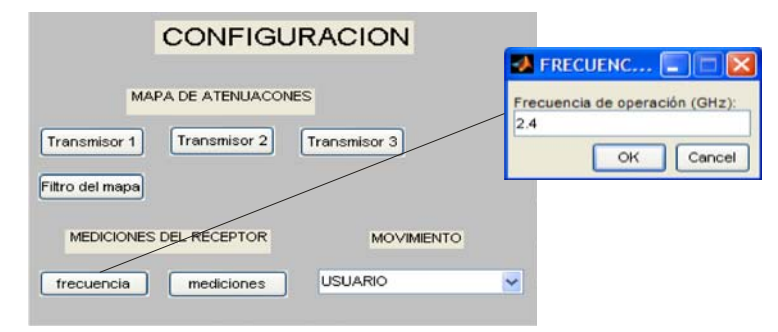

Figura 3.4: Ventana para seleccionar la frecuencia de la señal transmitida.

Puesto que el simulador responde al estándar IEEE802.11, La frecuencia se escoge en GHz y tiene una influencia en la exactitud de la posición.

## *3.1.4 Botón mediciones*

La figura 3.5 presenta la ventana para configurar las mediciones del receptor,

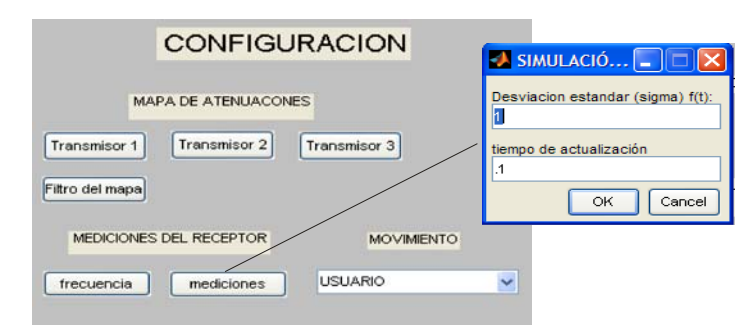

Figura 3.5: Ventana para la configuración de las mediciones.

La desviación estándar corresponde a las variaciones que se tienen en las medidas a lo largo del tiempo.

El tiempo de actualización corresponde al lapso de tiempo entre el cálculo de una posición y otra (en el caso de escoger la opción de movimiento mediante archivo (3.1.5) el tiempo de actualización se toma directamente del vector "*tiempo*").

## *3.1.5 Menú Movimiento*

 En el menú *movimiento* el usuario tiene la opción de seleccionar el tipo de movimiento que realizara el receptor, la figura 3.6 muestra el menú de movimiento junto con las opciones que tiene.

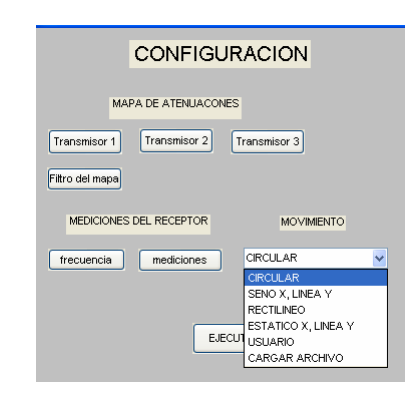

Figura 3.6: Despliegue del menú de movimiento.

- La primera opción es un *movimiento circular*, es decir x tendrá una trayectoria en forma de seno y y tendrá trayectoria en forma de coseno.
- La segunda opción el valor de x oscilará en forma de seno y y es una línea recta.
- La tercera opción es un movimiento rectilíneo de x y y.
- La cuarta opción consiste en permanecer estático el movimiento en x y el movimiento en el eje y describe un movimiento rectilíneo.

Las últimas dos opciones de movimientos a diferencia de los anteriores, el usuario puede describir su propio movimiento mediante la opción usuario o mediante la carga de un archivo.

## o *Usuario*

En esta opción el usuario puede asignar su posición inicial ubicando el cursor del Mouse sobre la Gráfica con el titulo *"posición real"* del simulador (figura 3.1), presionando el botón izquierdo del Mouse se asignará como la posición del receptor el lugar donde se encuentre el cursor sobre la Gráfica. Se pueden asignar posiciones sucesivamente ubicando el cursor en las distintas posiciones que se desee hasta completar una trayectoria repitiendo el procedimiento anterior. Para terminar el proceso de captura de las posiciones se debe presionar la tecla "Enter" del teclado.

## o *Cargar Archivo*

En esta última opción el usuario puede utilizar movimientos guardados en archivos de Matlab con extensión .mat. Las características del archivo deberán ser las siguientes:

Debe contener 3 vectores renglón del mismo tamaño de los cuales dos corresponden a las posiciones (x, y) y el tercer vector es el tiempo para cada posición (x, y).

El nombre del vector para la posición x debe ser "*pos\_real\_x\_vector*", el nombre del vector para la posición y es "*pos\_real\_y\_vector*" y el nombre del vector del tiempo es "*tiempo*". Un ejemplo de los vectores anteriores puede ser:

*pos\_real\_x\_vector=[0 0.2 0.4 0.6 0.8 1] pos\_real\_y\_vector=[ 0 0.04 0.16 0.36 0.64 1] 3.2 tiempo=[ 0 0.2 0.4 0.6 0.8 1].* 

Las figuras 3.7 presentan el movimiento de x y y en función del tiempo de las ecuaciones 3.2.

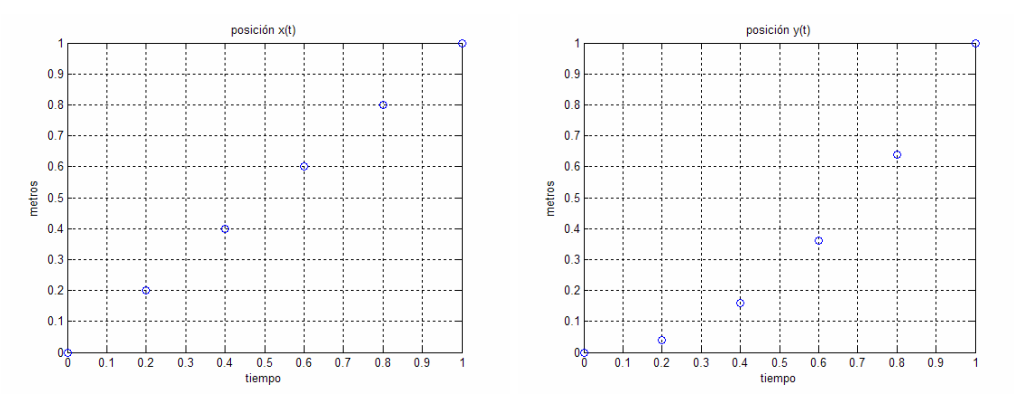

Figura 3.7: Gráficas de posiciones  $x(t)$  y  $y(t)$ .

La Gráfica de la figura 3.8 muestra la posición en el plano xy

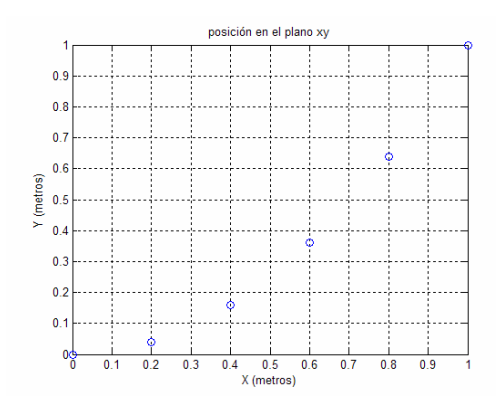

Figura 3.8: Gráfica de posiciones en el plano xy.

Un punto importante que resaltar en la Gráfica 3.8 es que no se hace visible de manera explicita la variable del tiempo.

## *3.1.6 Despliegue de valores de configuración*

La zona de VALORES DE CONFIGURACIÓN despliega los parámetros introducidos por el usuario en la zona de CONFIGURACIÓN, es decir muestra los valores actuales de los parámetros con los que operará el simulador. La figura 3.9 presenta la zona de valores de configuración del simulador.

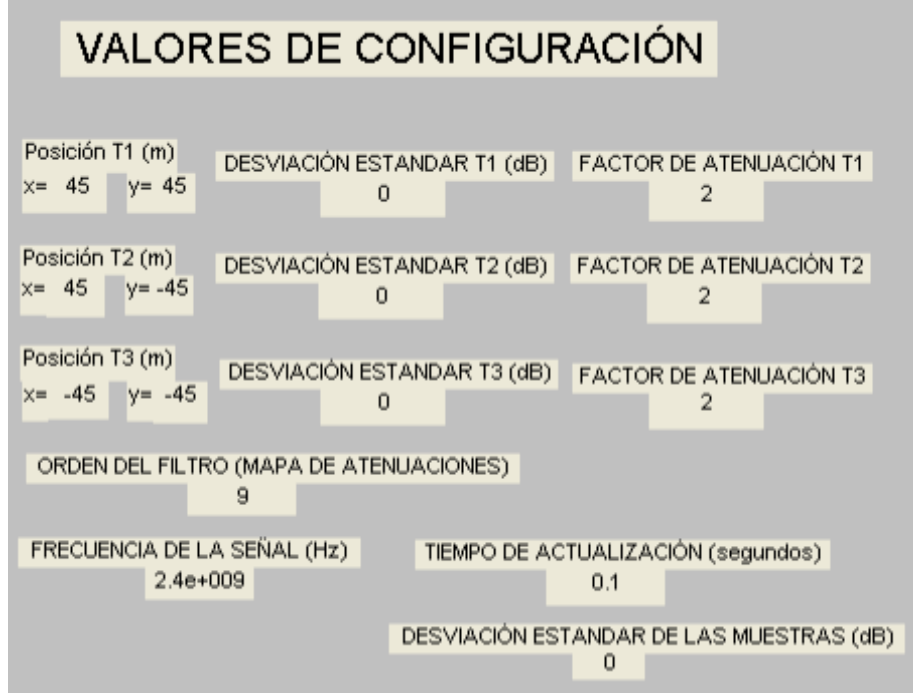

Figura 3.9: Zona de Valores de Configuración del simulador.

Las primeras tres líneas de datos que se muestran son las posiciones (en metros), las desviaciones estándar  $\sigma_X$  (en decibeles) y los factores de atenuación del modelo de propagación ("path loss") de los transmisores 1, 2 y 3 respectivamente. La cuarta línea presenta el orden del filtro del mapa y el tiempo de actualización. La última línea muestra el valor de la desviación estándar en las mediciones.

En el caso de la figura 3.9 los valores que se presentan son los preasignados, los valores preasignado de los parámetros son:

- La posición del trasmisor 1 es:  $x_1=45$  metros y  $y_1=45$  metros, la posición del trasmisor 2 es:  $x_2$ =45 metros y  $y_2$ =-45 metros y la posición del transmisor 3 es  $x_3 = -45$  metros y  $y_3 = -45$  metros.
- Los factores de atenuación son n=2 (espacio libre) para los tres transmisores.
- La desviación estándar del modelo de propagación  $\sigma_{\rm X}=0$ dB (Ecuación 3.3).
- El filtro del mapa es una matriz de 9x9.
- La frecuencia de la señal trasmitida es de 2.4GHz.
- El tiempo entre posiciones o de actualización es de 0.1 segundo.
- La desviación estándar de las medidas en el tiempo  $\sigma_t = 0$  dB.

#### **3.2 Simulación de mapa de atenuaciones**

 Como ya se mencionó en el capitulo 2, el método de posicionamiento empleado en la simulación es "pattern matching" o "fingerprinting". También se mencionó que este método consiste en dos fases: fase de entrenamiento y fase de posicionamiento. La fase de entrenamiento consiste en generar un mapa de mediciones como se explico en **2.3.5.1.1** con la obtención de la matriz 2.3. Así pues, para poder simular las mediciones se utiliza el modelo de propagación de la ecuación 2.13 repetida aquí por comodidad:

$$
PL(d) = \overline{PL}(d) + X_{\sigma} = \overline{PL}(d_0) + 10n \log \left( \frac{d}{d_0} \right) + X_{\sigma}
$$
 3.3

La ecuación 3.3 muestra las pérdidas de una señal en función de la distancia. Para poder emplear la ecuación 3.3 es necesario establecer las siguientes condiciones para la simulación:

- Se considerará un área de trabajo de 100mx100m y tiene forma cuadrada.
- La frecuencia de la señal portadora se puede escoger en GHz, sin embargo dado que a las redes inalámbricas LAN tienen la opción de indicar la potencia que se esta recibiendo (RSSI), en las simulaciones la señal será de 2.4GHz.
- Las tres señales de 1W de potencia son transmitida por antenas omnidireccionales con ganancias 1.
- El receptor tiene una ganancia de 1.
- La separación en línea recta entre trasmisor y receptor varia de 1m a 100m.
- Las mediciones se hacen a intervalos de 20λ, donde  $\lambda$  es la longitud de onda de la señal. En [7] sugiere 20λ ya que las rápidas fluctuaciones no afectarán los desvanecimientos de gran escala o atenuaciones. También dentro de edificios las atenuaciones o desvanecimientos de gran escala no están correlacionados a intervalos de 20λ.
- El modelo de propagación que se emplea requiere parámetros como el gradiente de atenuación "n" y la desviación estándar  $\sigma_X$  de la variable aleatoria " $X_{\sigma}$ ".

# 3.2.1 Atenuación  $\overline{PL}(d_0)$

La atenuación promedio  $\overline{PL}(d_0)$  de la ecuación 3.3 se puede obtener utilizando el modelo en el espacio libre

$$
PL(dB) = 10 \log \frac{P_t}{P_r} = -10 \log \left[ \frac{\lambda^2}{(4\pi)^2 d_0^2} \right]
$$
 3.4

donde la longitud de onda se obtiene mediante

$$
\lambda = \frac{c}{f}
$$
 3.5

c es la velocidad de la luz (3x10<sup>8</sup> m/s), f es la frecuencia de operación (GHz) y la distancia de referencia  $d_0$  es de 1m.

## *3.2.2 Variaciones espaciales " X "*

 Las variaciones espaciales se simulan mediante una variable aleatoria  $X<sub>σ</sub>$  con distribución normal y desviación  $\sigma_X$ . Esta variable describe el fenómeno de *log-normal shodowing* el cual consiste en los distintos valores de atenuación que se pueden tener en diferentes lugares pero con la misma distancia, tiene una distribución normal si son presentados en decibeles.

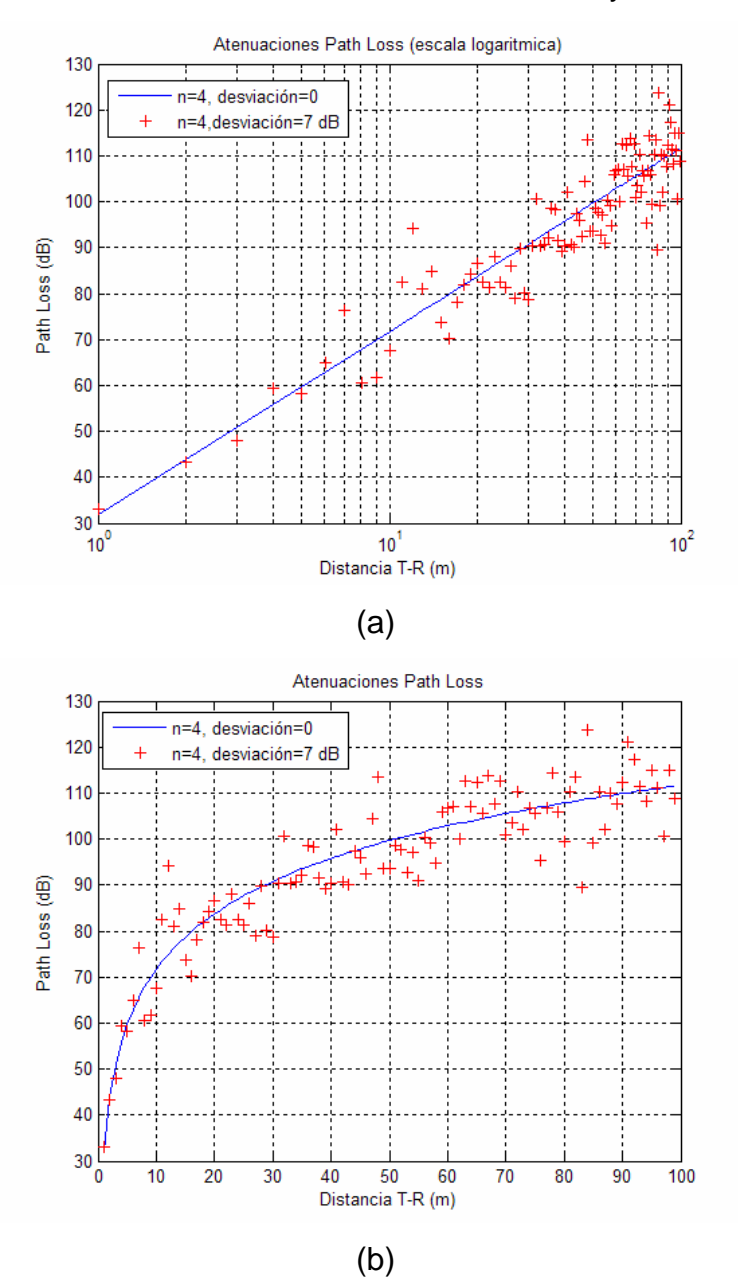

Las figuras 3.10 Gráfican la ecuación 3.3 con n=4 y  $\sigma_{X}=7$ .

Figura 3.10: Atenuaciones "Path Loss" en escala logarítmica (a) y normal (b).

## *3.2.3 Mapa de atenuaciones plano xy*

Para obtener las atenuaciones en dos dimensiones (plano xy) se hace algunos cambios en la ecuación 3.3, resultando

$$
PL(d) = \overline{PL}(d) + X_{\sigma} = \overline{PL}(d_0) + 10n \log \left( \frac{\sqrt{(x - x_0)^2 + (y - y_0)^2}}{d_0} \right) + X_{\sigma}
$$
 3.6

donde  $(x, y)$  es la posición donde se desea calcular la atenuación y  $(x_0, y_0)$ y<sub>0</sub>) es la coordenada del transmisor. La separación entre los datos es de  $20\lambda = 20x0.125 = 2.5m$ . Las figuras 3.11 muestran las atenuaciones en el plano xy con n=4,  $\sigma_X=0$  (a) y  $\sigma_X=7$  (b) (La posición del transmisor esta en el origen del plano xy).

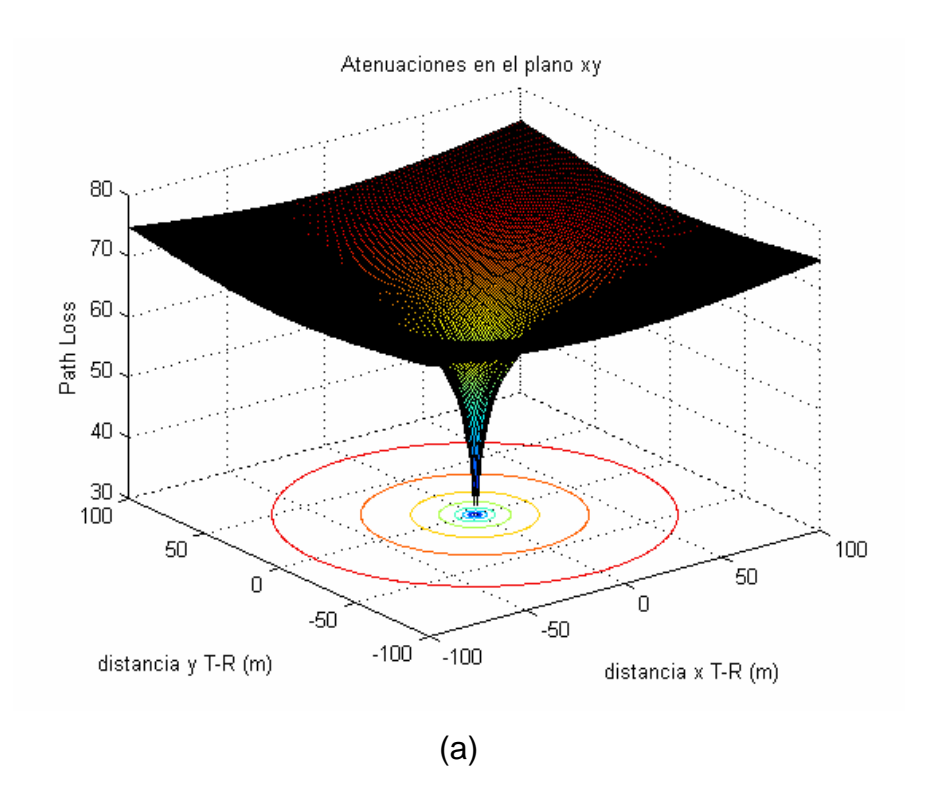

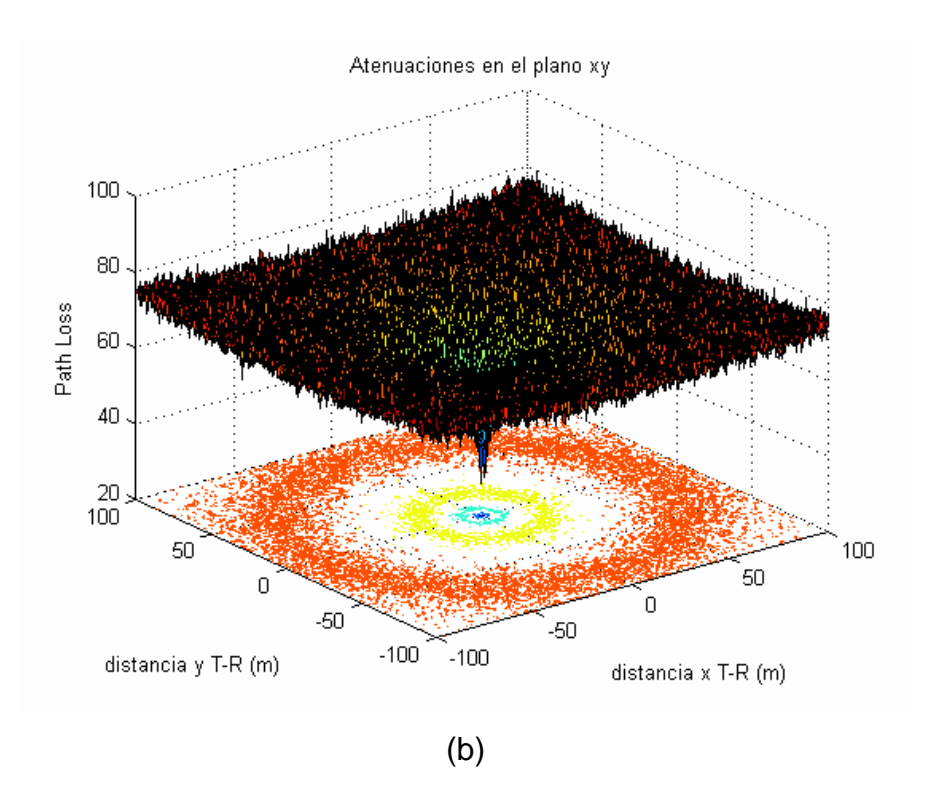

Figura 3.11: Atenuaciones en el plano xy con n=4,  $\sigma_{X}=0$  (a) y  $\sigma_{X}=7$  (b).

Las figuras 3.11 muestran gráficas de contorno en el plano xy que corresponden al mapa de atenuaciones que se requiere para el método de posicionamiento que se empleará. Debido a la variabilidad que se puede presentar al emplear el mapa de atenuaciones con  $\sigma_X > 0$  se le aplica un filtro de media para suavizar las atenuaciones y facilitar su interpretación visual. Lo anterior puede apreciarse en las mismas figuras 3.12 que representan el mapa de mediciones con n=4,  $\sigma_{X}=0$  (a) y  $\sigma_{X}=7$ (b).

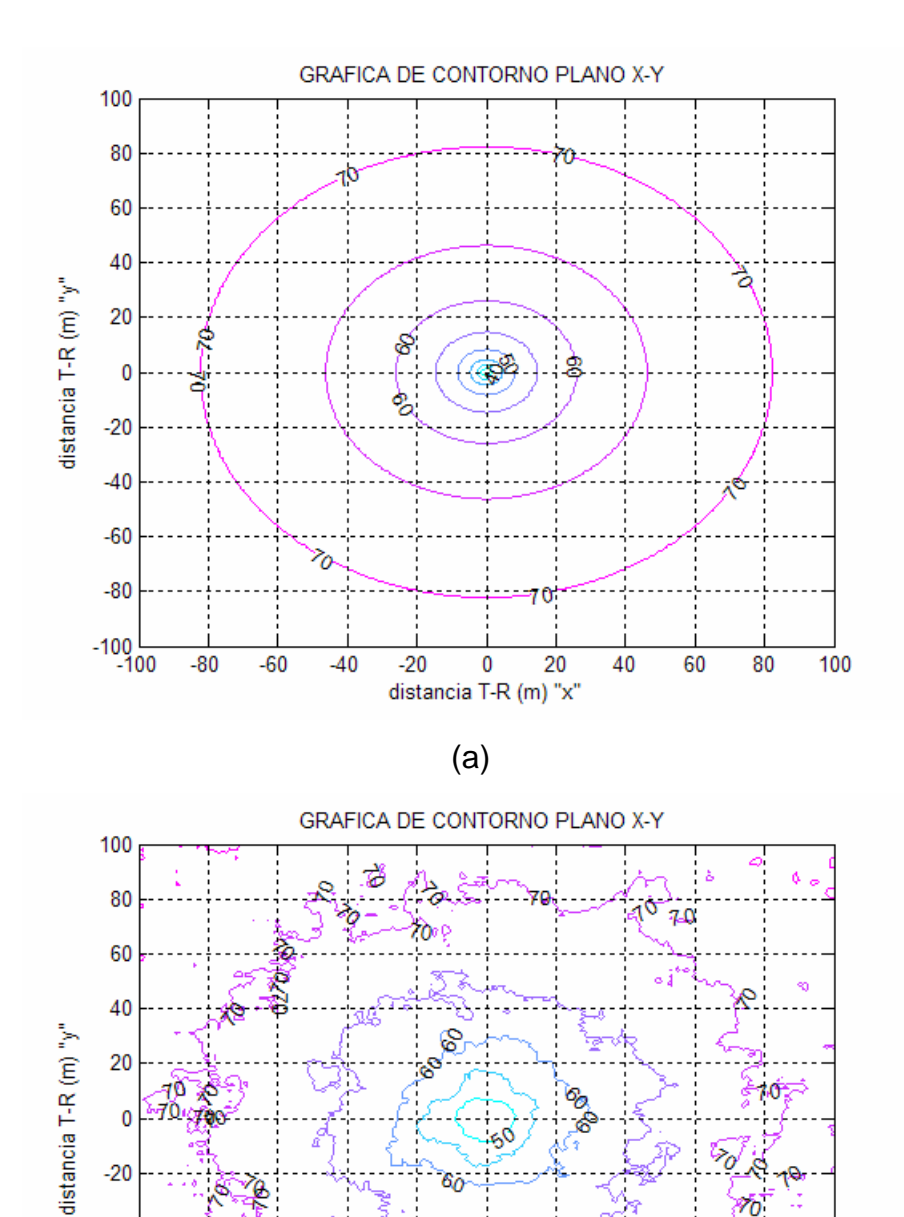

70  $-40$  $-60$ ನೆ  $-80$ ř, Þ حتا 100-<br>100- $-20$  0 20<br>distancia T-R (m) "x"  $-80$  $-60$ 40 60 80  $\overline{100}$  $-40$ (b)

ë Ģ

Figura 3.12: Mapa de atenuaciones para n=4,  $\sigma_{X}=0$  (a) y  $\sigma_{X}=7$  (b).

Los mapas de atenuaciones de las figuras 3.12 son los que se simulan en el posicionamiento "fingerprinting".

## **3.3 Presentación de resultados del simulador**

 Los resultados de la simulación se muestran en las siguientes Gráficas que tiene el simulador:

## **Mapa de Atenuaciones**

La Gráfica con el nombre "Mapa de Atenuaciones filtrado" (figura 3.1) presenta la simulación del mapa de atenuaciones después de seleccionar: las posiciones, los factores de atenuación, las desviaciones estándar de los 3 trasmisores, y la frecuencia de la señal transmitida. La figura 3.13 presenta una radiación isotrópica.

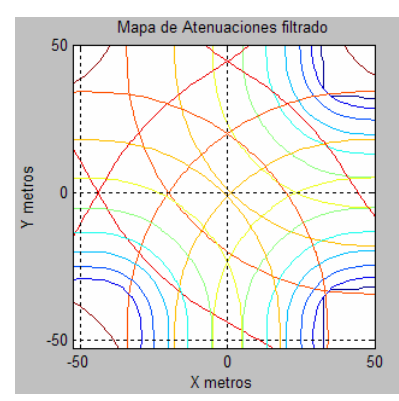

Figura 3.13: Mapa de atenuaciones del simulador.

## **Posición Real**

 Las posiciones reales que se simularán se muestran en la gráfica del simulador con el nombre *"Posición Real"* figura 3.14. La Gráfica representa las posiciones en el plano xy, el rango de los ejes es de -50m a 50m.

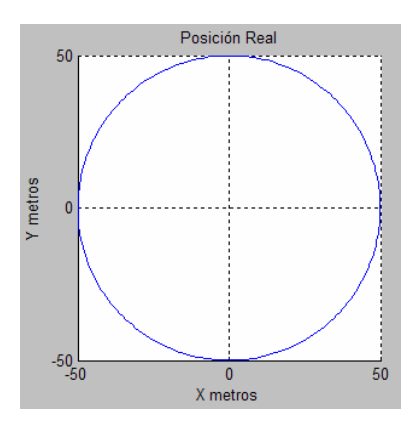

Figura 3.14: Gráfica de posiciones reales simuladas en el plano xy.

## **Posición Calculada**

Las posiciones calculadas por el simulador se presentan en la Gráfica del simulador con el nombre *"Posición calculada"* (figura 3.15), el rango de valores de los ejes es parecido al de la Gráfica con el nombre *"Posición Real".*

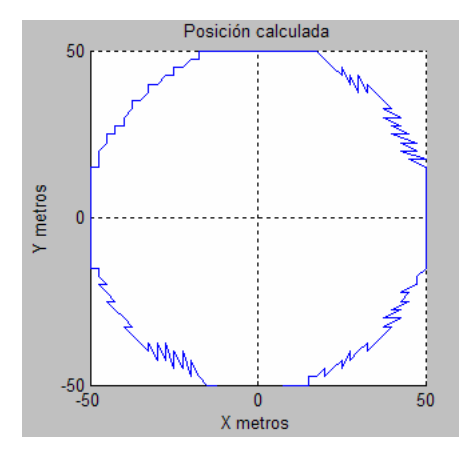

Figura 3.15: Gráfica de posiciones calculadas por el simulador.

## **Gráfica de error de posición**

 El error de posición en el tiempo se muestra en la Gráfica con el nombre *"Error de posición"* figura 3.16. Se Gráfica el error radial de la posición en cada instante.

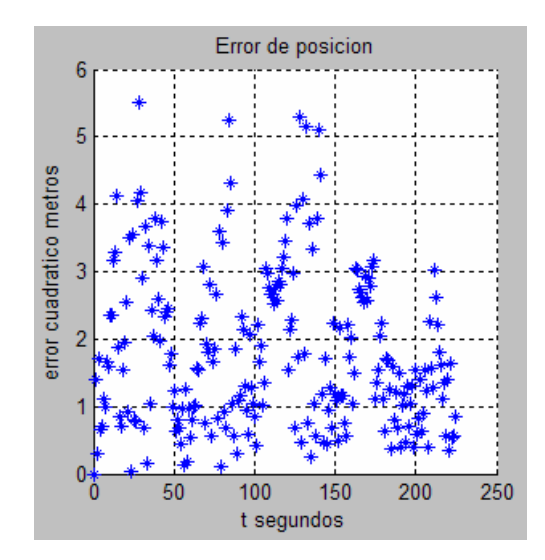

Figura 3.16: Error de posición en el tiempo.

## **Gráficas de error, x(t) y y(t)**

 Los botones en la zona del simulador con el nombre de *"GRÁFICAS"* genera ventanas independientes a la ventana del simulador, en las que se Gráfican distintos resultados de la simulación.

## *Gráficas de error*

Las Gráficas de error se genera presionando el botón con el nombre *"GRÁFICAS ERROR",* las Gráficas que se obtienen son: una comparación entre la posición real y la calculada (figura 3.17(a)) y el histograma del error radial de posición (figura 3.17(b)).

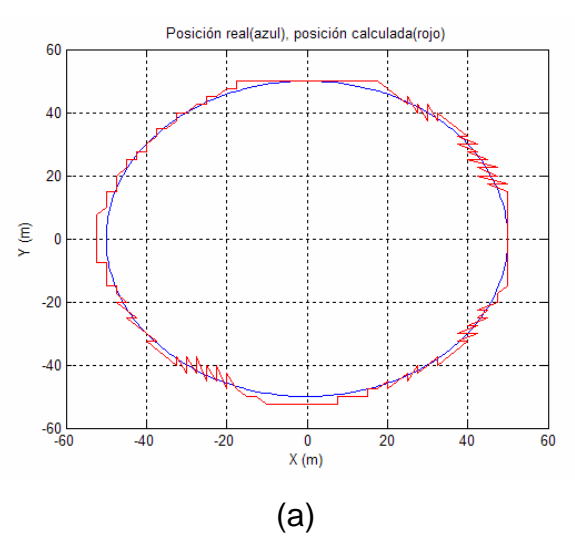

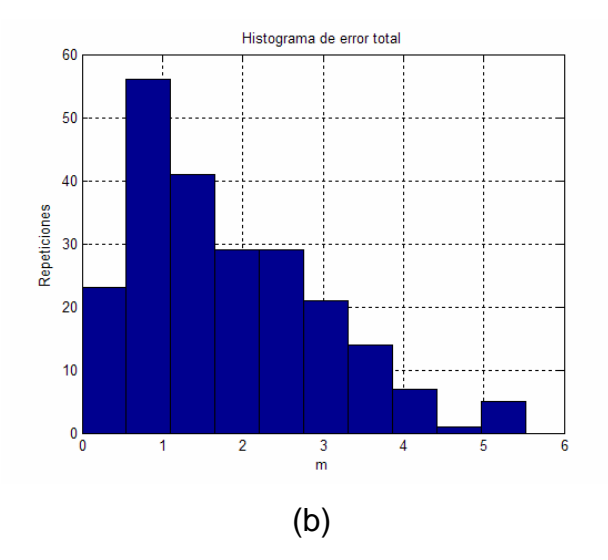

Figura 3.17: Comparación de posición real y calculada obtenida (a) e histograma de error.

## *Gráficas de posición*

 Como se mencionó en la sección 3.1.4 la representación de las posiciones en el plano xy omite la variable del tiempo. Para poder observar el comportamiento de las posiciones en los ejes x y y en el tiempo, es necesario Gráficar las posiciones en función del tiempo. Debido a lo anterior el botón con el nombre *"GRÁFICA x(t)"* genera la posición del eje x en función del tiempo y el botón con el nombre *"GRÁFICAS y(t)"* genera la posición en el eje y en función del tiempo. En los dos casos anteriores de Gráficas de posición, la Gráfica generada muestra la posición real en azul y la posición calculada en rojo figuras 3.18.

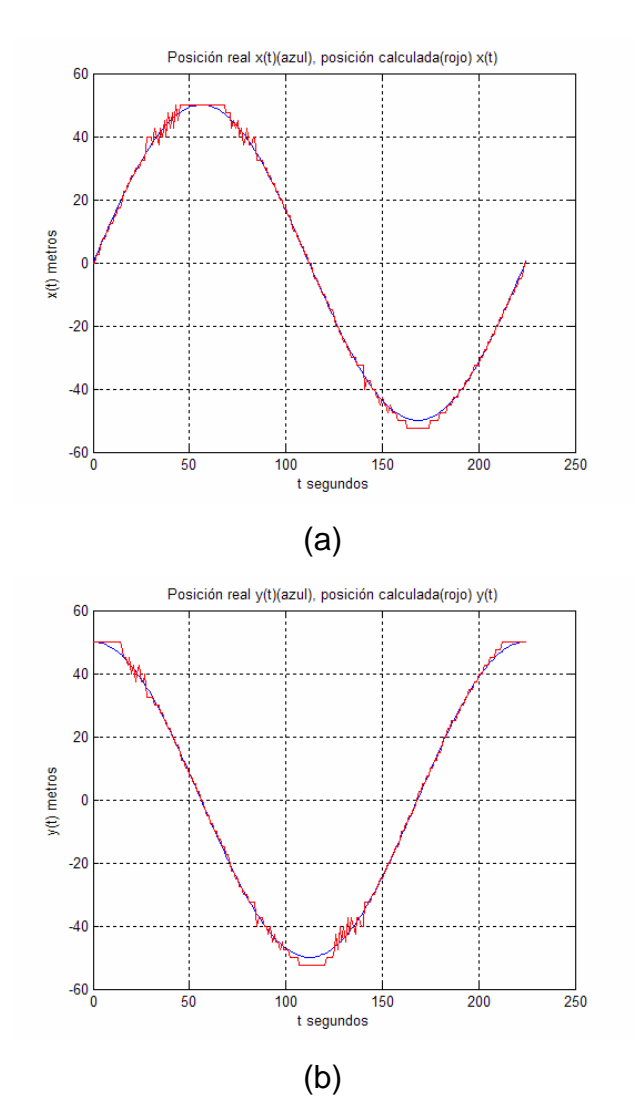

Figura 3.18: Gráficas de posición x(t) (a) y y(t) (b).

## *3.3.6 Guardar datos*

 Una característica necesaria del simulador es la de salvar los datos obtenidos para su análisis posterior. Esto permitirá observar el comportamiento de la posición obtenida al variar los distintos parámetros del sistema. Esta función se realiza presionando el botón con el nombre *"GUARDAR DATOS Y CONFIGURACION"* ubicado en el lado inferior derecho del simulador. Al presionar el botón se abrirá una ventana de dialogo

en la que se debe asignar el nombre del archivo junto con la dirección en la que se desee guardar (figura 3.19).

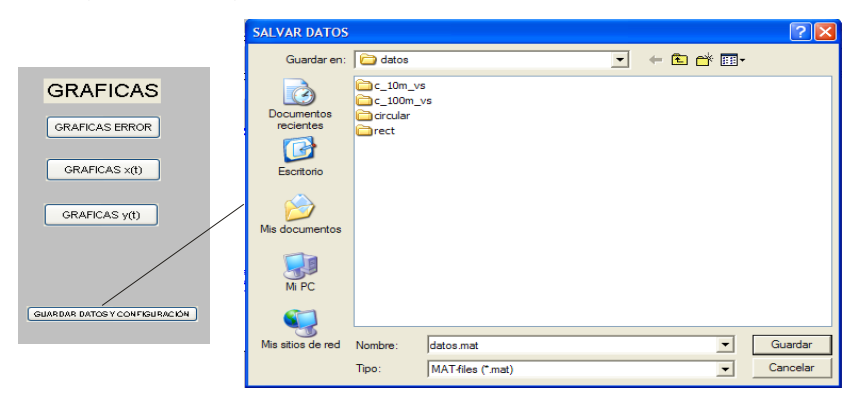

Figura 3.19: Ventana para salvar datos y configuración.

Los datos y configuración se guardan con los siguientes nombres: conf t 1, conf\_t\_2, conf\_t\_3, conf\_medi, filtro\_mapa, frecuencia1, pos\_real\_x\_vector, pos\_real\_y\_vector, posicion\_x2, posicion\_y2, tiempo y ERROR\_T1. *conf\_t\_1, conf\_t\_2 y conf\_t\_3* son vectores columna con cuatro elementos; el

primer elemento es la posición x del transmisor, el segundo elemento es la posición y del trasmisor, el tercer elemento es el factor de atenuación y el cuarto elemento es la desviación estándar del modelo de atenuación.

*conf\_medi* es un vector columna con dos elementos; el primer elemento es la desviación estándar de la señal en el tiempo y el segundo elemento es el tiempo de actualización.

*filtro\_mapa* es el orden del filtro que se utiliza en el mapa de atenuación.

*frecuencia1* es la frecuencia de la señal transmitida.

*pos\_real\_x\_vector* y *pos\_real\_y\_vector* son las posiciones reales de la simulación.

*posicion\_x2* y *posicion\_y2* son las posiciones calculadas por el simulador.

*tiempo*; es el vector del tiempo en la simulación.

*ERROR\_T1*; es el error calculado de la simulación (Diferencia entre posición real y la posición calculada).

# **CAPITULO 4**

## **Resultados**

*En este capítulo se presentan los resultados de las pruebas hechas en el simulador que consisten principalmente en 2 partes:* 

*i) Probar el funcionamiento del simulador de posicionamiento tanto estático como dinámico; en el último caso mediante la aplicación de distintas trayectorias descritas por el objetivo y la variación de algunos parámetros que el simulador permite alterar. Se incluye una prueba de posicionamiento estático.* 

*ii) Se prueban filtros de media móvil a los resultados entregados por el simulador, logrando una reducción del error de posición.* 

## **4.1 Ejemplo estático de posicionamiento con el método "fingerprinting"**

 En el la sección 3.2 del capitulo 3 se mostró la simulación del mapa de atenuaciones mediante el uso de la ecuación 3.3, también se mostró que las variaciones temporales pueden ser simuladas con la ecuación 2.14, en esta sección se emplearán los mapas (fase off-line del método fingerprinting) y las mediciones en el tiempo para posicionar un receptor (fase on-line del método "fingerprinting").

 En el capitulo 2, la figura 2.7 mostró la forma de usar el mapa de mediciones y las mediciones para posicionar al receptor, mediante la selección de la distancia mas corta entre los datos almacenados y las datos medidos se obtiene la posición del receptor. Las figuras 4.1 muestran los resultados obtenidos con Matlab empleando el método mencionado (figura 2.7).
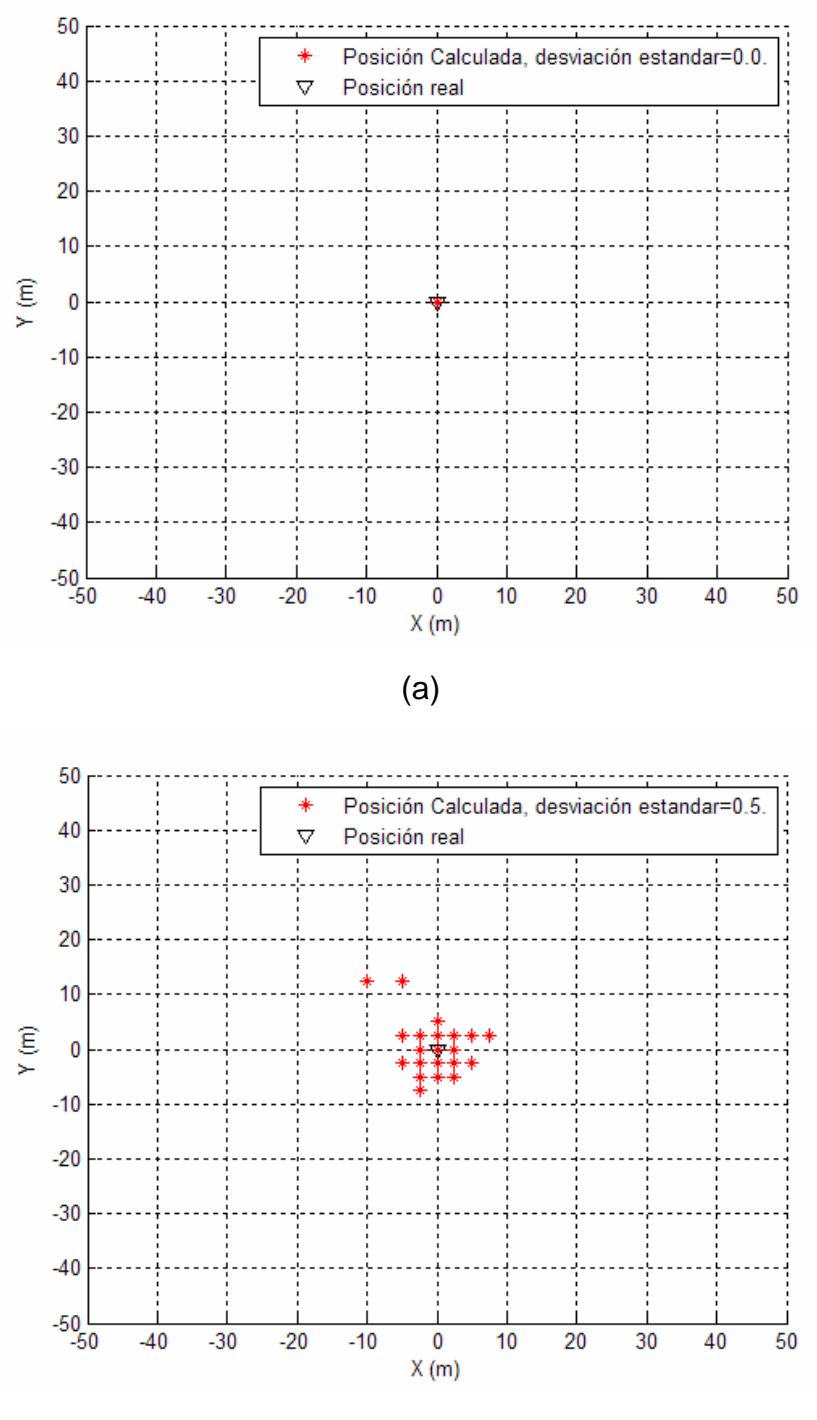

(b)

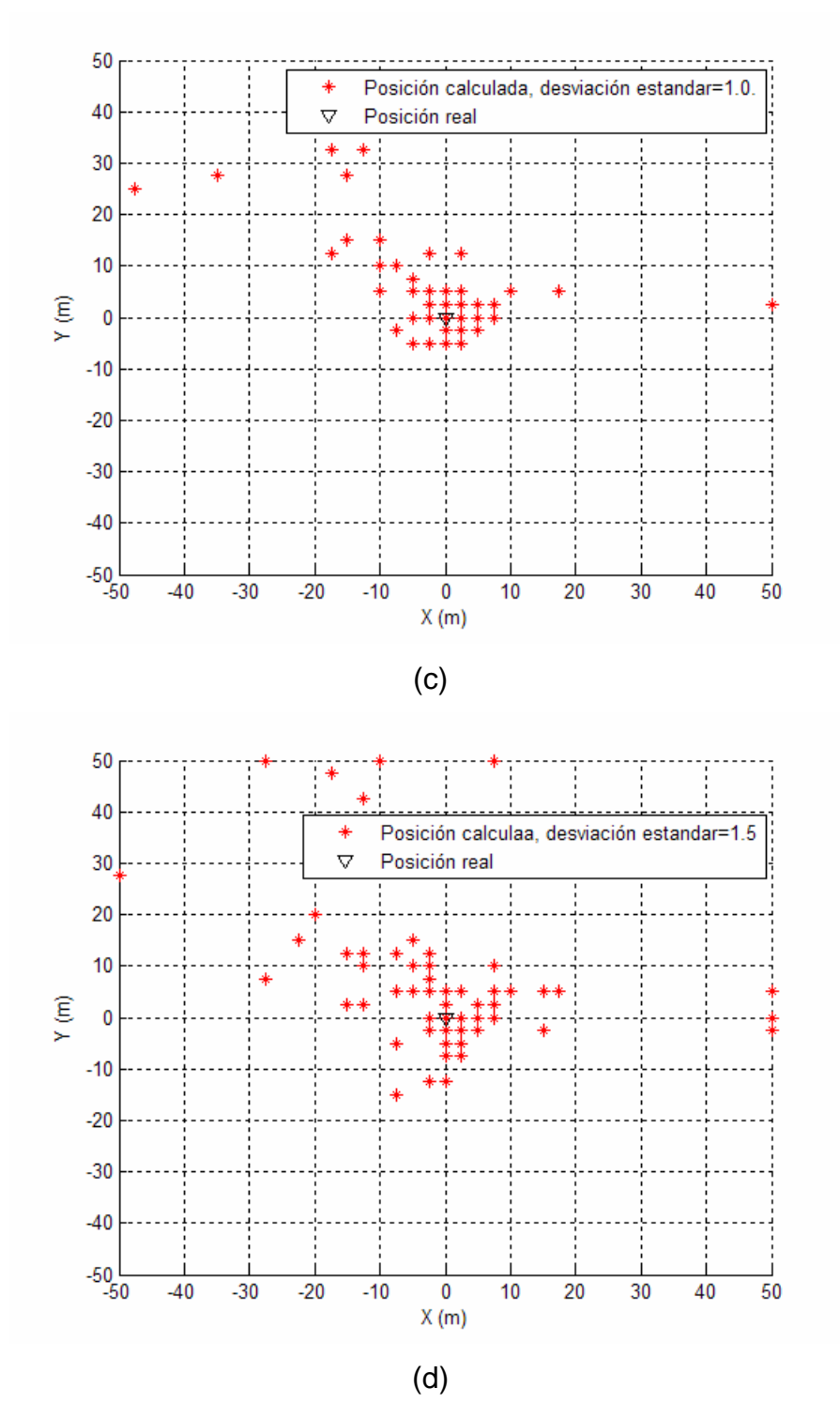

Figura 4.1: Posiciones obtenidas con  $\sigma_t$ =0.0 (a),  $\sigma_t$ =0.5 (b),  $\sigma_t$ =1.0 (c) y  $\sigma_t = 1.5(d)$ .

Las figuras 4.1 muestran una posición fija del receptor en el origen y las posiciones calculadas para un conjunto de 100 datos medidos, el incremento de la desviación estándar  $(\sigma_t)$  de los datos medidos aumenta el error de posición.

### *4.1.1 Filtrado de posiciones obtenidas*

Debido al aumento del error de posición al incrementar la desviación estándar  $\sigma_t$  de los datos medidos (figura 4.1) se filtran las posiciones obtenidas con un filtro de media móvil. El siguiente ejemplo emplea un filtro de media móvil.

 El ejemplo consiste en: simular las mediciones de un receptor estático ubicado en el origen y filtrar las posiciones obtenidas. Las señales simuladas provenientes de los tres transmisores junto con sus distribuciones se muestran en las figuras 4.2.

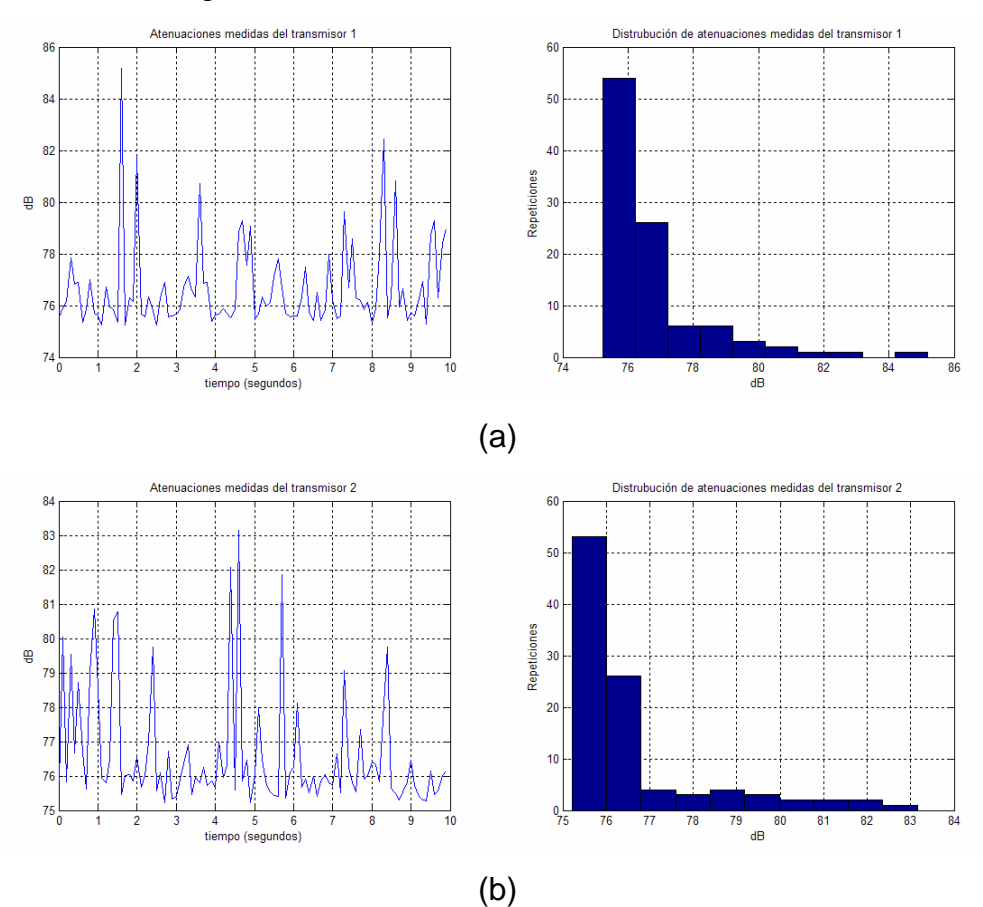

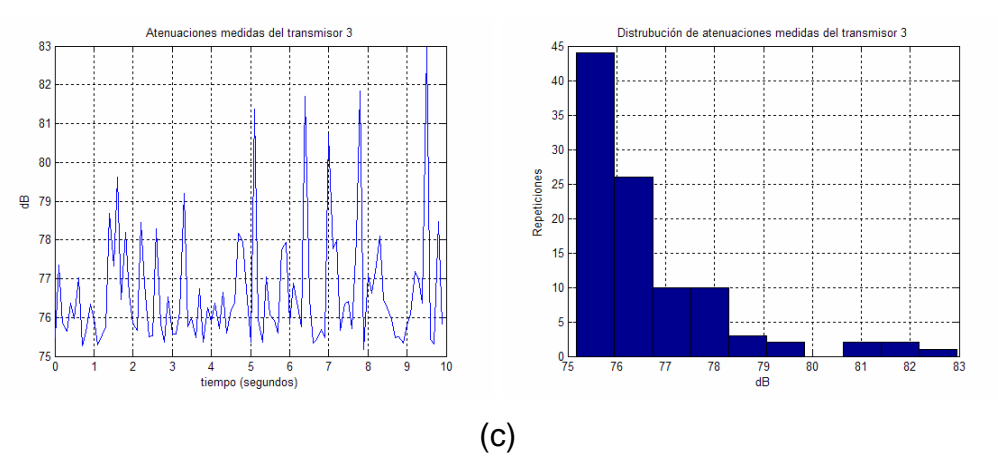

Figura 4.2: Mediciones y sus distribuciones de las atenuaciones de: trasmisor 1 (a), transmisor 2 (b) y transmisor 3 (c).

Cada grupo de medición consta de 100 muestras con distribución log-normal, las figuras 4.3 presentan las posiciones obtenidas sin filtrar y las posiciones obtenidas filtradas con un filtro de media móvil de orden 9.

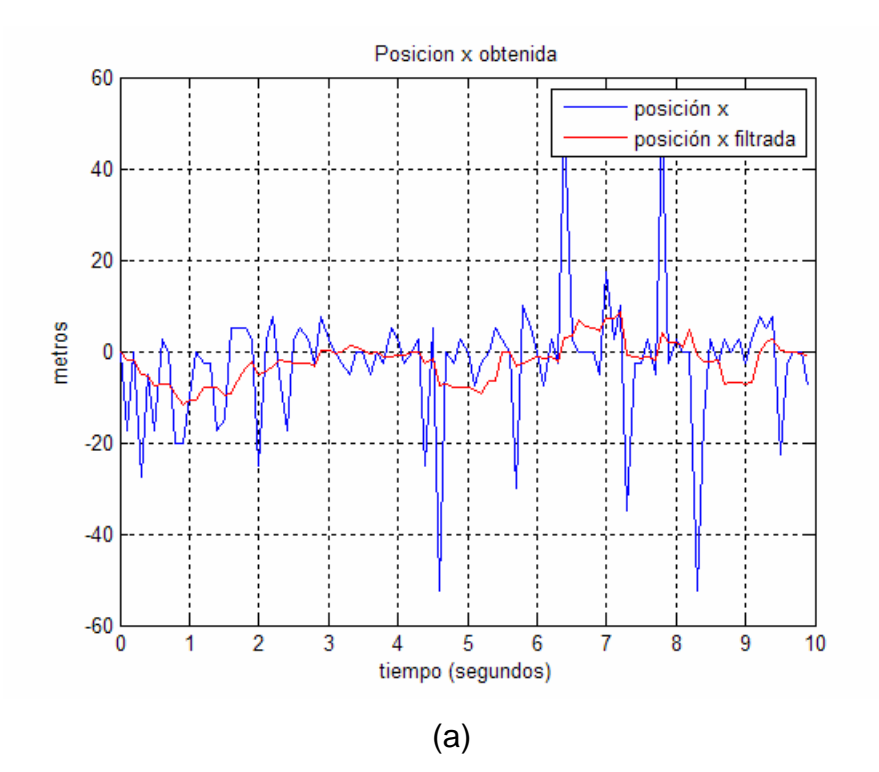

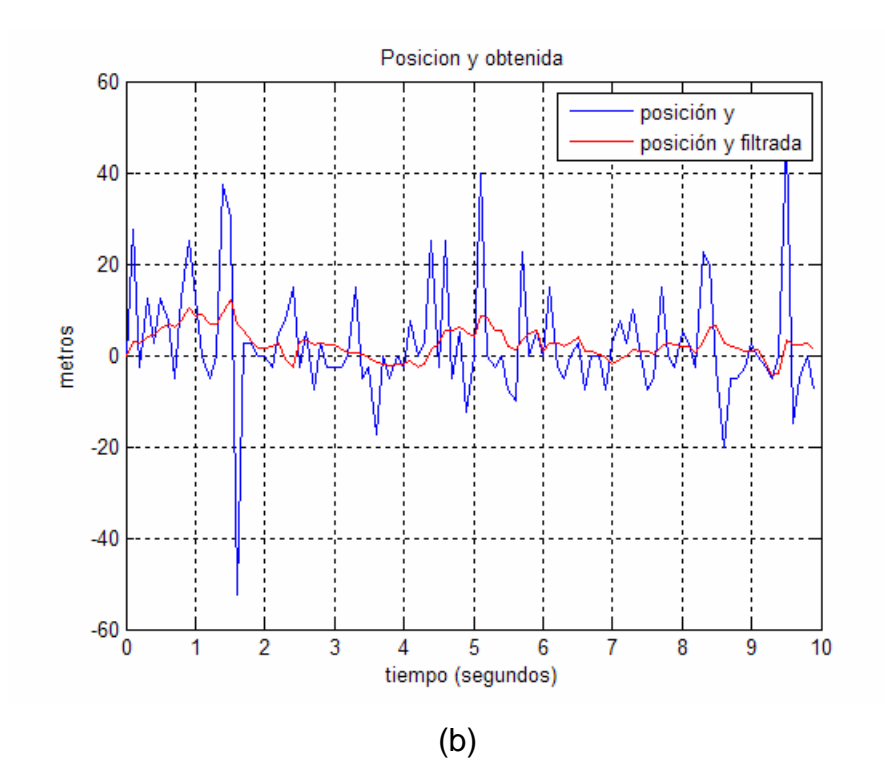

Figura 4.3: Comparación entre posiciones obtenidas antes y después de filtrar. Posición  $x(y)$  (a) y posición  $y(t)$  (b).

 Al emplear un filtro para las posiciones obtenidas el error de posición disminuye. La figura 4.4 presenta dos gráficas correspondientes tanto para las posiciones sin filtrar (marcas azules) como para las posiciones filtradas (marcas rojas) en el plano xy.

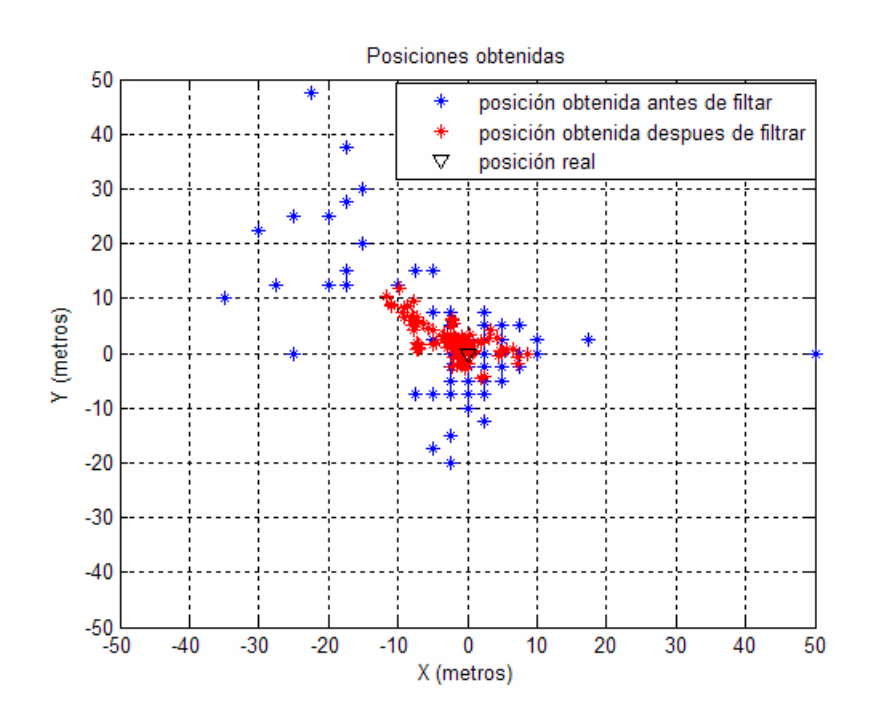

Figura 4.4: Comparación entre posiciones obtenidas antes y después de filtrarlas.

La mejoría con el uso del filtro de media móvil se nota en la figura 4.4 donde se ven mas concentrados los puntos rojos en el origen de la Gráfica.

## **4.2 Simulación de movimientos**

Como las pruebas requieren la simulación de movimientos, en esta sección se muestran los tipos de movimientos que se aplicarán al simulador.

Los tres tipos de movimientos simulados son: movimiento circular, movimiento rectilíneo y una combinación de los dos anteriores, a continuación se describen los movimientos mencionados.

#### *4.2.1 Movimiento Circular*

Este tipo de movimiento se caracteriza por la variación de la posición en forma de seno en el eje x y la variación de la posición en forma de coseno en el eje y. La figura 4.5 presenta los movimientos en los ejes x*(t)* y y*(t)*,

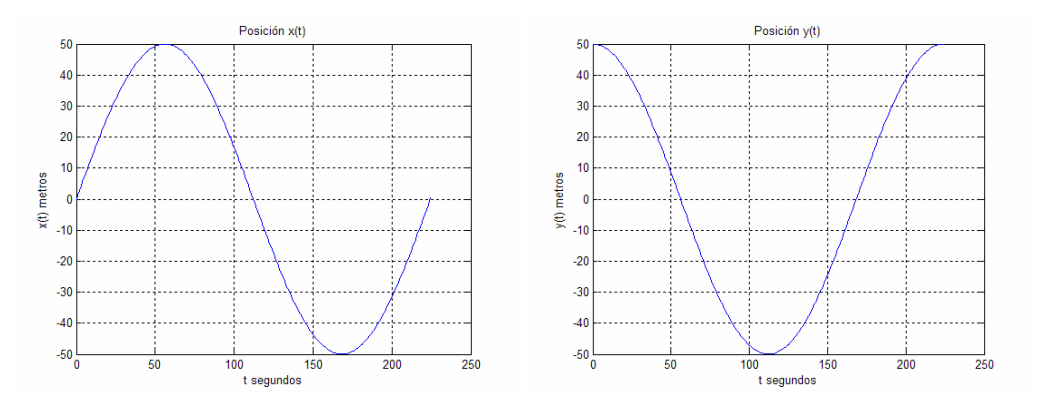

Figura 4.5: Cambios de posición x(t) y y(t) en movimiento circular.

la combinación de los dos movimientos resulta en un movimiento circular en el plano xy figura 4.6.

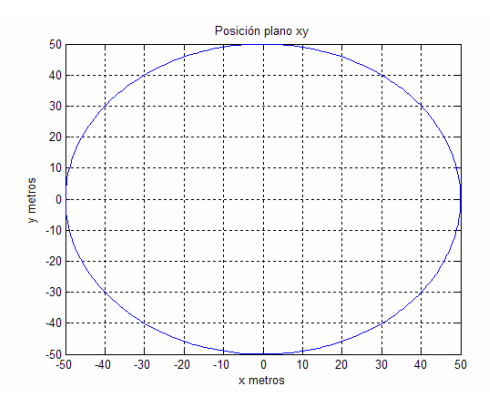

Figura 4.6: Posición en el plano xy.

### *4.2.2 Movimiento Rectilíneo*

El movimiento rectilíneo consiste en la variación de la posición con una pendiente constante, la figura 4.7 muestra los movimientos x(t) y y(t),

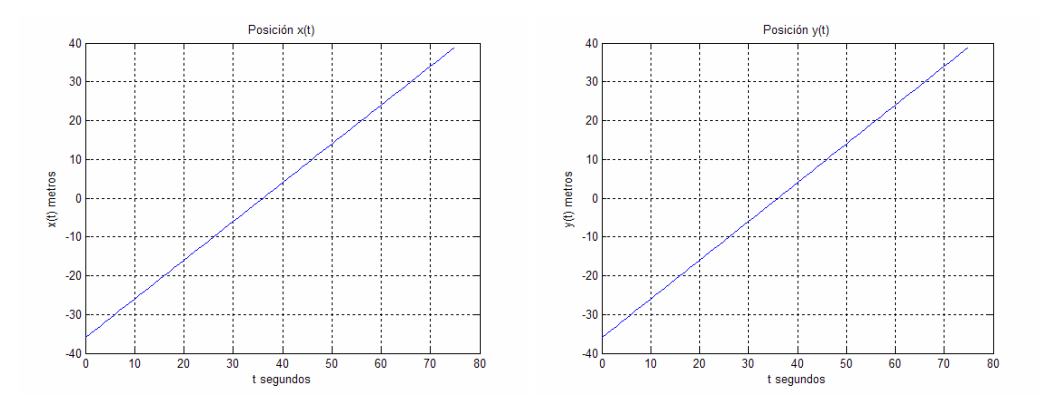

Figura 4.7: Cambios de posición x(t) y y(t) en movimiento rectilíneo

la figura 4.8 muestra la combinación de los dos ejes en el plano xy.

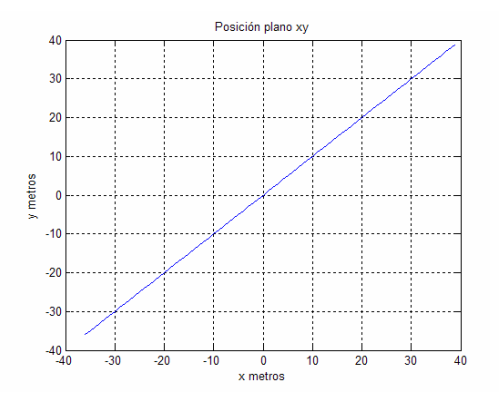

Figura 4.8: Posición en el plano xy.

## *4.2.3 Combinación de movimientos*

Un movimiento resulta de la combinación de los movimientos en el eje x en forma de seno y en el eje y en forma rectilínea, la figura 4.9 muestra los movimientos  $x(t)$  y  $y(t)$ ,

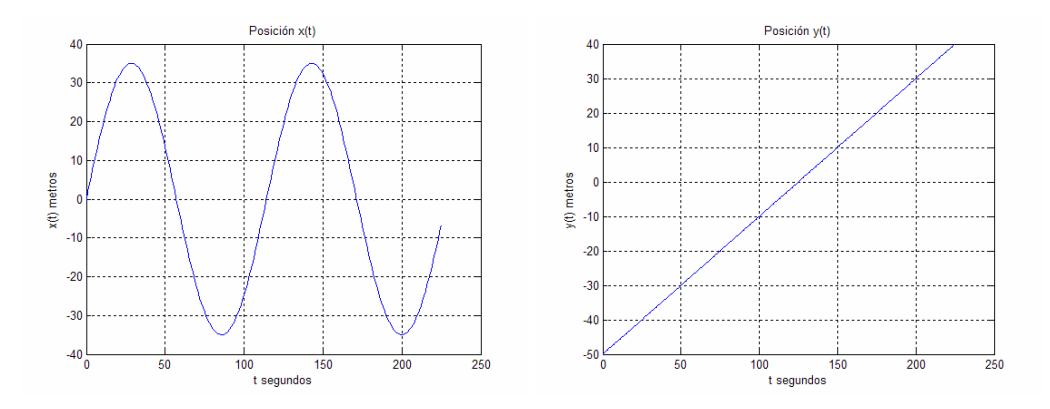

Figura 4.9: Cambios de posición  $x(t)$  y  $y(t)$ , movimiento seno en x y rectilíneo en y.

la combinación de los movimientos se muestra en la figura 4.10.

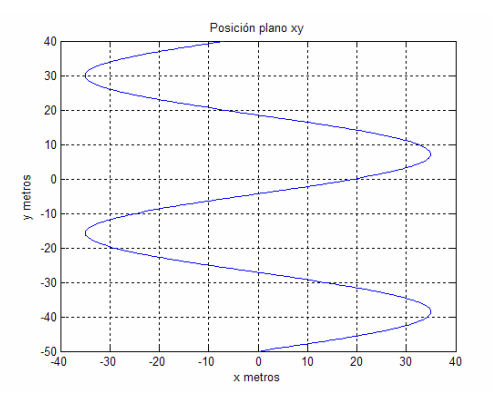

Figura 4.10: Posición en el plano xy.

#### **4.3 Resultados del simulador con los movimientos**

Las primeras pruebas hechas al simulador consisten en aplicar los 3 movimientos con las siguientes características:

- Variación del factor de atenuación n y de la desviación estándar  $\sigma_X$  del modelo de propagación (ecuación 3.3).
- Variación de la desviación estándar de las mediciones  $\sigma_t$ (ecuación 3.1) y del tiempo entre posiciones.

Cabe aclarar que se mencionan únicamente los valores de los parámetros que se alteran, aquellos parámetros que no se señalen sus valores serán los predefinidos (3.1.7).

Las figuras 4.11 presenta del lado izquierdo los resultados de los tres movimientos con los valores predefinidos y del lado derecho los resultados de los mismos movimientos con factores de atenuación n=5 y la desviación estándar del modelo de propagación de  $\sigma_X$ =5dB.

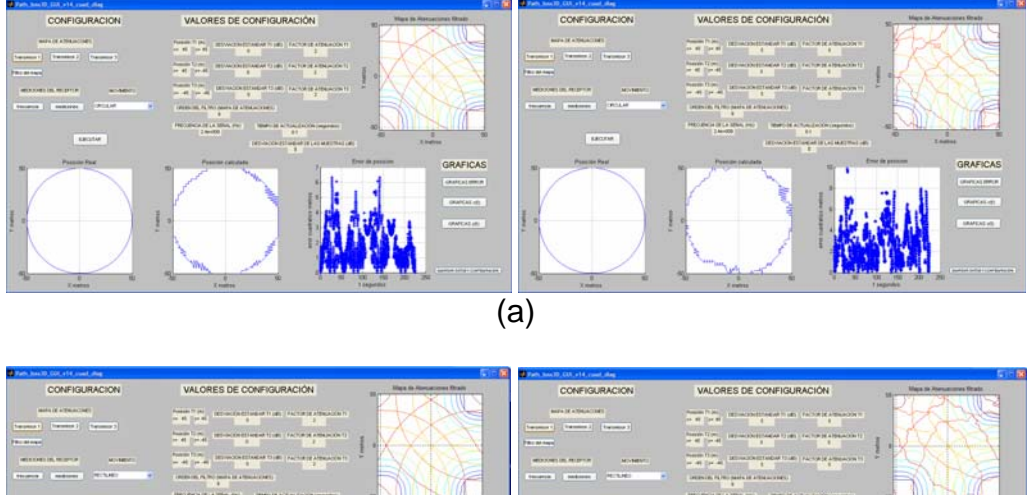

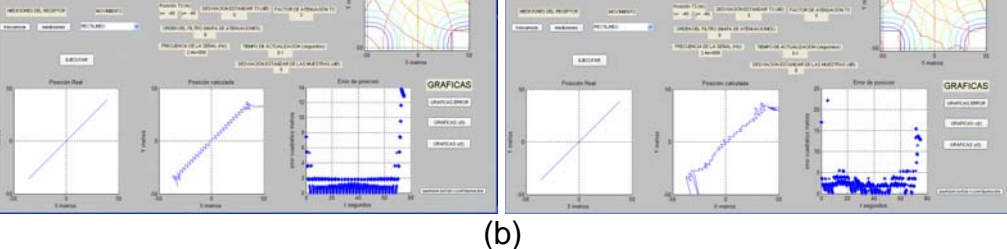

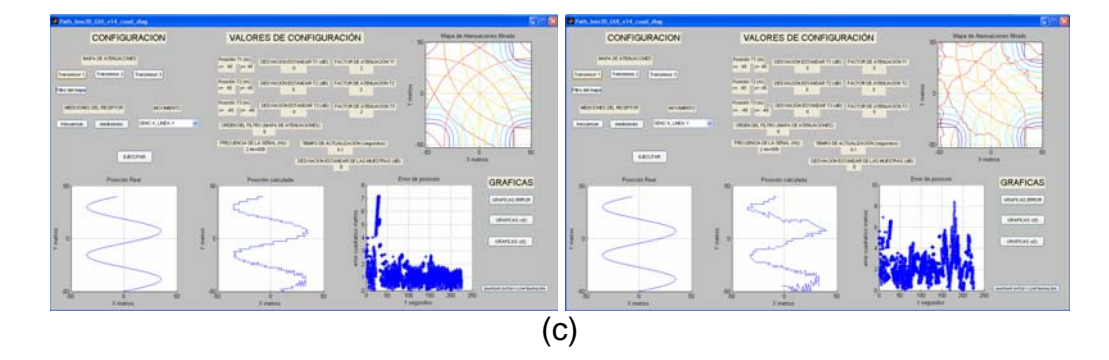

Figura 4.11: Simulador de posicionamiento para: movimiento circular (a), movimiento rectilíneo (b) y seno en x -rectilíneo en y (c).

Las figuras 4.12 presenta del lado izquierdo los resultados de los tres movimientos con tiempo entre posiciones de 1 segundo y desviación estándar de las mediciones  $\sigma_t$ =1dB, del lado derecho se tienen las mismas condiciones de las Gráficas de la izquierda pero alterando el mapa de atenuaciones con n=5 y desviación estándar del modelo de propagación  $\sigma_X = 5dB$ .

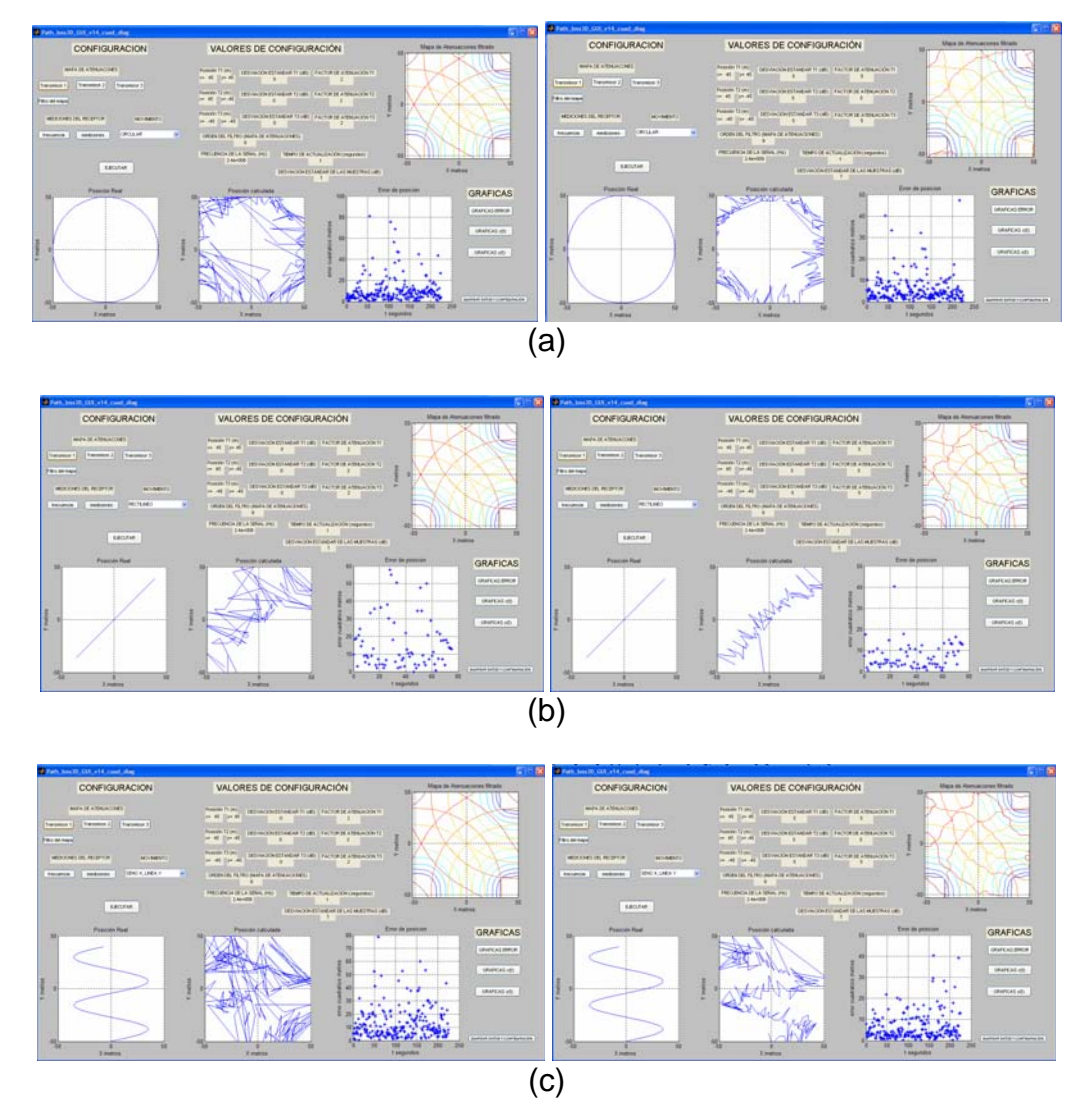

Figura 4.12: Simulador de posicionamiento para: movimiento circular (a), movimiento rectilíneo (b) y seno en x -rectilíneo en y (c).

 Las figuras 4.11 y 4.12 muestran el funcionamiento del simulador de posicionamiento bajo distintas circunstancias. En la siguiente sección se filtran las posiciones obtenidas por el simulador para disminuir el error de posición.

#### **4.4 Filtros de media móvil**

Un método para disminuir el error cuadrático de la posición es aplicando filtros MA a las posiciones x(t) y y(t) obtenidas en la simulación. El orden del filtro MA es un parámetro muy importante para poder obtener buenos resultados en la disminución del error cuadrático. La forma de elegir el orden del filtro consiste en: aplicar filtros MA de orden 1 hasta 100, se Gráfica la media y desviación estándar de los errores cuadráticos  $(\sigma_e)$ obtenidos en función de: el orden del filtro y de la desviación estándar de las mediciones  $(\sigma_t)$ , el orden del filtro MA que se utiliza corresponde a donde se registre los valores mínimos de la media y de la desviación estándar del error cuadrático  $(\sigma_e)$ .

## *4.4.1 Media y desviación estándar del error cuadrático en función de la desviación estándar de las mediciones (*σ*t) y del orden de filtro.*

 Las figuras 4.13, 4.14 y 4.15 muestran las superficies y contornos de la media y de la desviación estándar ( $\sigma_e$ ) del error cuadrático para los tres movimientos. Las características de las Gráficas son: 0.1 segundos entre posiciones, desviación estándar de mediciones  $0 \leq \sigma_t \leq 1$  y el orden del filtro es de 1 a 100.

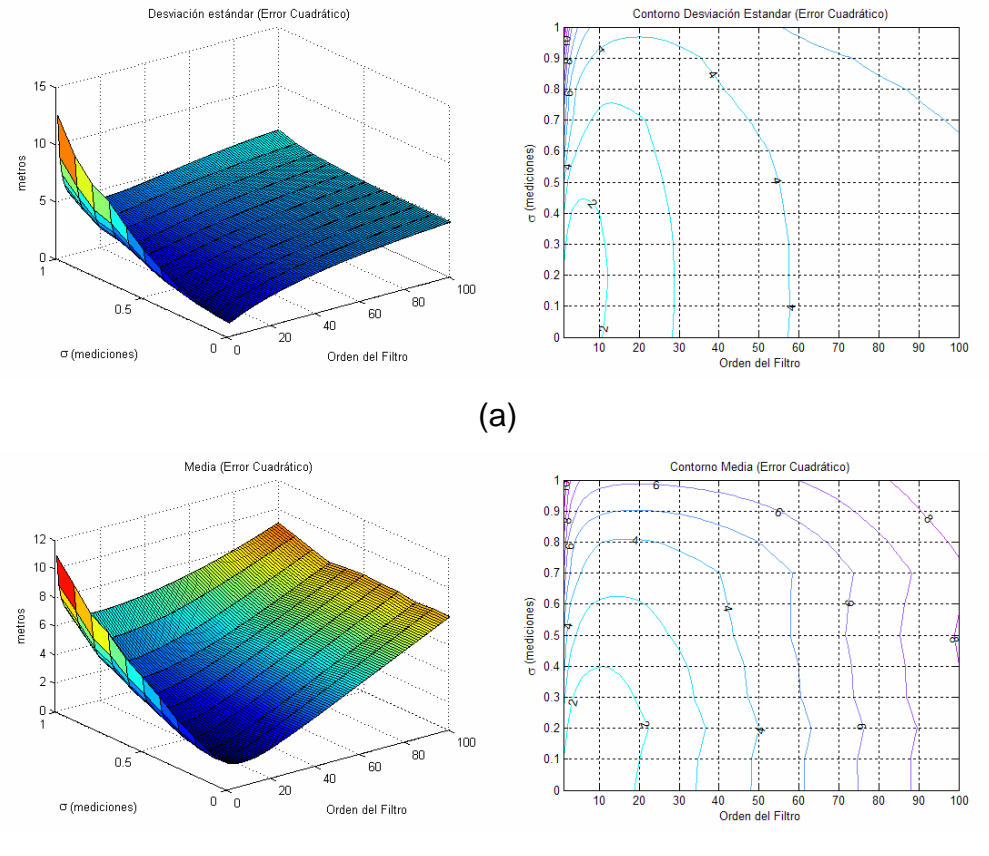

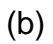

Figura 4.13: Gráficas de la desviación estándar  $\sigma_e$  (a) y de la media del error cuadrático (b) en función del orden del filtro MA y de la desviación estándar  $\sigma_t$  de las mediciones (movimiento circular, 0.1 segundos entre posiciones).

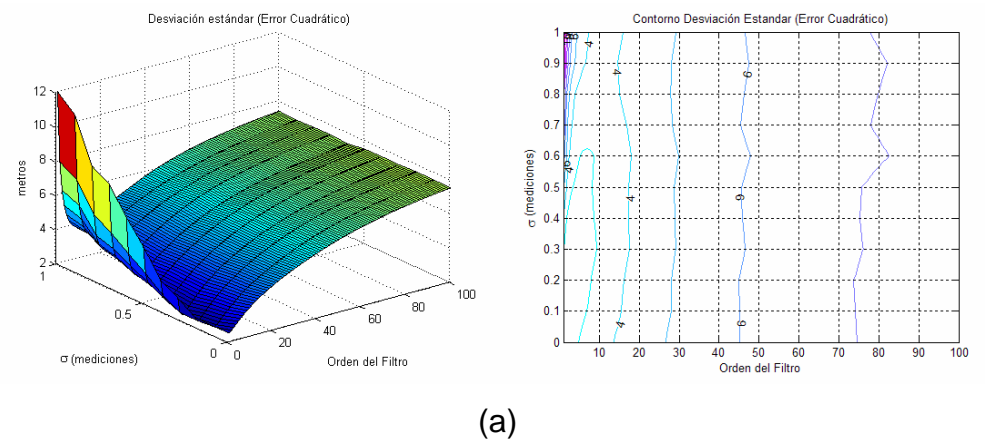

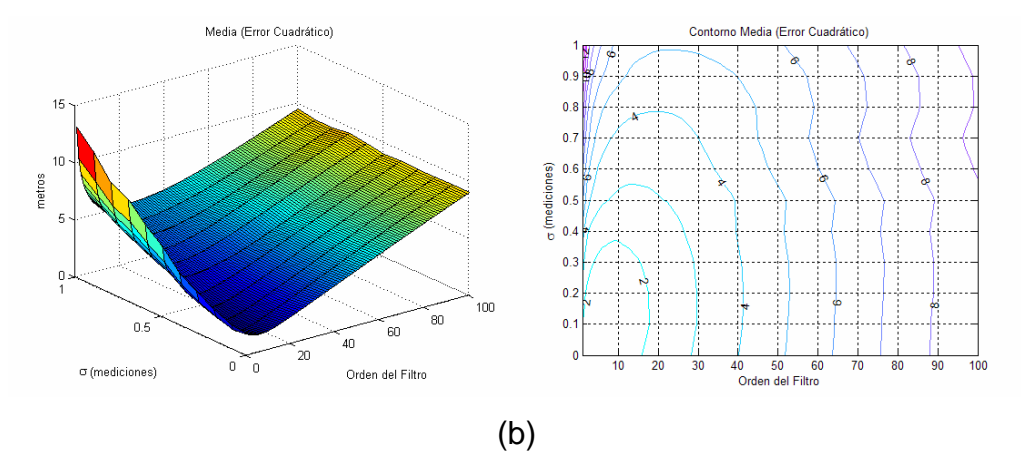

Figura 4.14: Gráficas de la desviación estándar  $\sigma_e$  (a) y de la media del error cuadrático (b) en función del orden del filtro MA y de la desviación estándar  $\sigma_t$  de las mediciones (movimiento rectilíneo, 0.1 segundos entre posiciones).

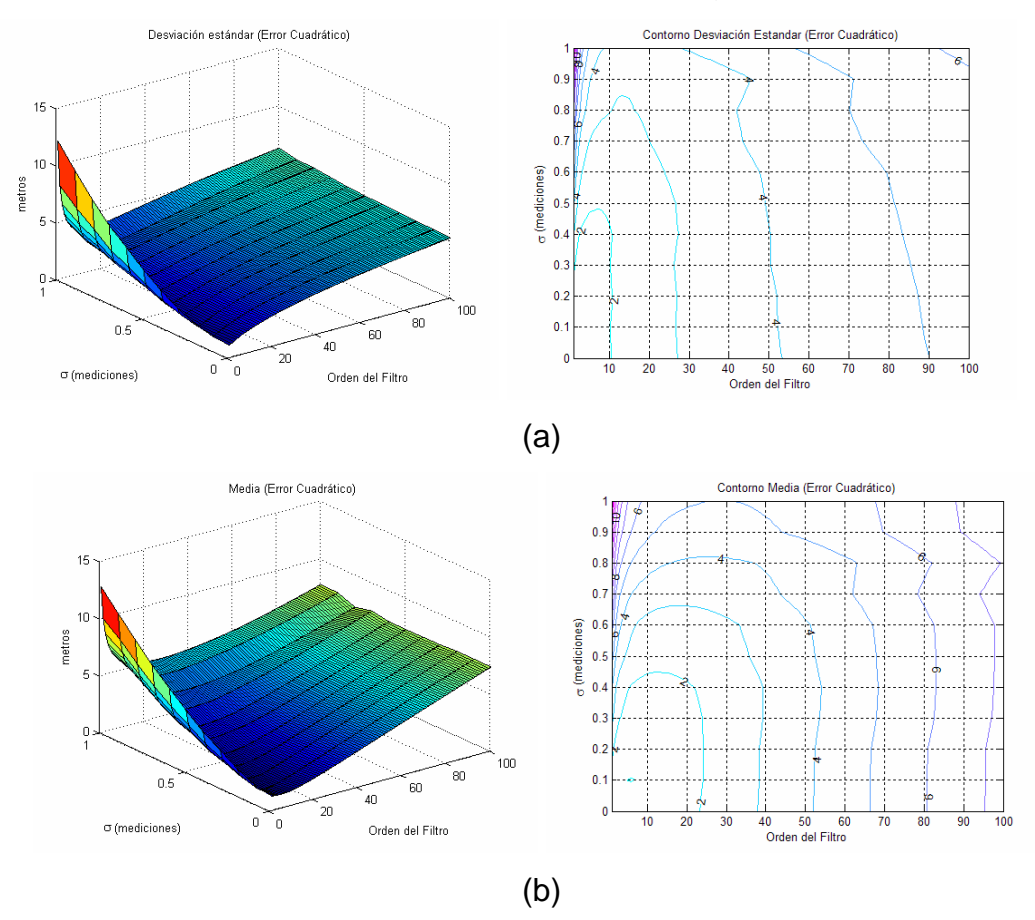

Figura 4.15: Gráficas de la desviación estándar  $\sigma_e$  (a) y de la media del error cuadrático (b) en función del orden del filtro MA y de la desviación estándar

 $\sigma_t$  de las mediciones (movimiento seno en x y rectilíneo en y, 0.1 segundos entre posiciones).

Para los tres movimientos (sección 4.3) con 0.1 segundos entre posiciones y  $\sigma_t$ =1dB, las figuras 4.16, 4.17 y 4.18 muestran las medias y desviaciones estándar del error cuadrático  $\sigma_e$  después de aplicar filtros MA de distintos órdenes.

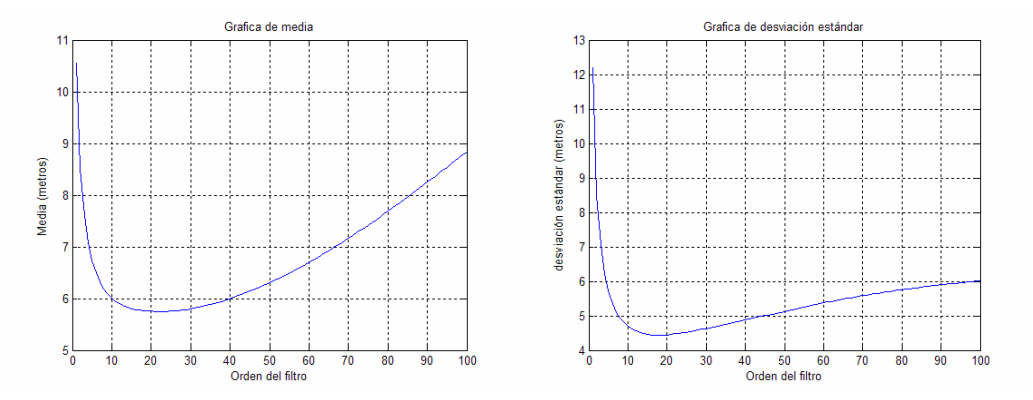

Figura 4.16: Media y desviación estándar del error cuadrático  $\sigma_e$  en función del orden del filtro para movimiento circular con: 0.1 segundos entre posiciones y  $\sigma_t$ =1dB.

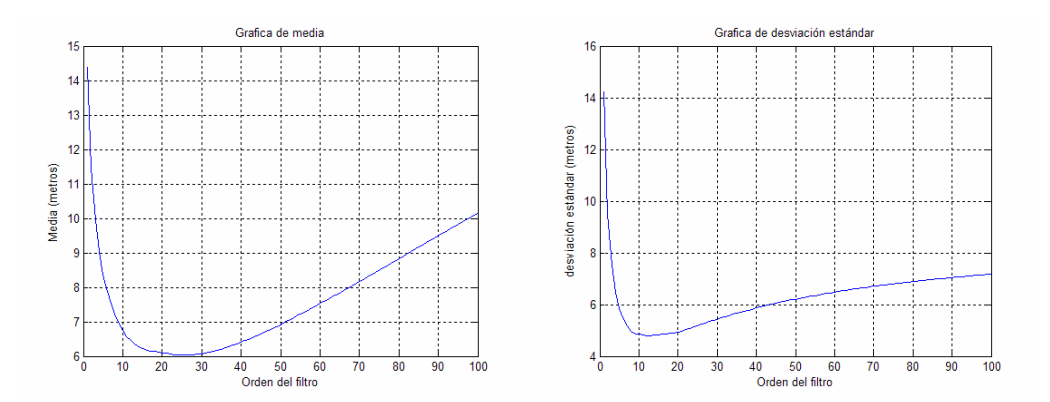

Figura 4.17: Media y desviación estándar del error cuadrático  $\sigma_e$  en función del orden del filtro para movimiento rectilíneo con: 0.1 segundos entre posiciones y  $\sigma_t$ =1dB.

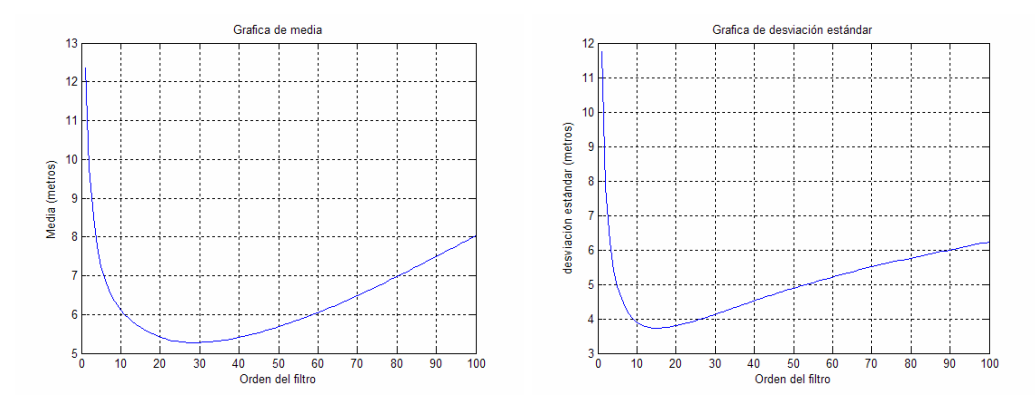

Figura 4.18: Media y desviación estándar del error cuadrático  $\sigma_e$  en función del orden del filtro para movimiento seno en x y rectilíneo en y con 0.1 segundo entre posiciones y  $\sigma_t$ =1dB.

 Las tablas 4.1, 4.2, 4.3 y 4.4 presentan un resumen de los resultados de simulaciones hechas con: tiempos entre posiciones de: 0.1, 0.5, 1, 1.5 y 2 segundos, y desviación estándar de mediciones  $\sigma_t$ =1dB. En la tabla 4.1 se muestra el orden del filtro para obtener un valor mínimo en la media del error cuadrático.

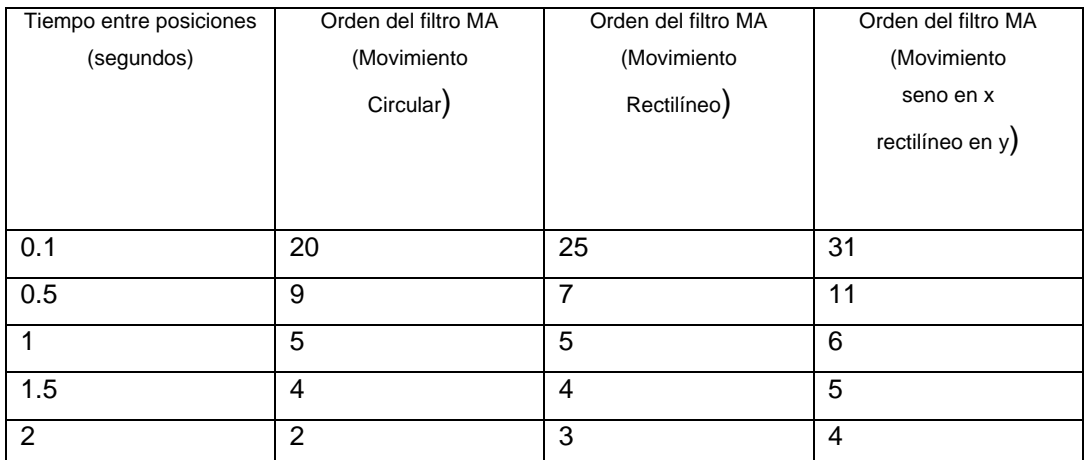

Tabla 4.1: Valores de los órdenes de los filtros MA para obtener la menor media del error cuadrático para los tres movimientos.

La tabla 4.2 presenta los órdenes de los filtros para obtener la menor desviación estándar σ<sub>e</sub> posible.

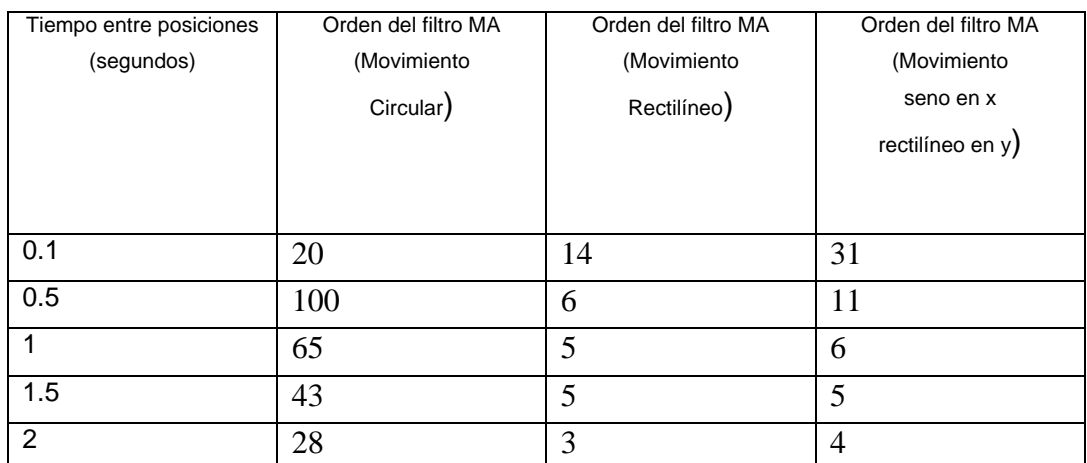

Tabla 4.2: Valores de los órdenes del filtro MA para obtener una desviación estándar mínima  $\sigma_e$  del error cuadrático para los tres movimientos.

### **4.5 Resultados con filtro MA**

 En esta sección se muestran los resultados obtenidos después de filtrar las posiciones calculadas por el simulador, el orden del filtro se escogió con ayuda de la tabla 4.1 de manera que se tuviera la menor media posible en el error cuadrático.

 El resultado de los tres movimientos con un tiempo entre posiciones de 0.1 segundos y  $\sigma_t$ =1dB se muestra en las figuras 4.19, 4.20 y 4.21.

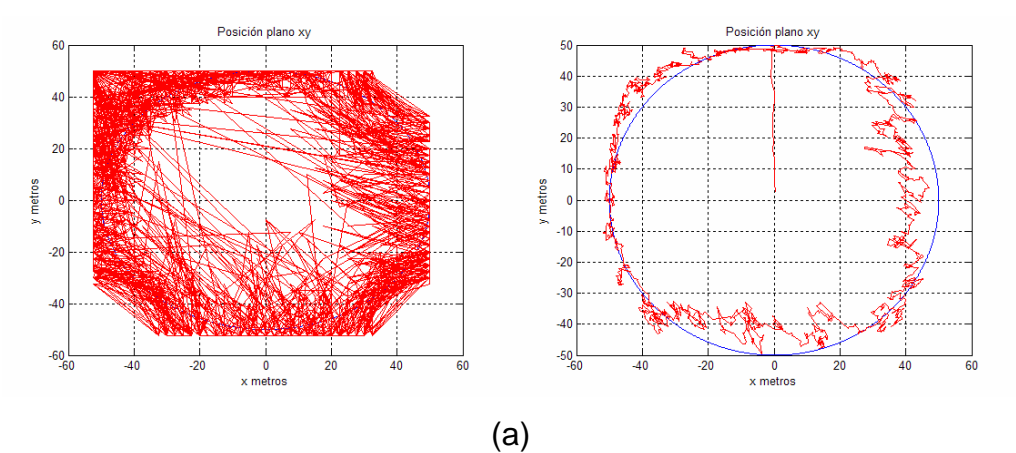

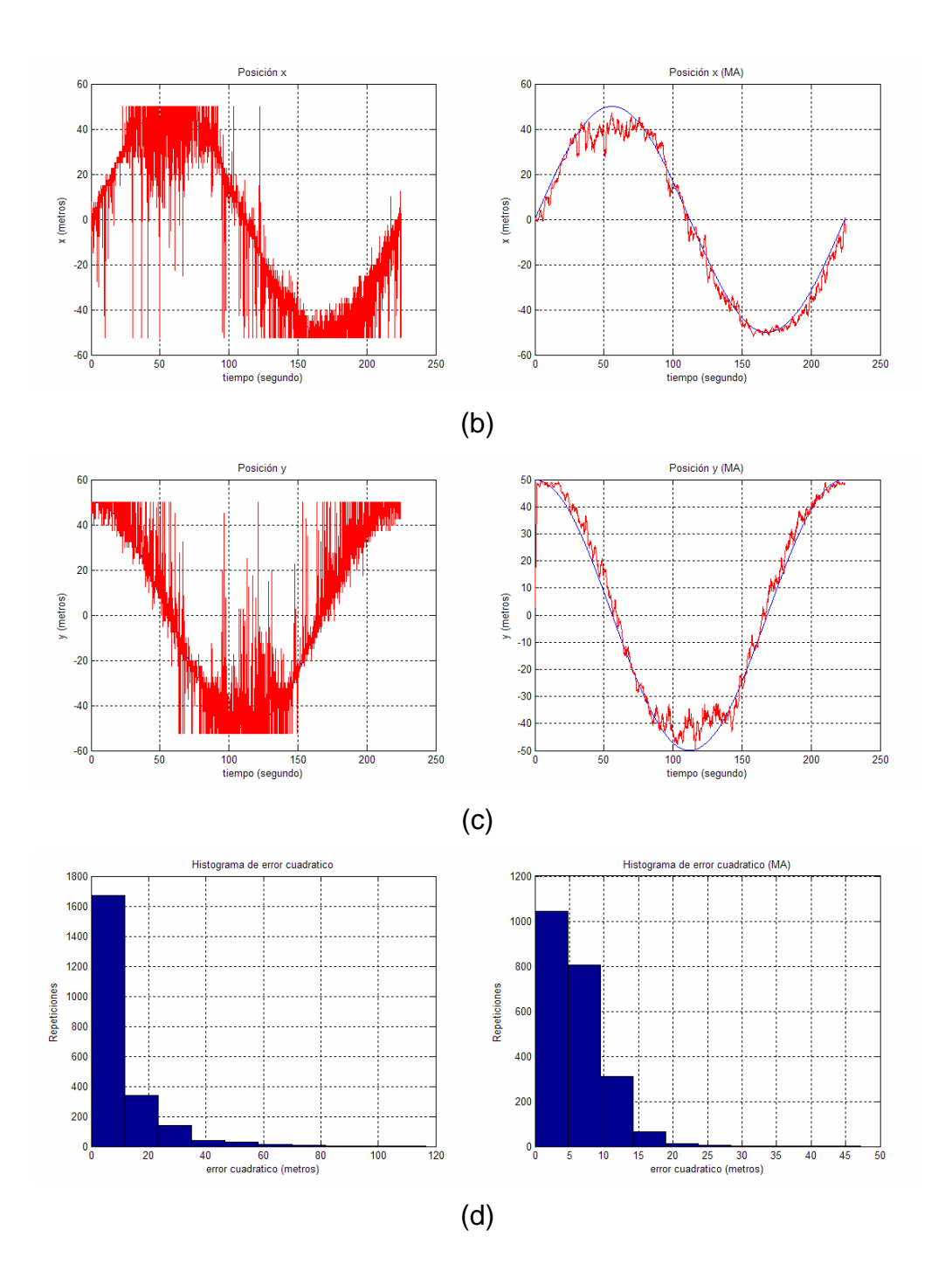

Figuras 4.19: Posición en plano xy (a), posición x(t) (b), posición y(t) (c), e histograma del error cuadrático (d) para el movimiento circular. Gráficas de la izquierda sin aplicar filtro. Gráficas de la derecha con filtro MA de orden 18.

La reducción en la media del error cuadrático al aplicar el filtro MA es de 10.8235 a 6.154. Y la reducción en la desviación estándar es de 12.4622 a 4.235.

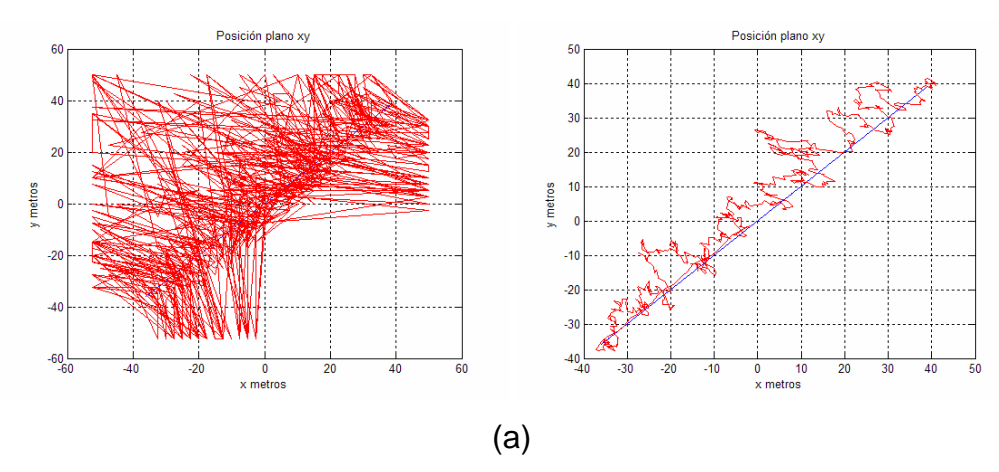

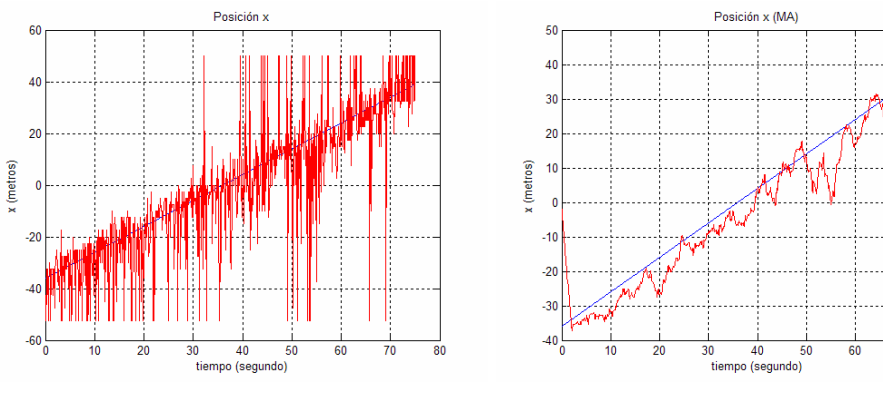

(b)

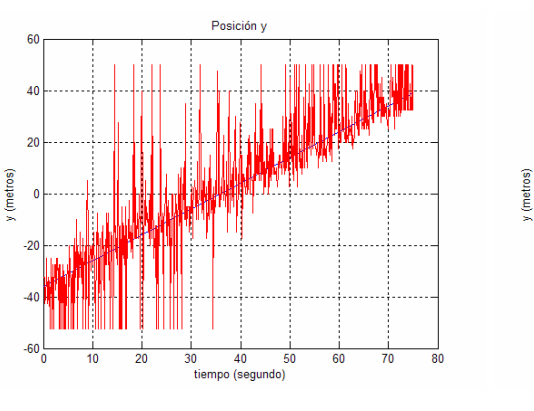

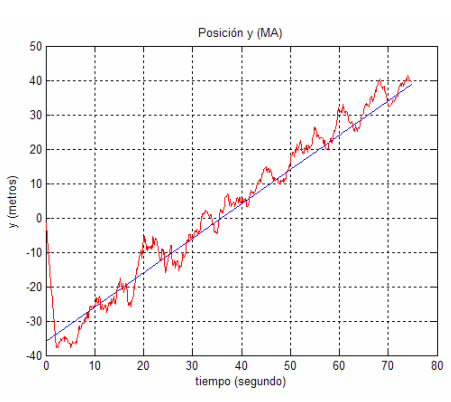

(c)

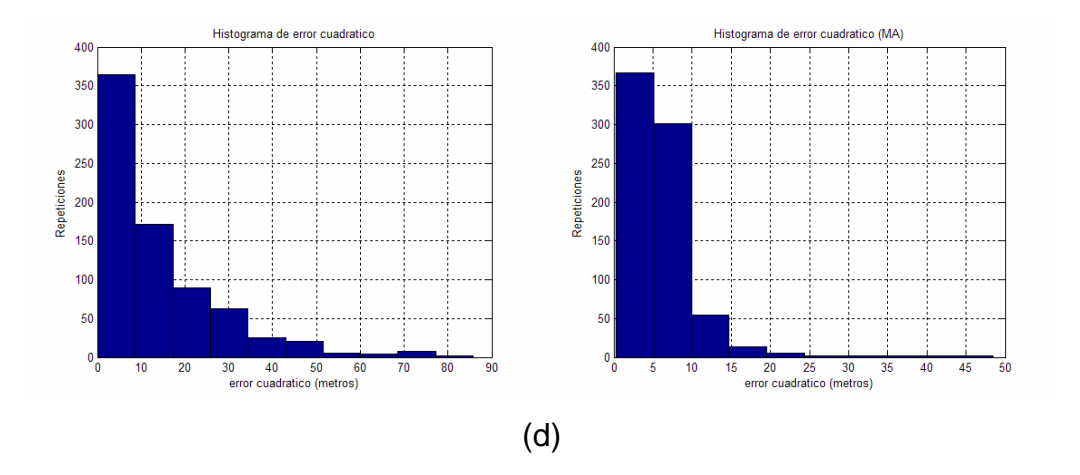

Figuras 4.20: Posición en plano xy (a) posición x(t) (b), posición y(t) (c), e histograma del error cuadrático (d) para el movimiento rectilíneo. Gráficas de la izquierda sin aplicar filtro. Gráficas de la derecha con filtro MA de orden 22.

La reducción en la media del error cuadrático al aplicar el filtro MA es de 14.3692 a 6.0653. Y la reducción en la desviación estándar es de 14.2227 a 5.0246.

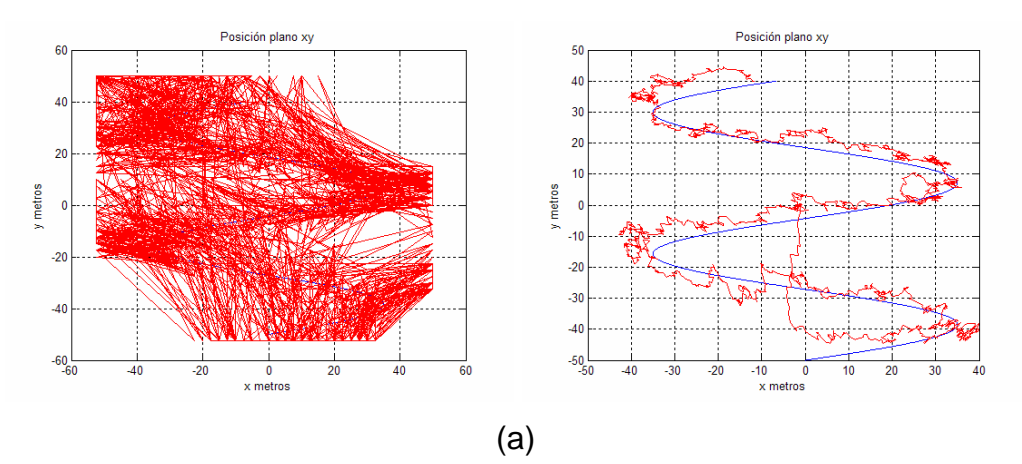

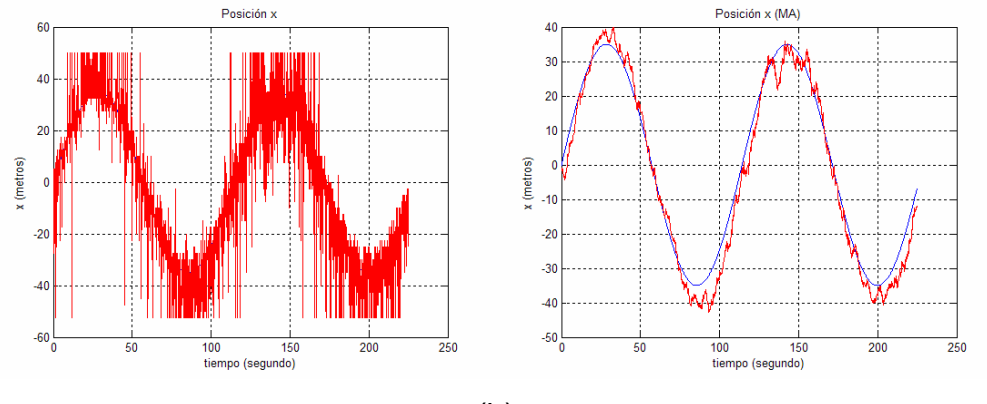

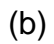

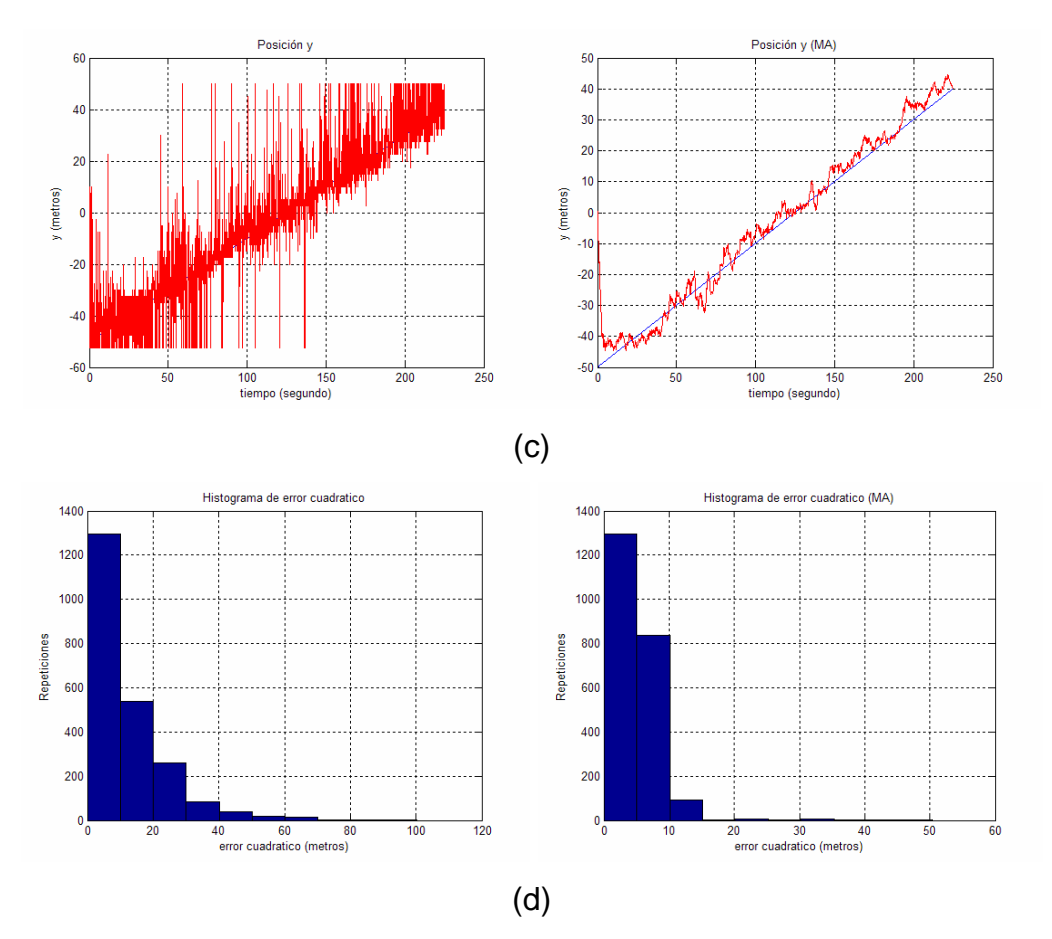

Figuras 4.21: Posición en plano xy (a), posición x(t) (b), posición y(t) (c), e histograma del error cuadrático (d) para el movimiento seno en x y rectilíneo en y. Gráficas de la izquierda sin aplicar filtro. Gráficas de la derecha con filtro MA de orden 28.

La reducción en la media del error cuadrático al aplicar el filtro MA es de 12.3653 a 5.2762. Y la reducción en la desviación estándar es de 11.7556 a 4.0525.

La tabla 4.3 presenta la reducción de las medias del error cuadrático al aplicar filtros MA con los tres tipos de movimientos. El orden del filtro se selecciona con la tabla 4.1.

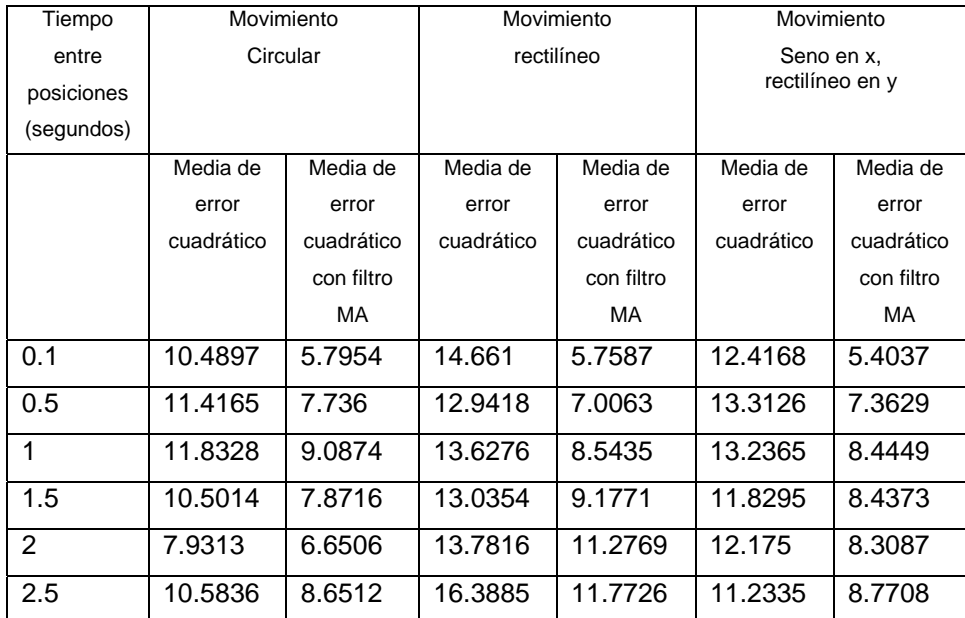

Tabla 4.3: Comparación de las medias del error cuadrático.

La tabla 4.4 presenta la reducción de las desviaciones estándar del error cuadrático al aplicar filtros MA con los tres tipos de movimientos. El orden del filtro se selecciona con la tabla 4.1.

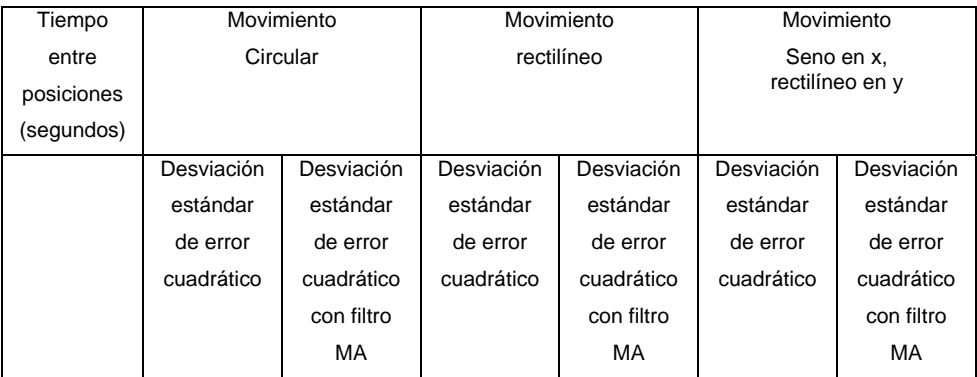

| 0.1           | 11.7333 | 4.2311 | 14.5858 | 4.5141 | 12.2783 | 3.6747 |
|---------------|---------|--------|---------|--------|---------|--------|
| 0.5           | 13.4968 | 4.6715 | 12.5432 | 5.7861 | 13.7954 | 5.5823 |
|               | 14.5995 | 3.9996 | 12.8565 | 5.8431 | 14.0503 | 6.9211 |
| 1.5           | 12.163  | 3.32   | 10.9507 | 6.8636 | 10.9695 | 5.3847 |
| $\mathcal{P}$ | 7.1059  | 3.6616 | 15.749  | 7.7554 | 11.0289 | 5.5796 |

Tabla 4.4: Comparación de las desviaciones estándar del error cuadrático.

El parámetro que se varía en las simulaciones es el tiempo entre posiciones, los resultados para la media del error cuadrático muestran una disminución del orden del filtro conforme aumenta el tiempo entre posiciones (Tabla 4.1). El orden del filtro depende también del tipo de movimiento, ya que el mayor orden del filtro se registra en el movimiento combinado. Otro punto importante que se aprecia en los órdenes de los filtros es la disminución exponencial, ya que para el caso del movimiento circular los órdenes de los filtro son 20, 9, 5, 4 y 2 cuando se tiene tiempos de 0.1, 0.5, 1, 1.5 y 2 segundos entre posiciones respectivamente.

Un comportamiento parecido se presenta en el orden del filtro para obtener una menor desviación estándar. La disminución exponencial aparece en los primeros órdenes de los filtros, sin embargo a diferencia de la media, en algunos casos se registra dos mínimos en la desviación estándar, con órdenes de filtros mayores en el segundo mínimo en comparación con el primer mínimo. Lo anterior nos llevó a escoger el orden del filtro cuando se registre la menor media del error cuadrático.

 Los resultados que se obtuvieron al aplicar el filtro MA con las posiciones obtenidas muestran una disminución en el error cuadrático. La disminución que se presenta se aprecia mas cuando se tiene un tiempo entre posiciones menor que en el caso cuando se tiene un tiempo mayor.

# **CAPITULO 5**

## **CONCLUSIONES Y TRABAJO FUTURO**

## **5.1 Conclusiones**

El simulador de posicionamiento inalámbrico es de gran utilidad desde dos puntos de vista:

- 1. Como herramienta de enseñanza ya que permite involucrarse en el tema de posicionamiento inalámbrico ("fingerprinting") por medio de la interfaz Gráfica del usuario.
- 2. Como herramienta para el análisis posterior de los resultados generados bajo diferentes circunstancias, ya que el simulador brinda la posibilidad de seleccionar el valor de diferentes parámetros, así como ver los resultados de las simulaciones con dichos parámetros. Algo importante que resaltar es la variedad de experimentos que se pueden hacer debido a todas las combinaciones posibles que existen al variar los parámetros.

En este trabajo se logró reducir el error de posición mediante el filtrado de los resultados entregados por el simulador. Lo anterior fue motivado al notar directamente en las pruebas del simulador que la aleatoriedad en las mediciones provocaba un error de posición, y entonces, cuando se trataba de posicionar un objeto en movimiento el error de posición se traducía en el calculo de una trayectoria errónea. Por tanto, el uso de un filtro de media

móvil MA para eliminar los errores mencionados se hace ideal sobre todo en el caso de objetos móviles.

Para poder observar el comportamiento de un sistema de posicionamiento inalámbrico el simulador tiene la característica entre otras de poder cambiar los parámetros tanto del ambiente en el que se trabaja como los del sistema.

En cuanto a los parámetros del ambiente es posible cambiar el factor de atenuación y la desviación estándar del modelo de atenuaciones ("Path Loss"), también se puede cambiar la posición de los transmisores dentro del área de trabajo.

En el caso de los parámetros del sistema se puede cambiar principalmente: el tiempo entre posiciones, el orden del filtro para los mapas simulados, la frecuencia de la señal transmitida y la desviación estándar de las mediciones.

Otras de las características es la posibilidad de escoger varios tipos de movimientos del receptor: circular, rectilíneo, combinado o incluso el propio usuario puede marcar su trayectoria. Aunado a estos movimientos se tiene la función de cargar archivos donde estos archivos contienen una trayectoria predefinida.

Además de las Gráficas de resultados que presenta el simulador también es posible guardar los datos de la simulación para un análisis posterior de resultados.

Igualmente, el simulador permitió la selección del orden del filtro pues este se hizo mediante la graficación de las medias del error cuadrático en función del orden del filtro, y también permitió notar, al usar las Gráficas de resultados, que se presenta una disminución de la media del error conforme aumenta el orden del filtro llegando a concluir que, después de un cierto orden del filtro, la media empieza a aumentar su valor. Esto se afirma pues, de acuerdo a la forma de ésta Gráfica, se presenta un valor mínimo de la

media del error, por lo que el orden del filtro que se elije es aquel que corresponde al valor mínimo de la media del error.

Los resultados después de aplicar el filtro de media móvil muestran una disminución en la media del error y en la desviación estándar del error.

#### **5.2 Trabajo Futuro**

 Dado el carácter de simulación, la posibilidad de desarrollar una interfaz que permita utilizar medidas reales de la tarjeta de red inalámbrica con el software desarrollado lo hace un trabajo interesante.

 El simulador emplea el algoritmo de la distancia Euclidiana para obtener la posición del transmisor, esto crea la posibilidad de utilizar otros tipos de algoritmos como lo hace Moustafa Y. en [14] y Xiaoyong Chai en [17].

Una mejora para el simulador es tomar en cuenta la orientación del objetivo ya que en este trabajo se considera que el objetivo no cambia de orientación. Por ejemplo si se consideraran 4 orientaciones se tendrían que generar 4 diferentes mapas de atenuaciones.

 Un análisis (que pudiera tomarse tiempo) de los resultados podría llevar a establecer relaciones matemáticas entre los parámetros y el orden de filtro MA con el fin de reducir el error cuadrático de posicionamiento. Por ejemplo la representación discreta del mapa de mediciones, la velocidad del objetivo (transmisor), la desviación estándar de las mediciones y otras variables.

 Los sistemas de posicionamiento que utilizan triangulación (TOA, AOA) para obtener la posición del objetivo tienen una fuerte dependencia en las posiciones de los transmisores, de lo anterior surge lo que se conoce como DOP o disolución de la precisión (Dillution of Presicion). DOP se refiere a el aumento del error de posición si los trasmisores se encuentran muy cercanos entre si, y disminuye el error de posición si los transmisores están mas alejados entre si. Algo parecido ocurre en los sistemas de posicionamiento que utilizan el método "Fingerprinting", aunque no sea propiamente una DOP, la posición de los transmisores si afecta el error de posición. Así por ejemplo, el hecho que estén muy cercanos entre si los trasmisores pueden llevar a incrementar el error de posición, que es lo que habría que establecer claramente en un futuro.

## **Referencias**

- [1] Antonio R. Jiménez, Fernando Seco, Carlos Prieto y Javier Roa, "Tecnologías sensoriales de localización para entornos inteligentes", I congreso Español de Informática. Simposium UCAml 05 Computación Ubicua e Inteligencia Ambiental, Granada, P. 75-86, Sep. 2005.
- [2] J. Hightower and G. Boriello, "Locations systems for ubiquitous computing", *IEEE Computer*, vol 34, pp.57-66, Aug. 2001.
- [3] P. Bahl and V. N. Padmanabhan, "RADAR: An In-Building RF-based User Location and Tracking System", *in Proc. IEEE Infocom.*, pp 775- 784, March 2000.
- [4] S. Zhou and J. K. Pollard, "Position Measurement using Bluetooth", *IEEE Transaction on Consumer Electronic*, vol. 52, pp. 555-558, May 2006.
- [5] C. Basnayake, O. Mezentsev, G. Lachapelle and M. E. Cannon, "An HSGPS, inertial and map-matching integrated portable vehicular navigation system for uninterrupted real-time vehicular navigation," *Int. J. Vehicle Information and Communication Systems*, vol. 1, 2005.
- [6] Foy, W. H., "Position-Location Solutions by Taylor-Series Estimation," *IEEE Transactions on Aerospace and Electronic Systems*, vol. AES-12, No. 2, pp. 187-193, March 1976.
- [7] Scott Y. Seidel and Theodore S. Rappaport, "914 MHz Path Loss Prediction Models for Indoor Wireless Communications in Multifloored

Buildings," *IEEE Transactions on Antennas and Propagation*, vol. 40, No.2, February 1992.

- [8] Theodore S. Rappaport, *Wireless Communications Principles and Practice*, Prentice Hall, 1996.
- [9] Ekahau Positioning Engine 4.2, *www.ekahau.com.*
- [10] A. LaMarca, Y. Chawathe, S. Consolvo, J. Hightower, I. Smith, J. Scott, T. Sohn, J. Howard, J. Hughes, F. Potter, J. Tabert, P. Powledge, G. Borriello and B. Schilit, "Place Lab: Device Positioning Using Radio Beacons in the Wild," http://www.placelab.org/.
- [11] Axel Küpper, *"Location-based Services Fundamentals and Operation,"* John Wiley & Sons, 2005.
- [12] Henry Melnikov, "Open Solutions for Location Based Services in WLAN Environment," TEMPERE UNIVERSITY OF TECHNOLOGY Deperment of Information Technology, 2003.
- [13] Moustafa A. Youssef, Ashok Agrawala and A. Udaya Shankar, "WLAN Location Determination via Clustering and Probability Distributions," *Proceedings of the First IEEE International Conference on Pervasive Computing and Communications*, 2003.
- [14] Moustafa Youssef, Mohamed Abdallah and Ashok Agrawala, "Multivariate Analysis for Probabilistic WLAN Location Determination Systems," *Proceeding of the Second Annual International Conference on Mobile and Ubiquitous Systems: Networking and Services,* 2005.
- [15] Azadeh Kushki, Konstantinos N. Plataniostis and Anastasios N. Venetsanopoulos, "Kernel-Based Positioning in Wireless Local Area Networks," *IEEE Transactions on Mobile Computing*, vol. 6, No. 6 June 2007.
- [16] Tzu-Chieh Tsai, Cheng-Lin Li and Tsung-Ming Lin, "Reduction Calibration Effort for WLAN Location and Tracking System Using Segment Technique," *IEEE Computer Society*, Proceedings of the IEEE International Conference on Sensor Networks, Ubiquitous, and Trustworthy Computing (SUTC'06), 2006.
- [17] Xiaoyong Chai and Qiang Yang, **"**Reducing the Calibration Effort for Probabilistic Indoor Location Estimation,**"** IEEE Transactions on Mobile Computing, Vol. 6, No. 6, June 2007.
- [18] Shaun Phillips, Michael Katchabaw and Hanan Lutfiyya, "WLocator: An Indoor Positioning System," *Third IEEE International Conference on Wireless and Mobile Computing, Networking and Communications*, 2007.
- [19] Shih-Hau Fang, Tsung-Nan Lin and Po-Chiang Li, "Location Fingerprinting in a Decorrelated Space," *IEEE transactions on Knowledge and Data Engineering*, Vol. 20, No. 5, May 2008.
- [20] Rong Peng and Mihail L. Sichitiu, "Robust, Probabilistic, Constraint-Based Localization for Wireless Sensor Networks," Department of Electrical and Computer Engineering**,** North Caroline State University.
- [21] Richard A. Poisel, "Electronic warfare Target Location Methods," Artech House, 2005
- [22] Anderson, J.B., Rappaport, T.S., and Yoshida, S., "Propagation Measurements and Models for Wireless Communications Channels," IEEE Communications Magazine, November 1994.
- [23] Clyde R. Greenwalt and Melvin E. Shultz, "Principles of error theory and cartographic applications," DMAAC TECHNICAL LIBRARY, ACIC TECHNICAL REPORT No. 96 , February 1962.
- [24] Y. Wang, X. Jia, .K. Lee, "An indoors wireless positioning system based on wireless local area network infrastructure," The  $6<sup>th</sup>$ International Symposium on Satellite Navigation Technology Including Mobile Positioning & Location Services, Melbourne, Australia, July 2003.